# MATLAB D)

**Building AI applications for Signals and Time-Series Data**

*Esha Shah, MathWorks Francis Tiong, MathWorks*

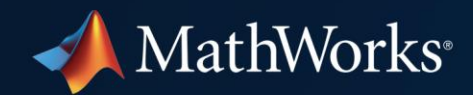

### **Machine Learning and Deep learning have grown rapidly over the last decade**

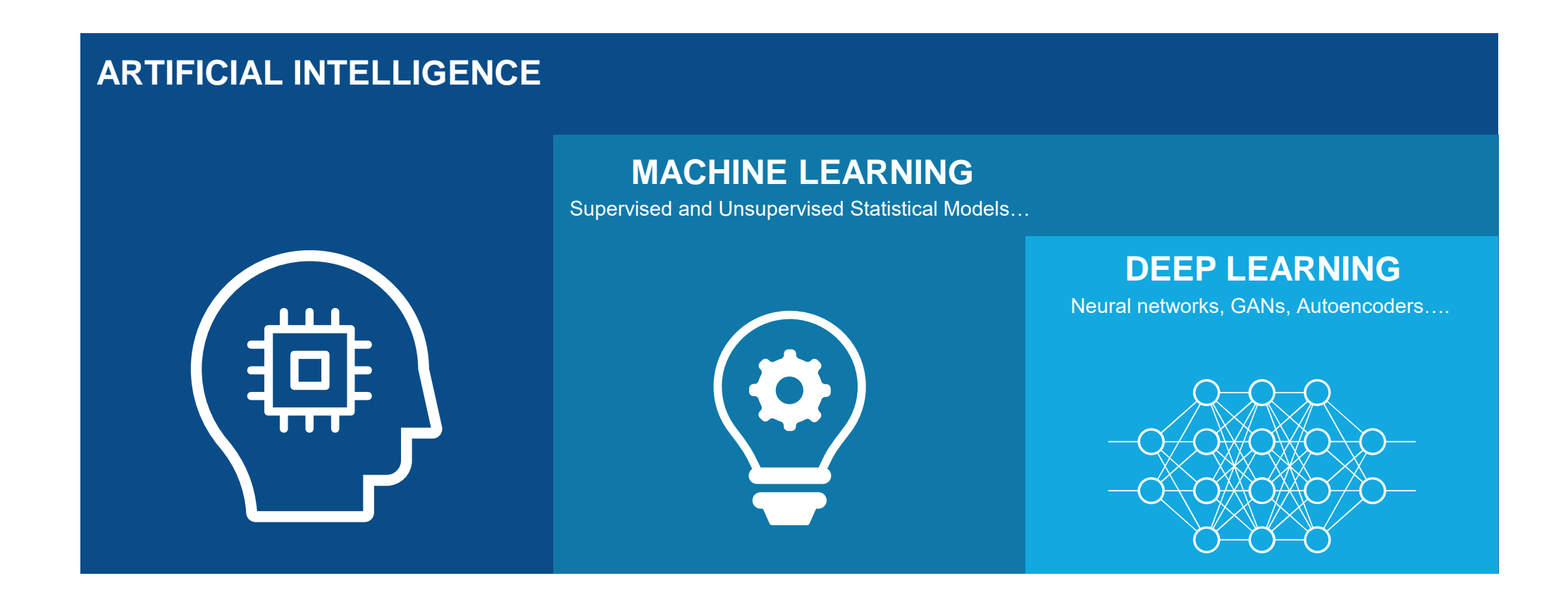

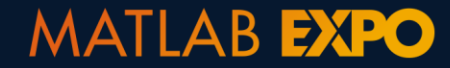

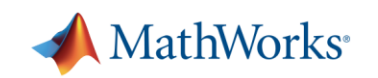

### **Machine Learning and Deep learning have grown rapidly over the last decade**

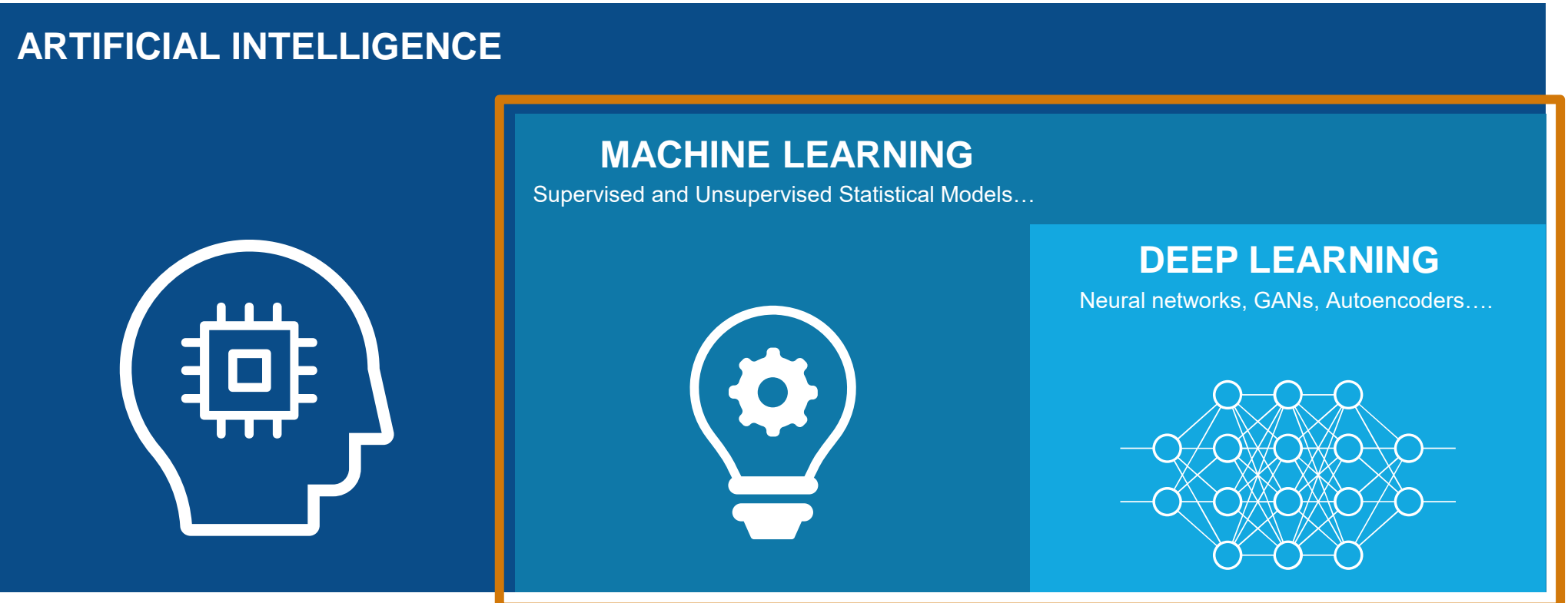

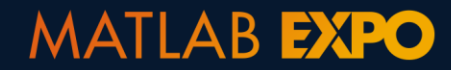

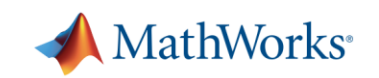

### **Use of AI in signal processing applications is growing rapidly**

#### UT Austin Researchers Convert Brain Signals to Words and Phrases Using Wavelets and Deep Learning

"MATLAB is an industry-standard tool, and one that you can trust. It is easier to learn than other languages, and its toolboxes help you get started in new areas because you don't have to start from scratch."

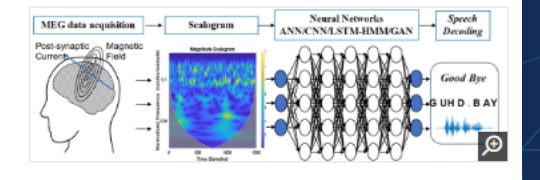

- Dr. Jun Wang, UT Austin

Classifying the brain signals corresponding to the imagined word "goodbye" using feature extraction and deep neural networks.

#### Shell performs Seismic Event Detection with Deep Learning

#### **Challenges**

- Terabytes of passive seismic data from geophones
- . Traditional methods time/labor intensive (5 months &~ \$100K)
- . Event detection inconsistent/unreliable in 'low' signal to noise records

#### **Solution**

. Train LSTM network to detect P-wave and S-wave arrivals via sequence-to-sequence classification

#### **Results**

- >98% accuracy for arrival prediction
- . Networks generalizes to other data (sites, source mechanisms)

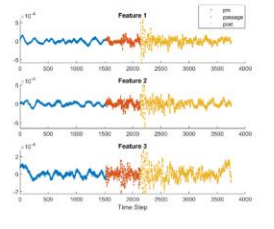

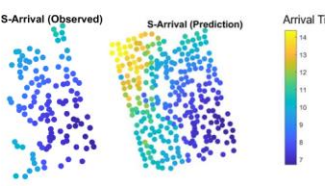

Battelle Neural Bypass Technology Restores Movement to a

"The algorithms we developed using MATLAB gave the participant back basic control of his arm and hand. By the end of the study, he could grip a bottle, pour out its contents, and

Paralyzed Man's Arm and Hand

set it down, as well as pick up a stir stick and

execute a stirrina motion." - David Friedenberg, Battelle

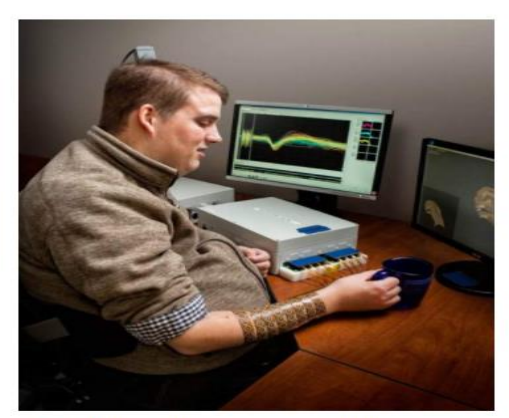

Patient using the Battelle NeuroLife system.

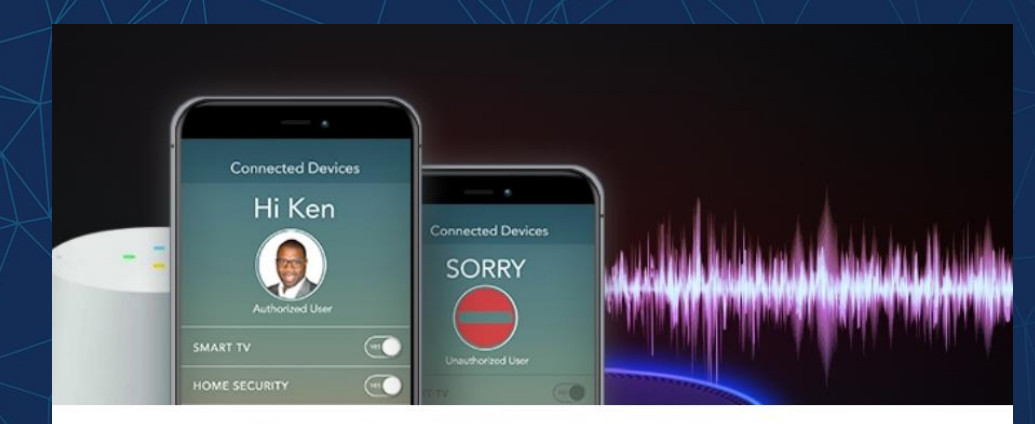

Voice Interface: The Touchscreen of the Next Century

How AI and Signal Processing Came Together to Track the DNA of Sound

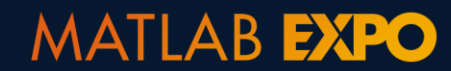

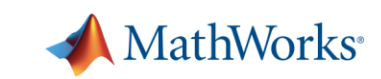

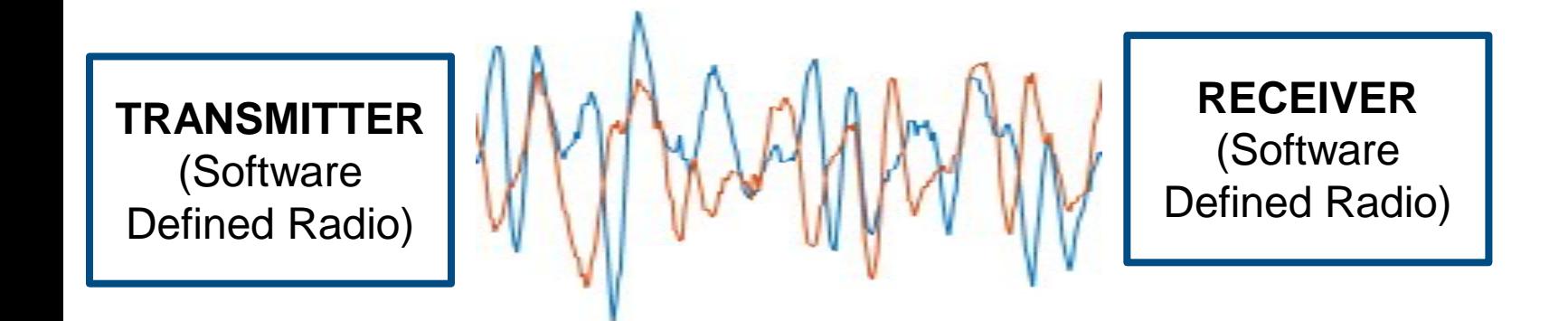

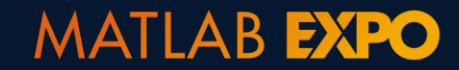

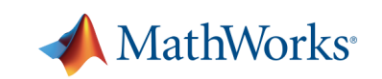

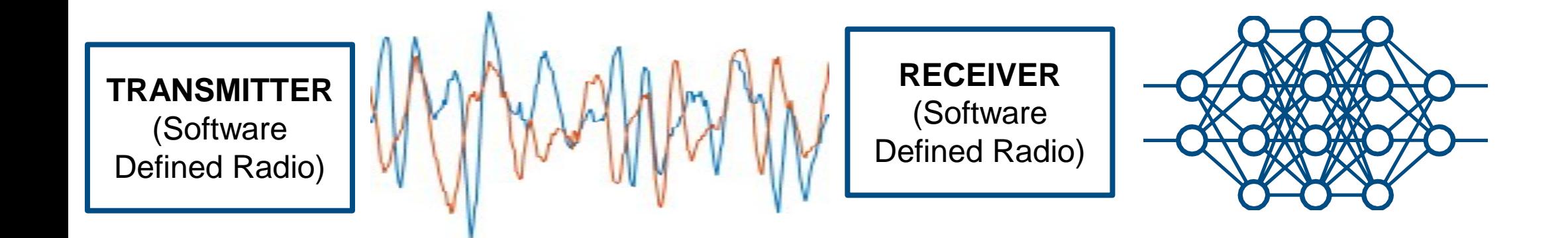

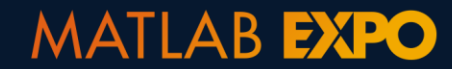

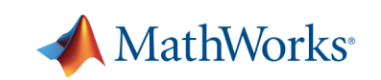

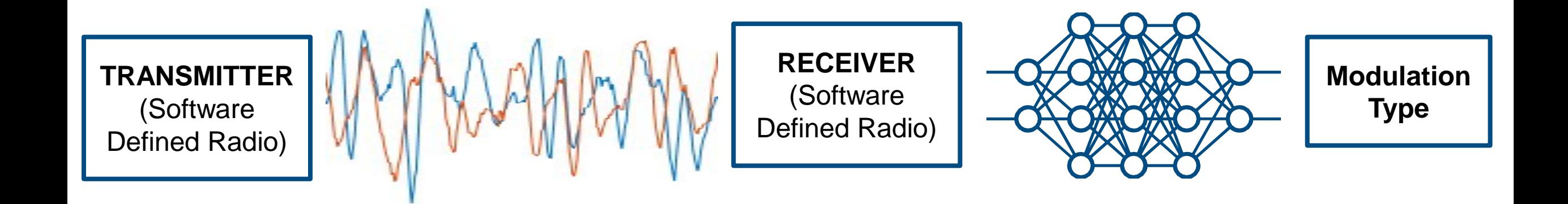

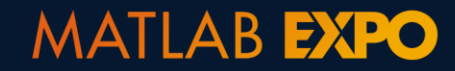

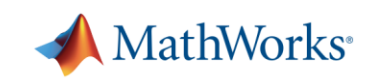

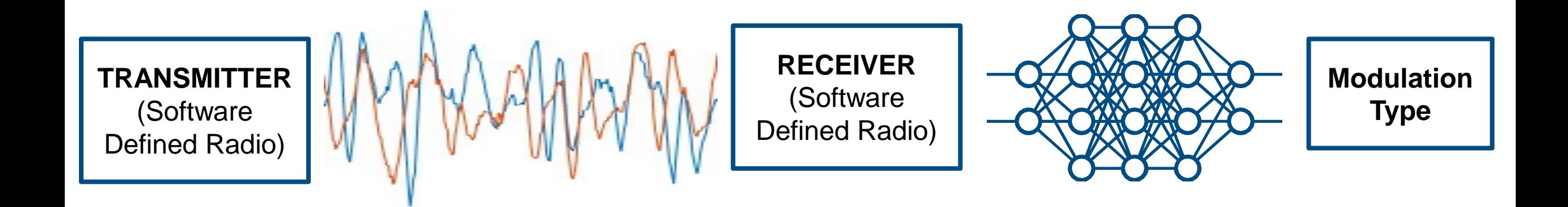

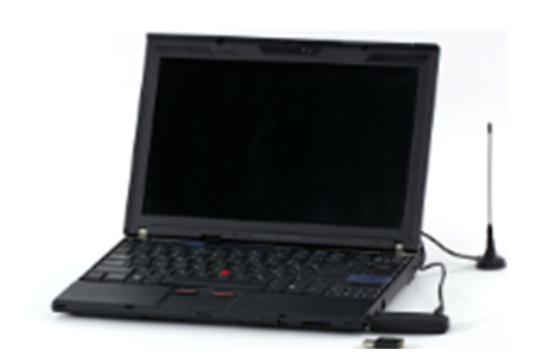

**Intelligent Receivers** 

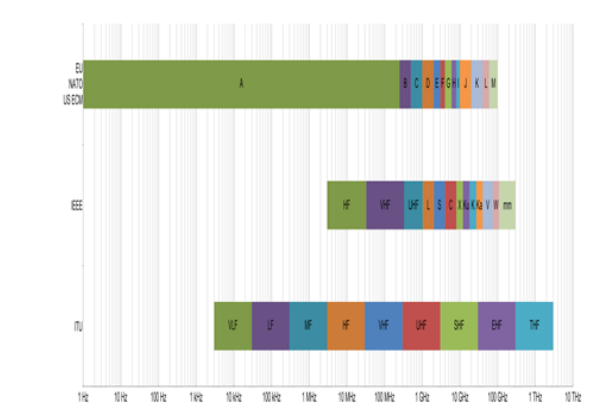

Spectrum Management

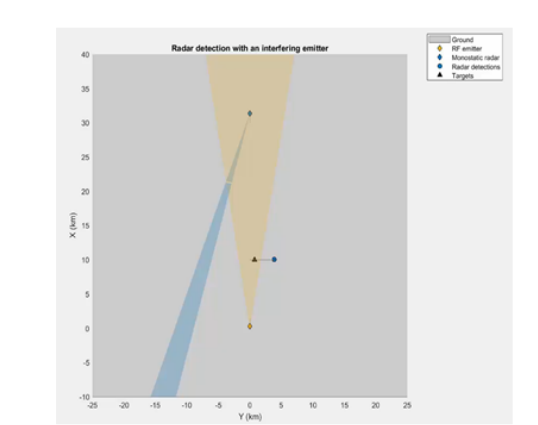

**Radar Interference Detection** 

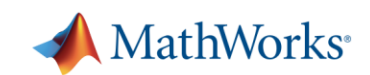

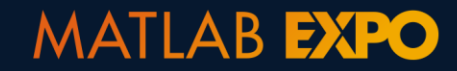

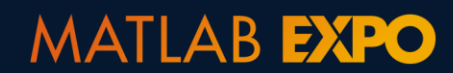

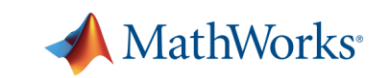

**Data Preparation** Data cleansing and 神曲 preparation 8 Human insight Simulation- $+\sum_{n=1}^{\infty}$ И. generated data

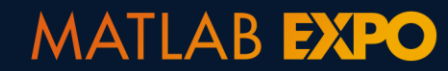

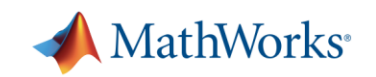

#### **Data Preparation** Data cleansing and 神曲 preparation 8 Human insight Simulation- $\uparrow$ generated data

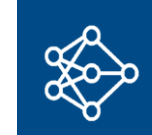

Model design and tuning

**AI Modeling**

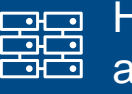

**Hardware** accelerated training

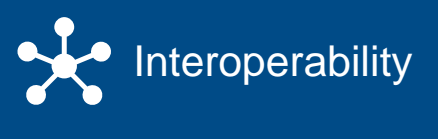

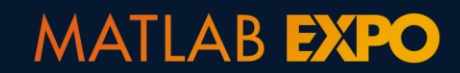

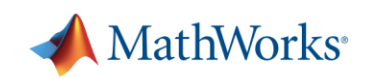

#### **Data Preparation**

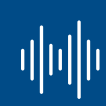

Data cleansing and preparation

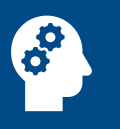

Human insight

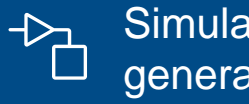

Simulationgenerated data

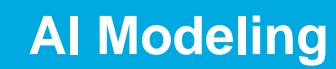

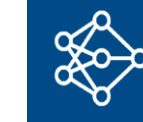

Model design and tuning

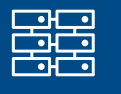

**Hardware** accelerated training

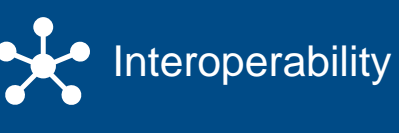

**Deployment**

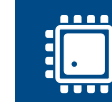

Embedded devices

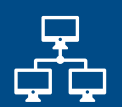

Enterprise systems

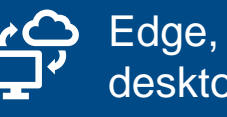

Edge, cloud, desktop

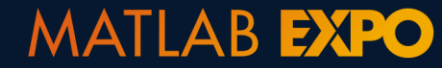

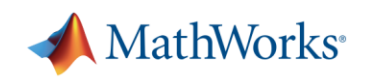

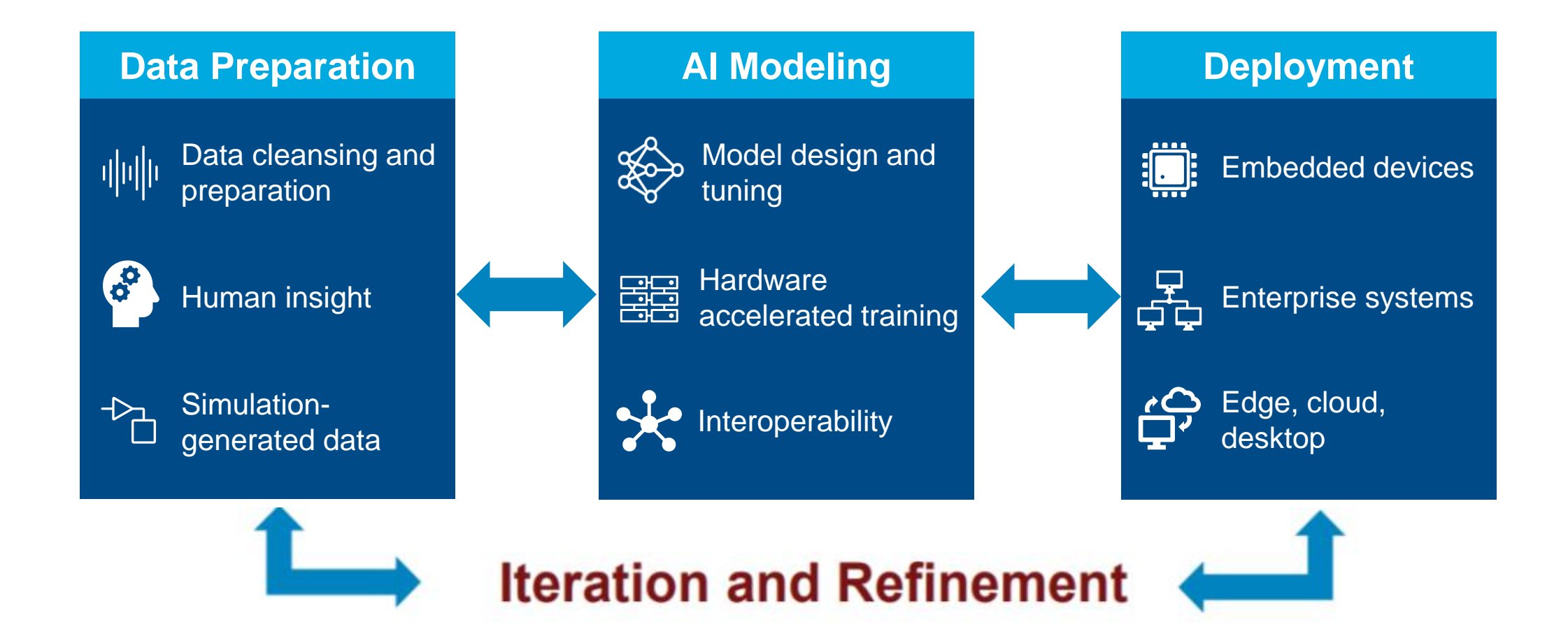

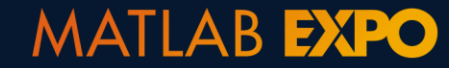

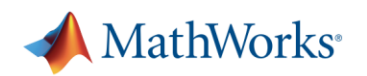

# **Preparing and labelling data**

#### **Data Preparation**

Data cleansing and 매매 preparation

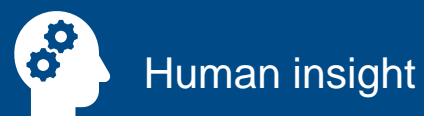

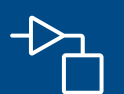

Simulation-generated data

# **Preparing and labelling data**

#### **Data Preparation**

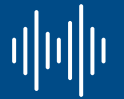

preparation

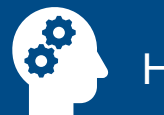

Human insight

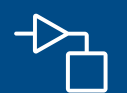

Simulation-generated data

# Data cleansing and **Q. How to label collected data?**

# **Preparing and labelling data**

#### **Data Preparation**

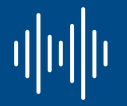

Data cleansing and preparation

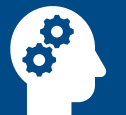

Human insight

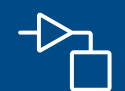

Simulation-generated data

# Q. How to label collected data?

Q. What if it is not possible to collect data?

### **Labeling Signals with Signal Labeler App**

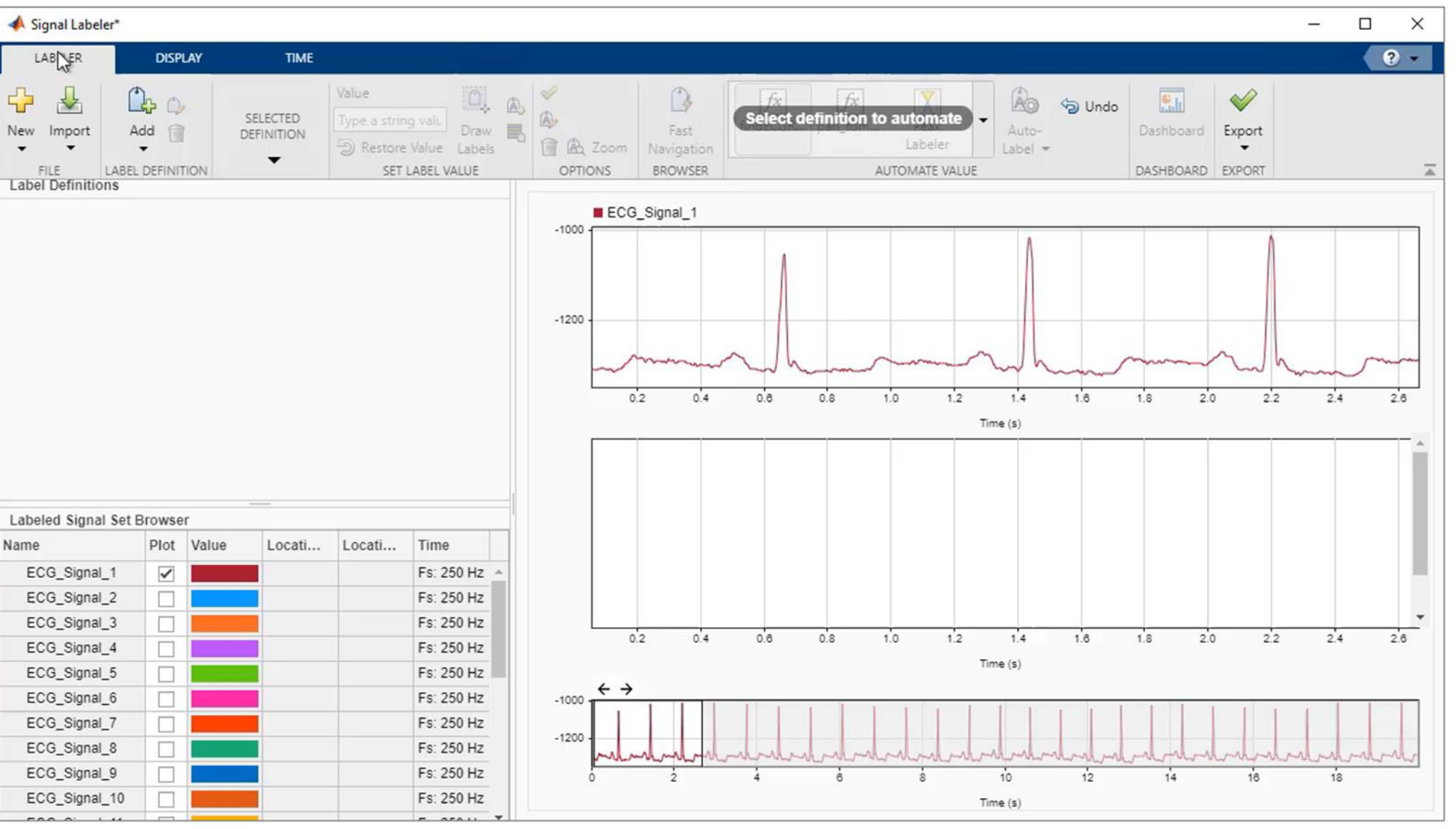

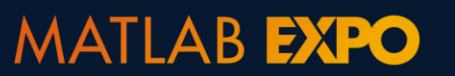

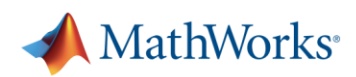

7

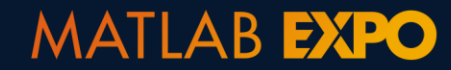

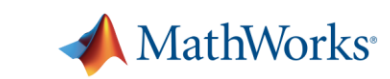

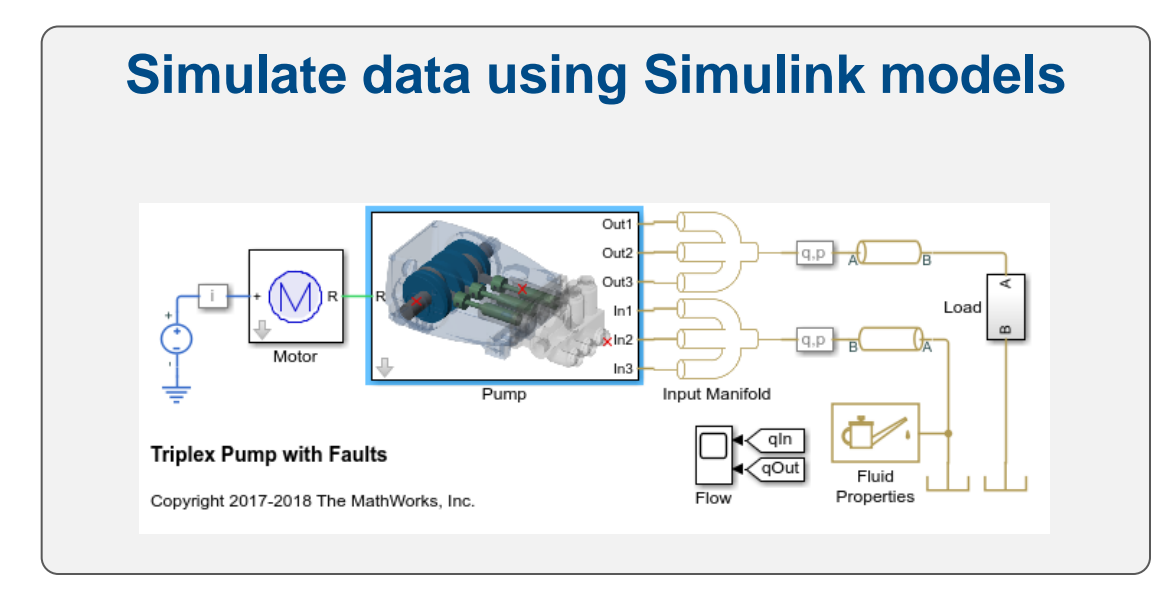

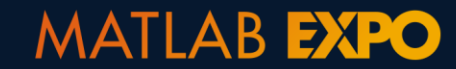

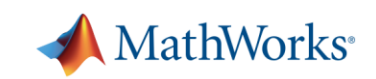

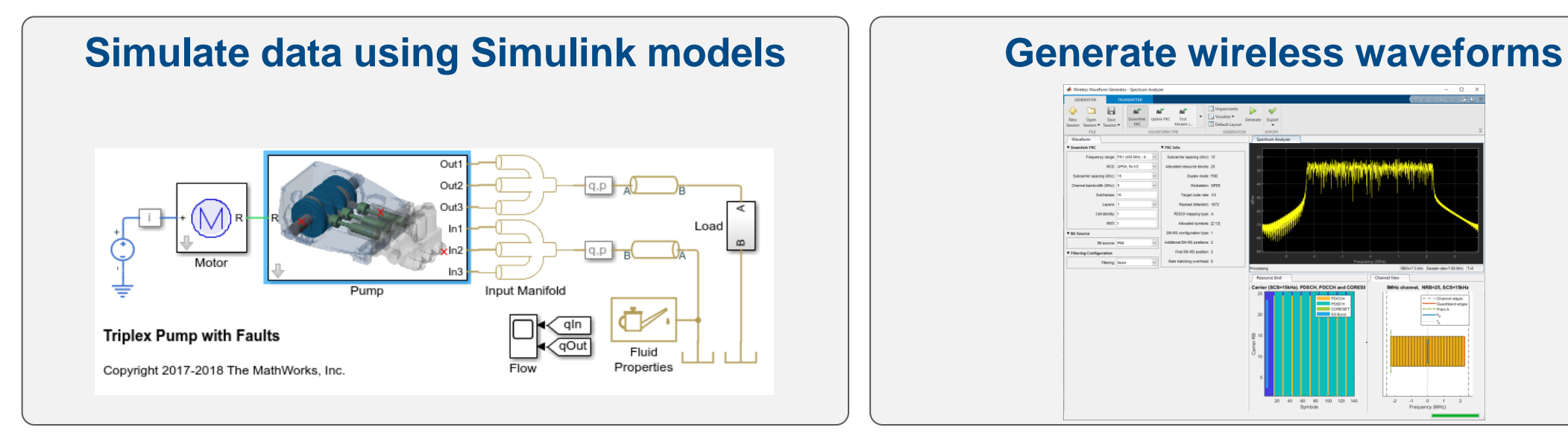

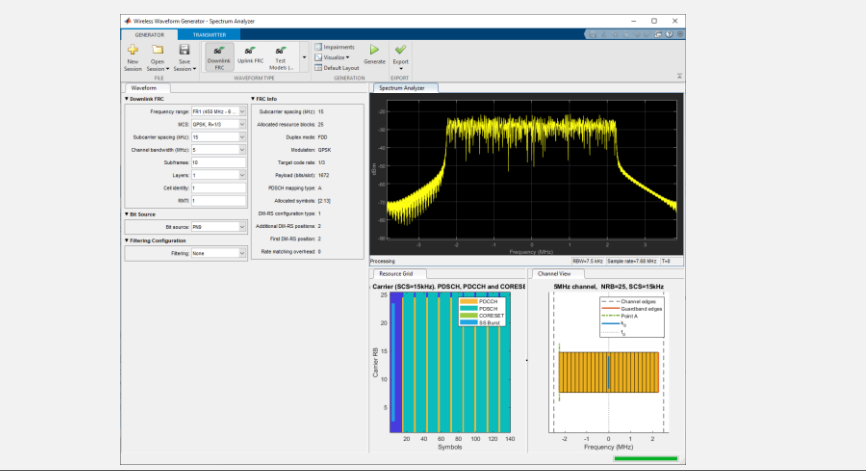

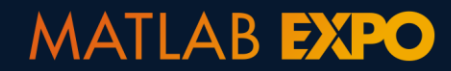

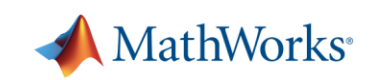

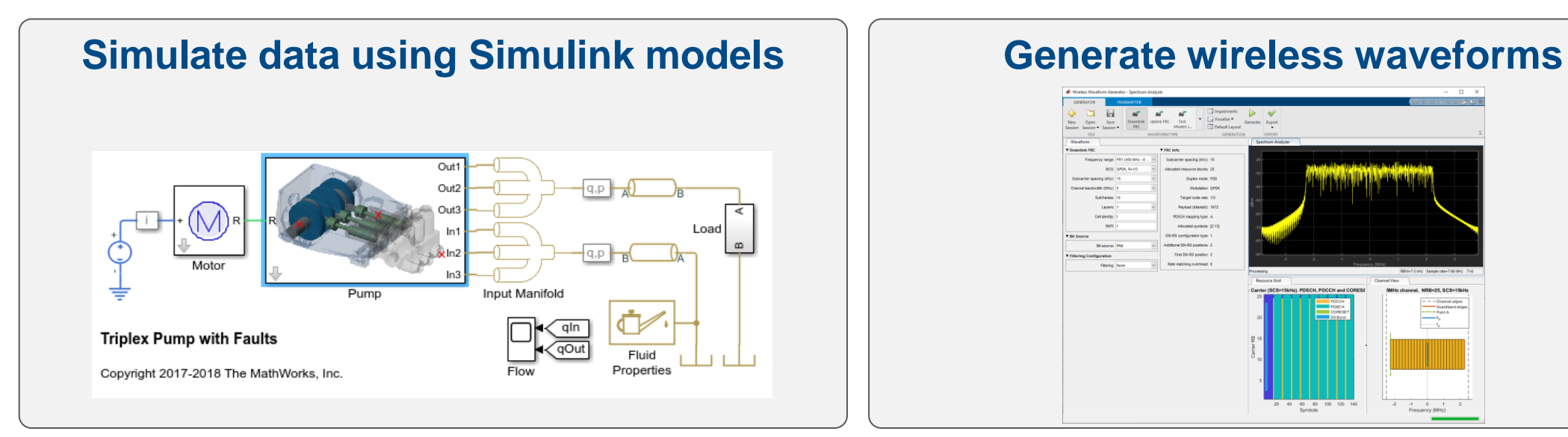

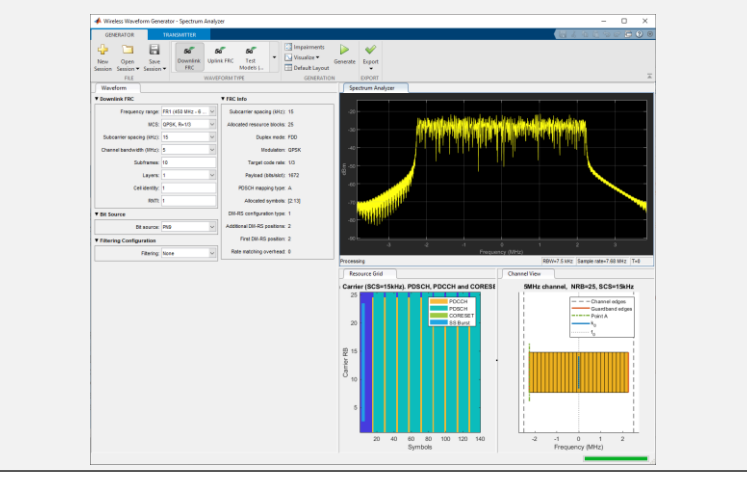

#### **Generate Radar Returns** Fres = 326.9739 Hz, Tres = 7.85 ms 100 용  $10$ 130  $140$ 150 50 100 150 200 250 300 350 400 450 Time (ms)

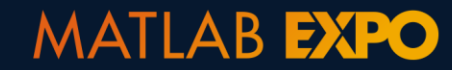

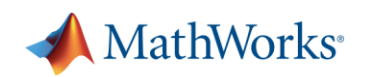

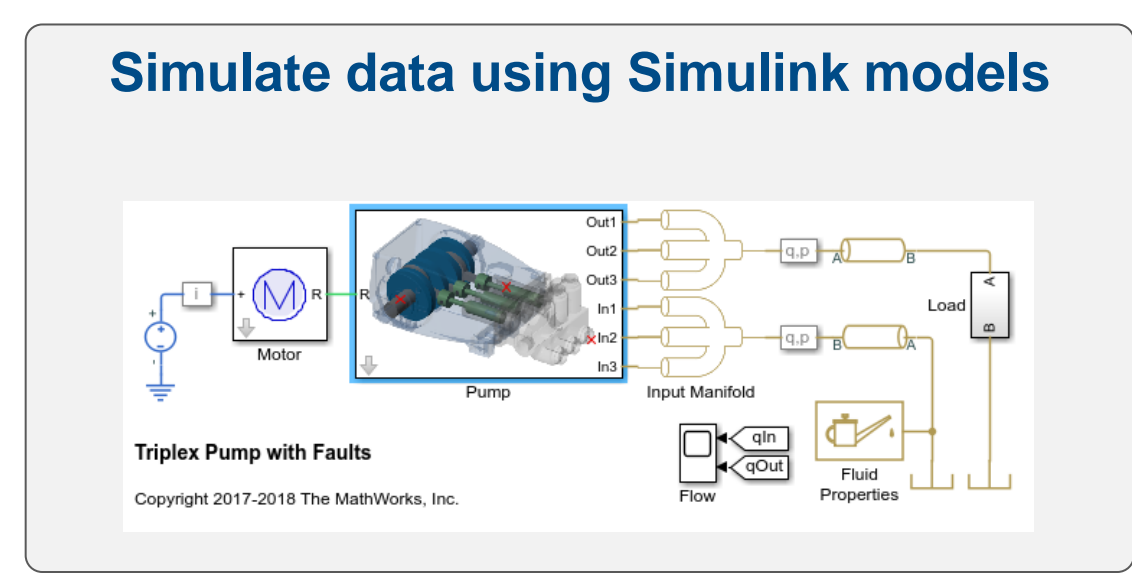

#### **Generate wireless waveforms**

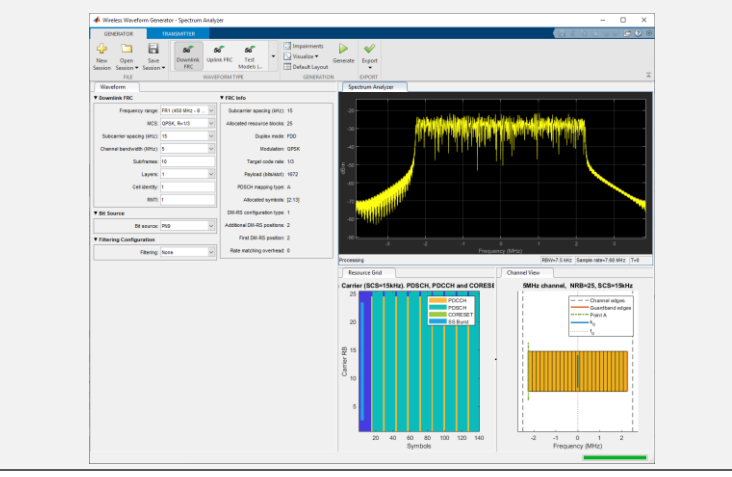

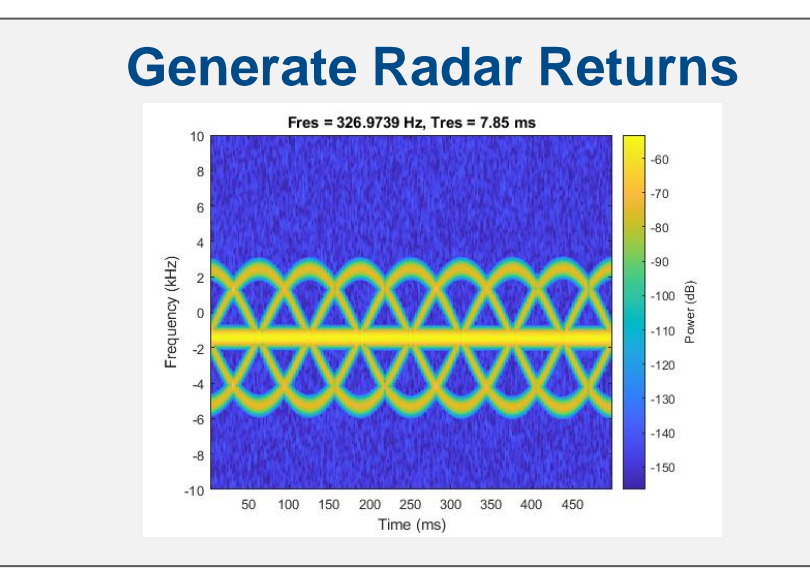

#### **Generate Radar Returns Generate and Augment Audio Data**

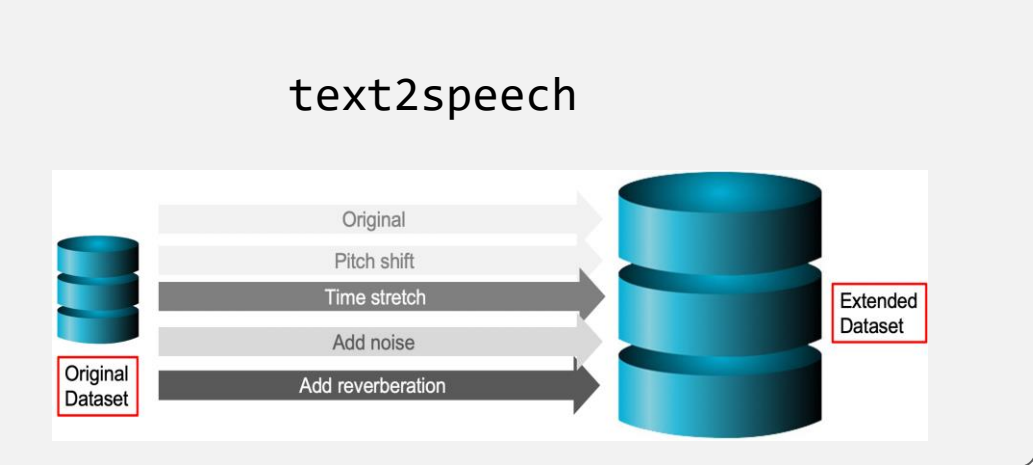

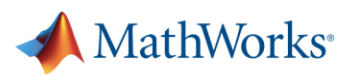

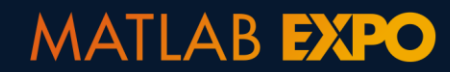

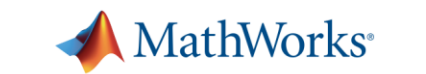

•Modulate digital baseband signals using built-in functions •BPSK, QPSK, 8PSK, FM, DSB-AM, SSB-AM, GFSK,PAM4

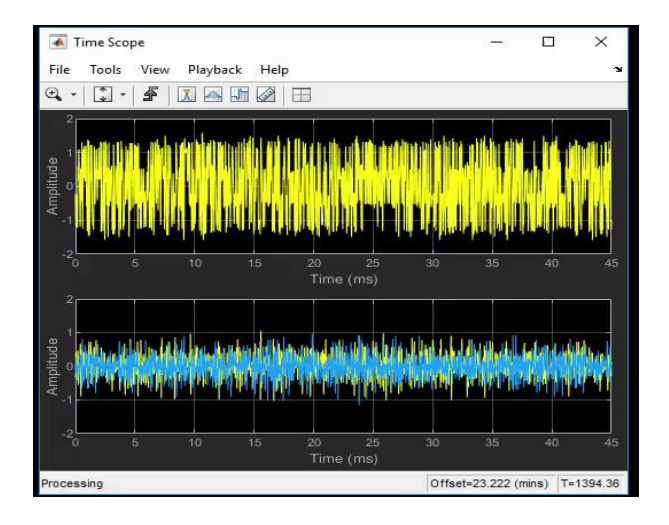

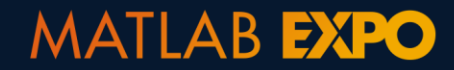

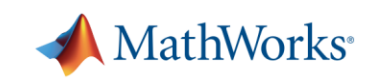

•Modulate digital baseband signals using built-in functions •BPSK, QPSK, 8PSK, FM, DSB-AM, SSB-AM, GFSK,PAM4

•Easily account for various impairments •RF / Hardware impairments (Frequency/ Phase Offsets etc. )

• Channel Impairments (Multipath Fading Channels)

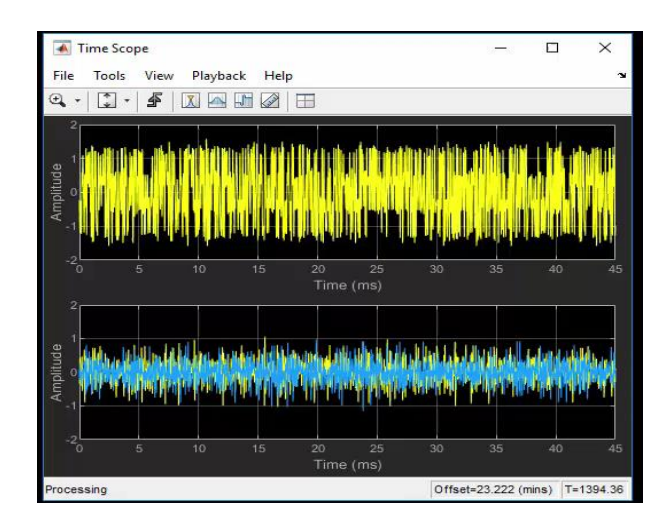

#### **Rician Multipath**

 $multipathChannel = comm.RicianChannel($ ... 'SampleRate', fs, ... 'PathDelays', [0 1.8 3.4]/fs, ... 'AveragePathGains', [0 -2 -10], ...  $'$ KFactor', 4, ... 'MaximumDopplerShift', 4)

 $multipathChannel =$ comm.RicianChannel with properties:

> SampleRate: 200000 PathDelays: [0 9.0000e-06 1.7000e-05] AveragePathGains: [0 -2 -10] NormalizePathGains: true KFactor: 4 DirectPathDopplerShift: 0 DirectPathInitialPhase: 0 MaximumDopplerShift: 4 DopplerSpectrum: [1x1 struct]

Show all properties

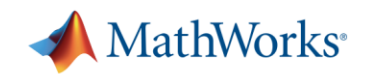

#### **MATLAB EXPO**

•Modulate digital baseband signals using built-in functions •BPSK, QPSK, 8PSK, FM, DSB-AM, SSB-AM, GFSK,PAM4

•Easily account for various impairments •RF / Hardware impairments (Frequency/ Phase Offsets etc. )

• Channel Impairments (Multipath Fading Channels)

• Generate Datasets for Deep Learning

**MATLAB EXPO** 

- 5000 frames generated for each modulation type
- 80% data Training; 10% data Validation; 10% data Test

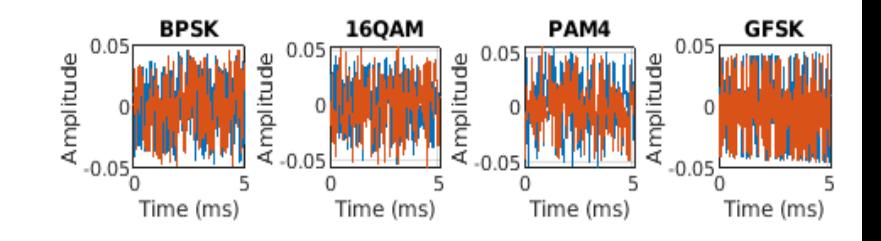

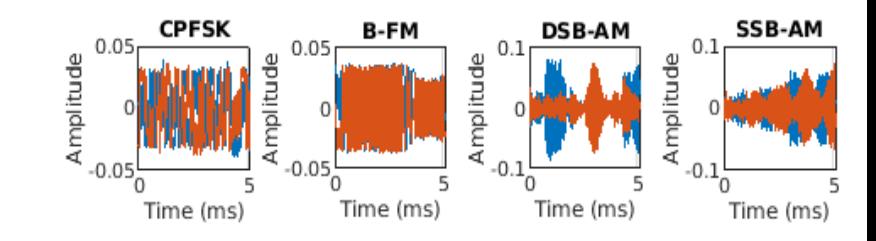

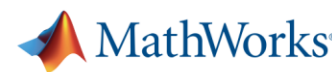

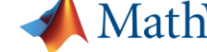

## **Feature Extraction**

#### **Data Preparation**

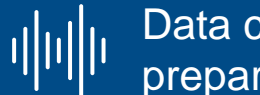

Data cleansing and preparation

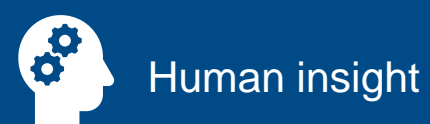

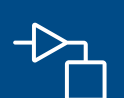

Simulation-generated data

### **Feature Extraction**

#### **Data Preparation**

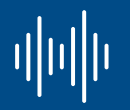

Data cleansing and preparation

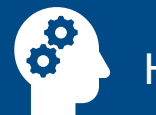

Human insight

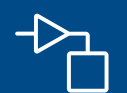

Simulation-generated data

# Q. Can I use raw data?

### **Feature Extraction**

#### **Data Preparation**

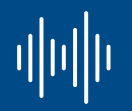

Data cleansing and preparation

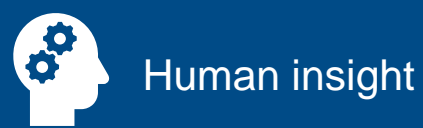

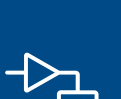

Simulation-generated data

Q. Can Luse raw data?

Q. How do lextract the right features for my data?

#### **Use of raw data for AI models**

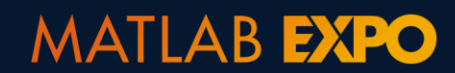

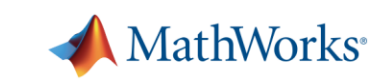

#### **Use of raw data for AI models**

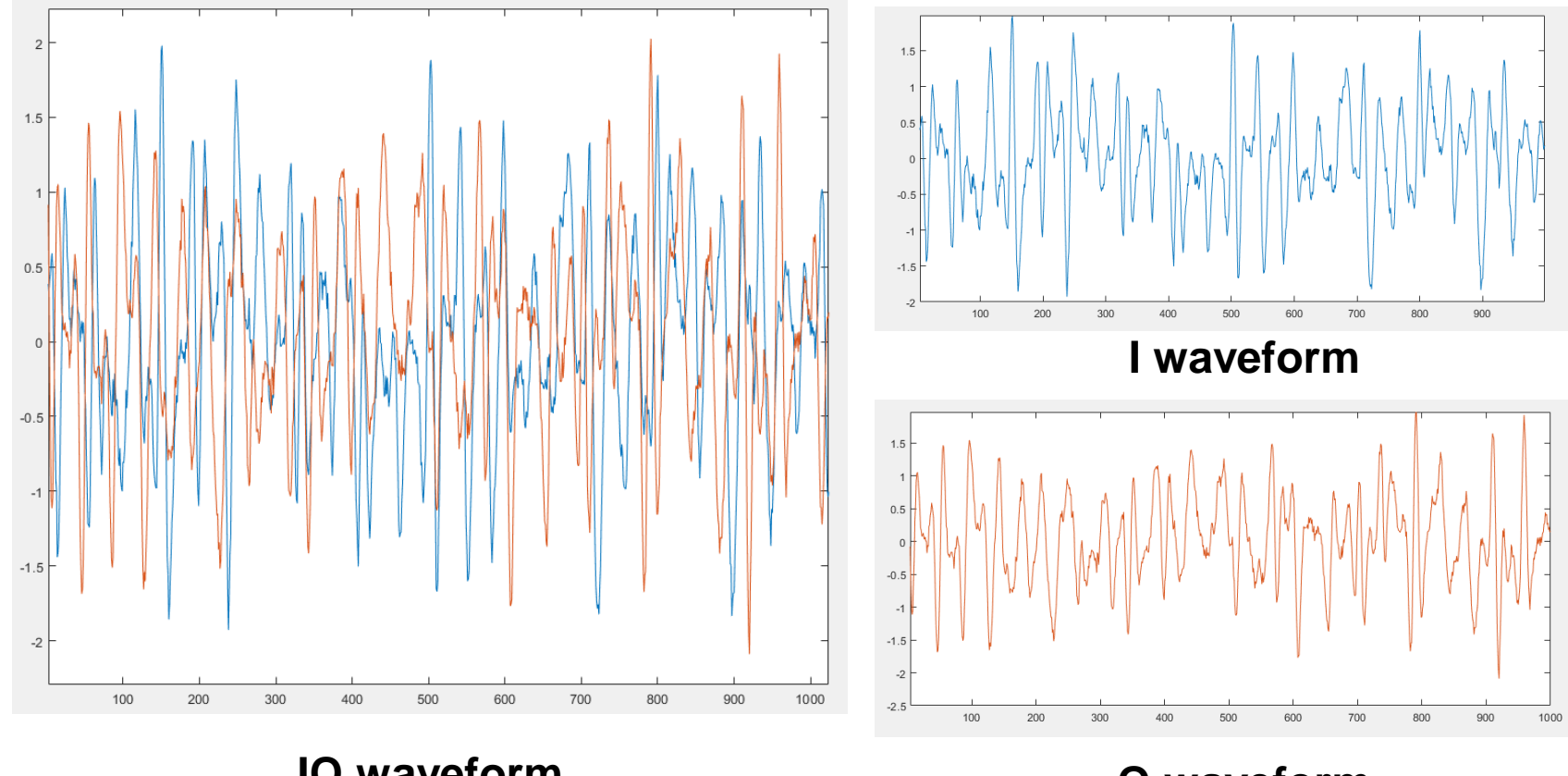

**IQ waveform**

**Q waveform**

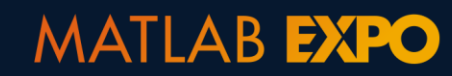

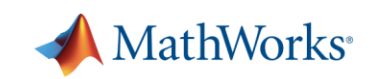

#### **Use of raw data for AI models**

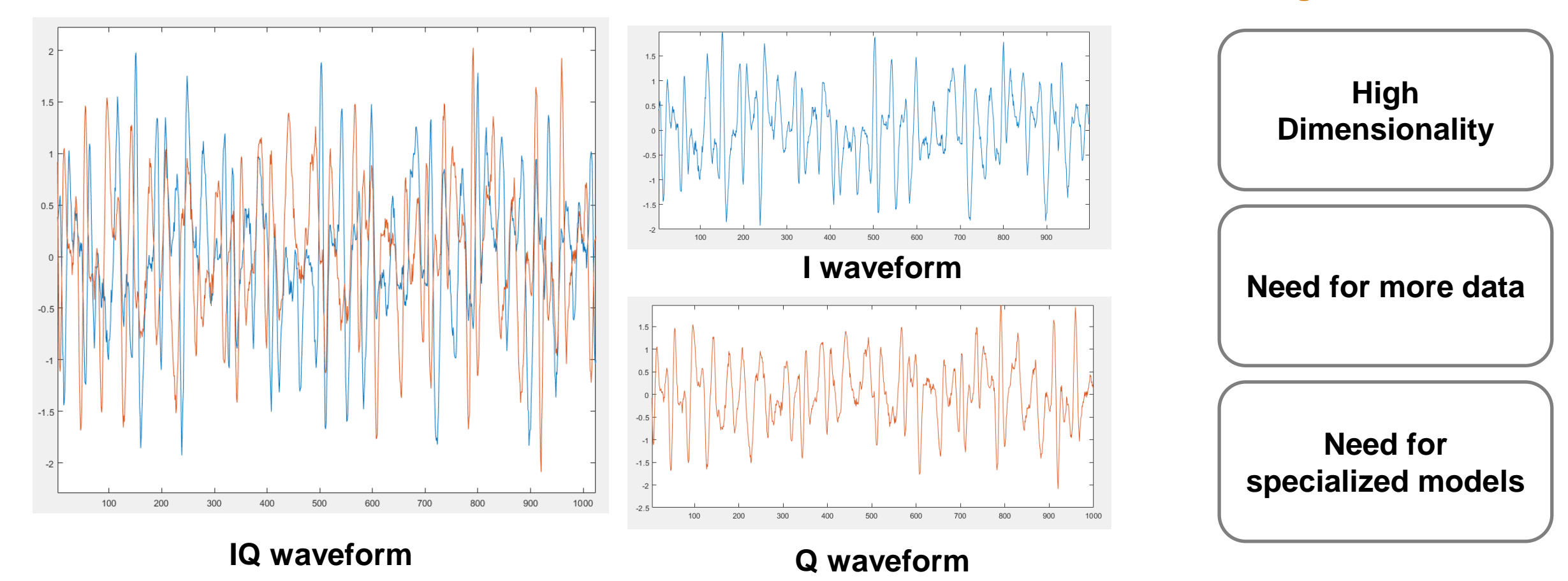

#### **Challenges with Raw Data**

**MATLAB EXPO** 

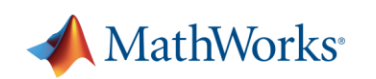

#### **Feature extraction with signal processing techniques**

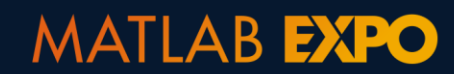

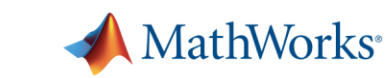

### **Feature extraction with signal processing techniques**

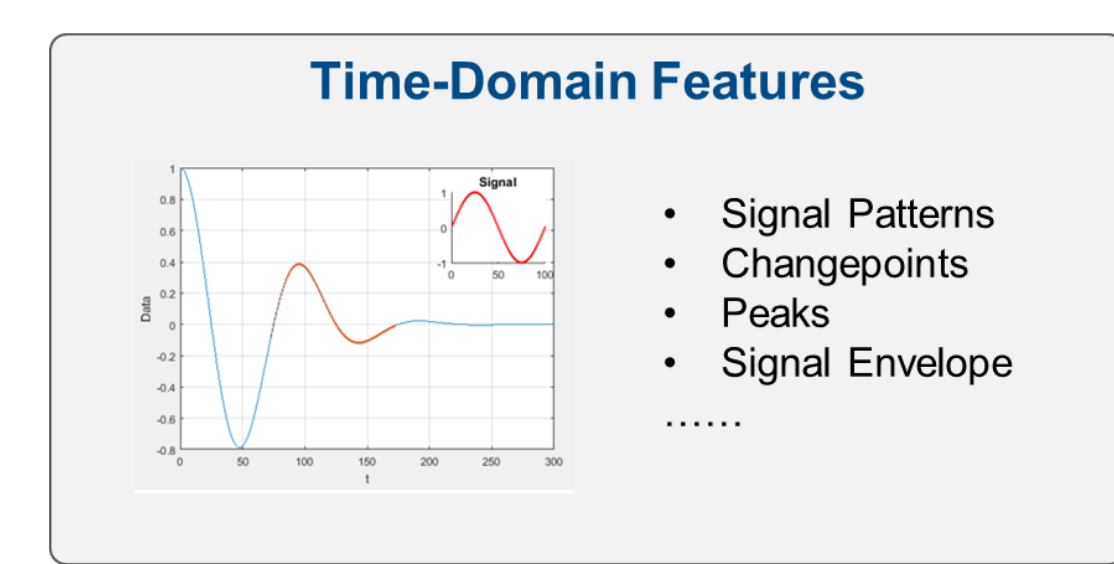

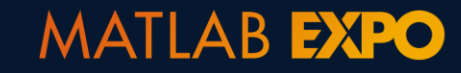

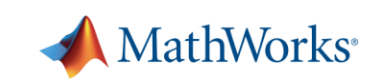

#### **Feature extraction with signal processing techniques**

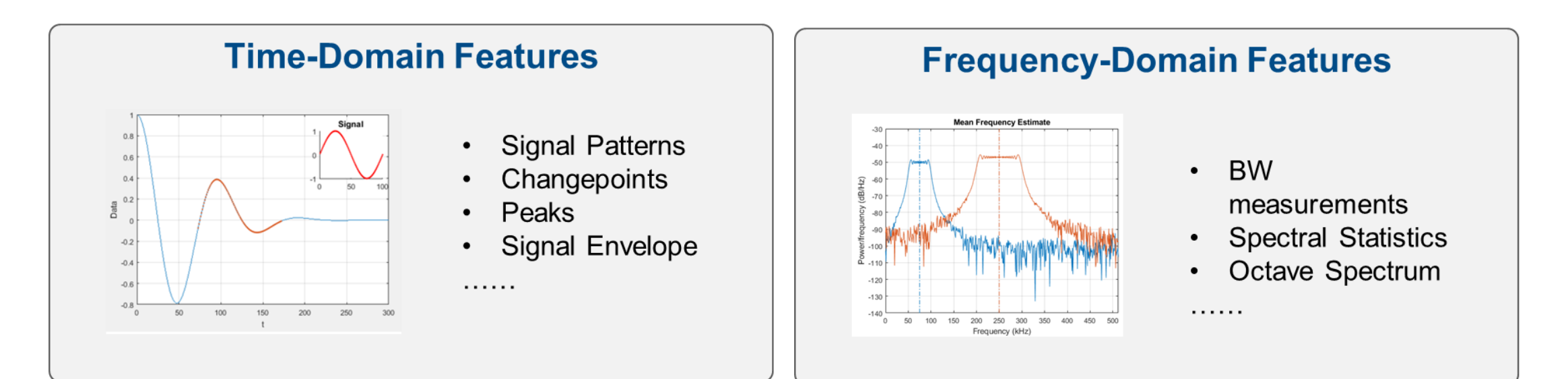

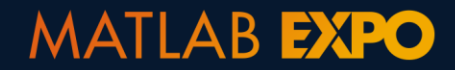

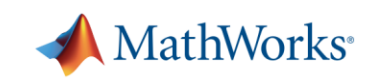
### **Feature extraction with signal processing techniques**

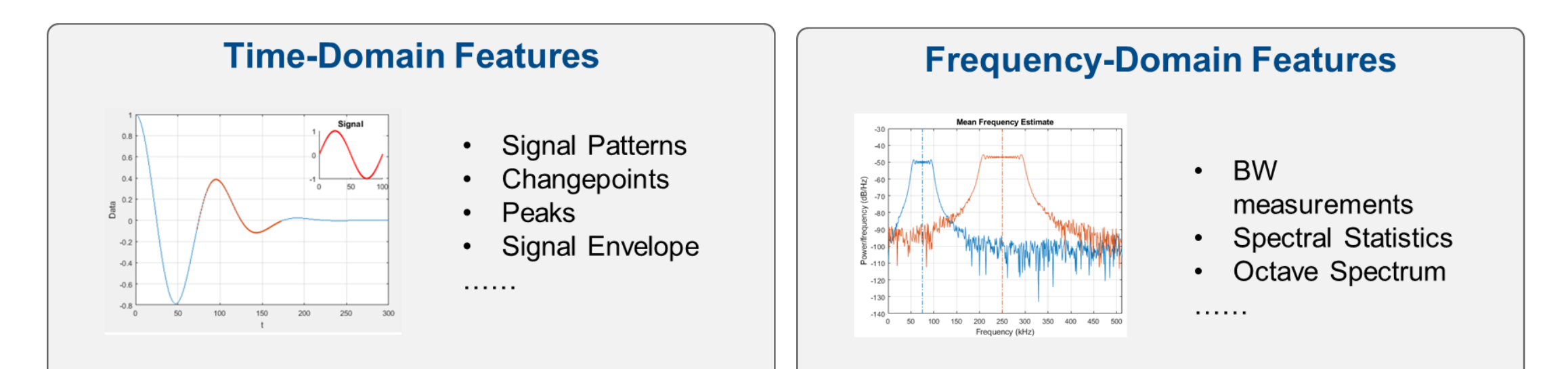

#### **Time-Frequency features**

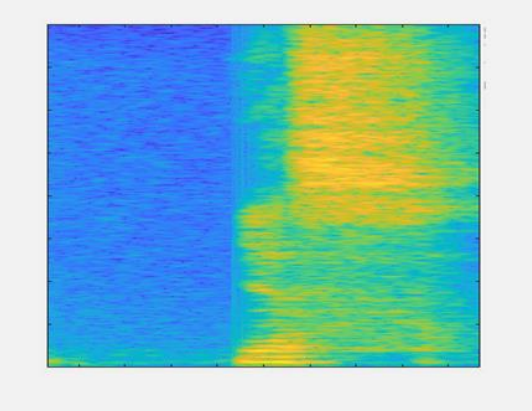

- **STFT**
- **CWT**

. . . . . .

Constant-Q Transform

#### **MATLAB EXPO**

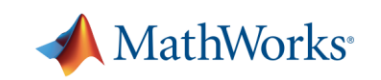

### **Feature extraction with signal processing techniques**

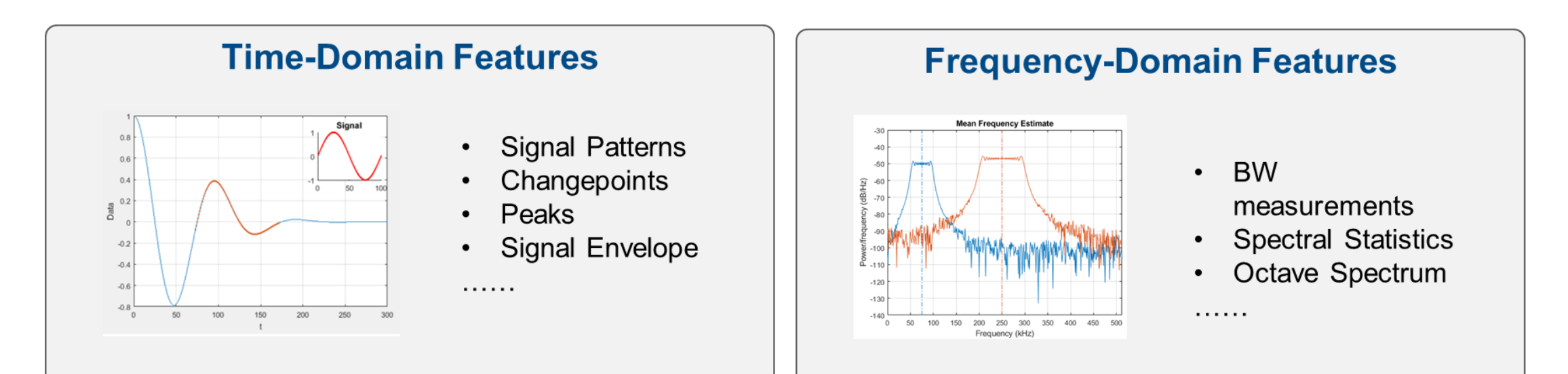

#### **Time-Frequency features**

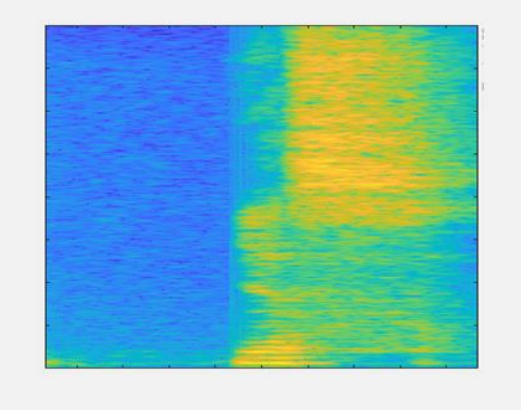

#### **STFT**

**CWT** 

. . . . . .

Constant-Q Transform

#### **Domain-Specific Features**

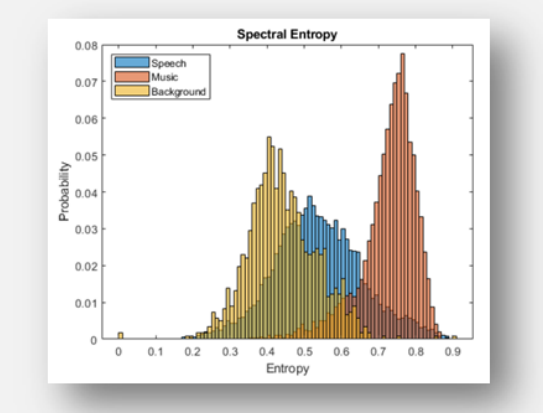

- Speech and audio
- Navigation and **Sensor Fusion**
- Radar
- Communication

. . . . . .

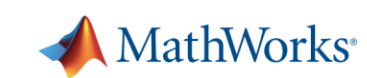

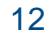

# **Building the AI models**

#### **AI Modeling**

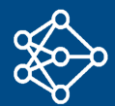

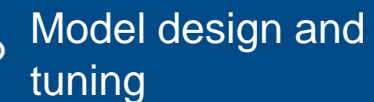

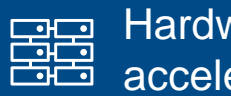

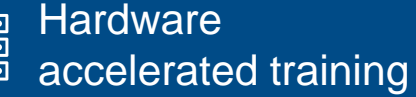

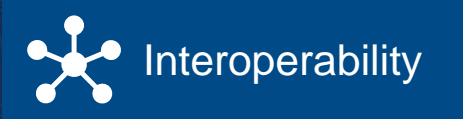

# **Building the AI models**

#### **AI Modeling**

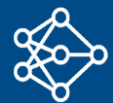

Model design and tuning

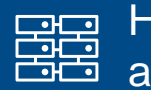

**lardware** accelerated training

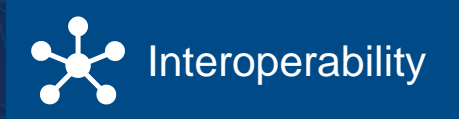

Q. How do I select the right model for my application:

# **Building the AI models**

…..

#### **AI Modeling**

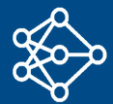

Model design and tuning

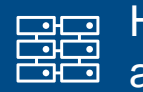

Hardware accelerated training

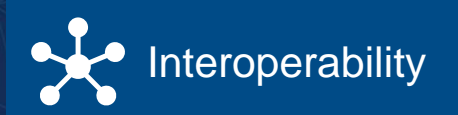

Q. How do I select the right model for my application: If I do not have enough data? • If I do not have domain expertise? • If I need an easily interpretable model?

#### **Start by using published literature and MATLAB examples**

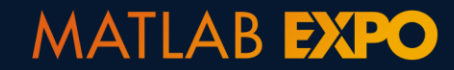

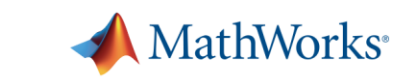

### **Start by using published literature and MATLAB examples**

Deep Neural Network Architectures for Modulation Classification Xiaoyu Liu, Diyu Yang, and Aly El Gamal School of Electrical and Computer Engineering **Automatic Modulation Recognition Using Wavelet** Purdue University Email: {liu1962, yang1467, elgamala}@purdue.edu Transform and Neural Networks in Wireless Systems Abstract—In this work, we investigate the value of employ- convolutional neural networks (CNN) to the task of radio K. Hassan, I. Dayoub, W. Hamouda  $\boxdot$  & M. Berbineau ing deep learning for the task of wireless signal modulation modulation recognition [1]. recognition. Recently in [1], a framework has bee by generating a dataset using GNU radio that 2010, Article number: 532898 (2010) Cite this article fections in a real wireless channel, and uses Time-Frequency Analysis based Blind Modulation Classification for Multiple-Antenna modulation types. Further, a convolutional neural ne architecture was developed and shown to deliver **Aetrics Systems** that exceeds that of expert-based approaches. He  $\infty$ the framework of [1] and find deep neural network that deliver higher accuracy than the state of the a  $\subset$ the architecture of [1] and found it to achieve an Weiheng Jiang<sup>a</sup>, Xiaogang Wu<sup>a</sup>, Bolin Chen<sup>a</sup>, Wenjiang Feng<sup>a</sup>, Yi Jin<sup>b</sup> approximately 75% of correctly recognizing the mod We first tune the CNN architecture of [1] and i We first tune the CNN architecture of [1] and 1<br>with four convolutional layers and two dense layer <sup>a</sup>School of Microelectronics and Communication Engineering, Chongqing University, Chongqing 400044, China. <sup>b</sup>Xi'an Branch of China Academy of Space Technology, Xi'an 710100, China an accuracy of approximately 83.8% at high SN<br>develop architectures based on the recently introd Int characteristics used in signal waveform **Residual Networks (ResNet [2]) and Densely Connec** (DenseNet [3]) to achieve high SNR accuracies of a or automatic digital modulation recognition is 83.5% and 86.6%, respectively. Finally, we introdu lutional Long Short-term Deep Neural Network (C) ed using higher-order statistical moments (HOM) achieve an accuracy of approximately 88.5% at his **Abstract** a features set. A multilayer feed-forward neural Blind modulation classification is an important step to implement cognitive radio networks. The multiple-input multiple-output **L. INTRODUCTION** (MIMO) technique is widely used in military and civil communication systems. Due to the lack of prior information about channel tion learning algorithm is proposed as a classifier. parameters and the overlapping of signals in the MIMO systems, the traditional likelihood-based and feature-based approaches Signal modulation is an essential process in w ent M-ary shift keying modulation schemes and munication systems. Modulation recognition tas cannot be applied in these scenarios directly. Hence, in this paper, to resolve the problem of blind modulation classification in erally used for both signal detection and demod  $\subset$ MIMO systems, the time-frequency analysis method based on the windowed short-time Fourier transform is used to analyse the mal information. Pre-processing and features signal transmission can be smoothly processed of time-frequency characteristics of time-domain modulated signals. Then the extracted time-frequency characteristics are converted signal receiver demodulates the signal correctly. H analysis is used to reduce the network complexity into RGB spectrogram images, and the convolutional neural network based on transfer learning is applied to classify the modulation the fast development of wireless communication and more high-end requirements, the number of  $\ll$  types according to the RGB spectrogram images. Finally, a decision fusion module is used to fuse the classification results of all The proposed algorithm is evaluated through  $\sim$ methods and parameters used in wireless commu the receive antennas. Through simulations, we analyse the classification performance at different signal-to-noise ratios (SNRs), bability. The proposed classifier is shown to be tems is increasing rapidly. The problem of how the results indicate that, for the single-input single-output (SISO) network, our proposed scheme can achieve 92.37% and 99.12% modulation methods accurately is hence becomin -average classification accuracy at SNRs of -4 dB and 10 dB, respectively. For the MIMO network, our scheme achieves 80.42% me with high accuracy over wide signal-to-noise lenging and 87.92% average classification accuracy at -4 dB and 10 dB, respectively. This outperforms the existing classification methods Traditional modulation recognition methods us Gaussian noise (AWGN) and different fading based on baseband signals. prior knowledge of signal and channel parameter be inaccurate under mild circumstances and need co Keywords: Time-Frequency Analysis, Blind Modulation Classification, Multiple-Antenna Systems, RGB Spectrogram Image ered through a separate control channel. Hence, autonomous modulation recognition arises in wire where modulation schemes are expected to chang  $-1.$  Introduction fast modulation classification and blind modulation classificaas the environment changes. This leads to conmodulation recognition methods using deep neuro tion (BMC). By contrast, the FB approaches cannot obtain the The increase in communication demands and the shortage Deep Neural Networks (DNN) have played a sis optimal result, but they have lower computational complexity of spectrum resources has caused the cognitive radio (CR) and and do not require prior information. The FB methods usually multiple-input multiple-output (MIMO) techniques to be iminclude two steps: feature extraction and classifier design. The  $\sum$  plemented in wireless communication systems. As one of the higher-order statistics, instantaneous statistics, and other fea- $\overrightarrow{ }$  essential steps of CR, modulation classification (MC) is widely tures are calculated in the feature extraction. Then the popular applied in both civil and military applications, such as specclassification methods, such as decision tree [7], support vector trum surveillance, electronic surveillance, electronic warfare, machine [8] [9], and artificial neural network (ANN) [10] [11] and network control and management [1]. It improves radio are adopted as the classifiers. spectrum utilisation and enables intelligent decision-making for With the rapid rise of artificial intelligence and the emergcontext-aware autonomous wireless spectrum monitoring sysing requirements of intelligent wireless communication, deep tems [2]. However, most of the existing MC methods are folearning-based approaches are now becoming widely studied cussed on single-input single-output (SISO) scenarios, which and used in different aspects of wireless communication, such cannot be directly applied when multiple transmit antennas are as the transceiver design at the physical layer [12] and BMC equipped at the transceivers [3]. Therefore, it is crucial to reproblems [13] [14] [15] [16] [17] [18]. As for BMC in SISO search the performance of the MC method for MIMO commuscenarios, the raw in-phase and quadrature phase (IQ) data or nication systems the time-domain amplitude and phase data can be directly used Traditional MC approaches for the SISO systems discussed as the input of the deep learning neural network. More specifin the literature can be classified into two main categories: likelihood<sub>fcally,</sub> the authors in [13] presented convolutional long short-

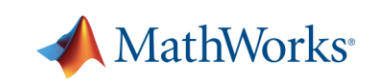

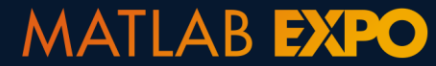

### **Start by using published literature and MATLAB examples**

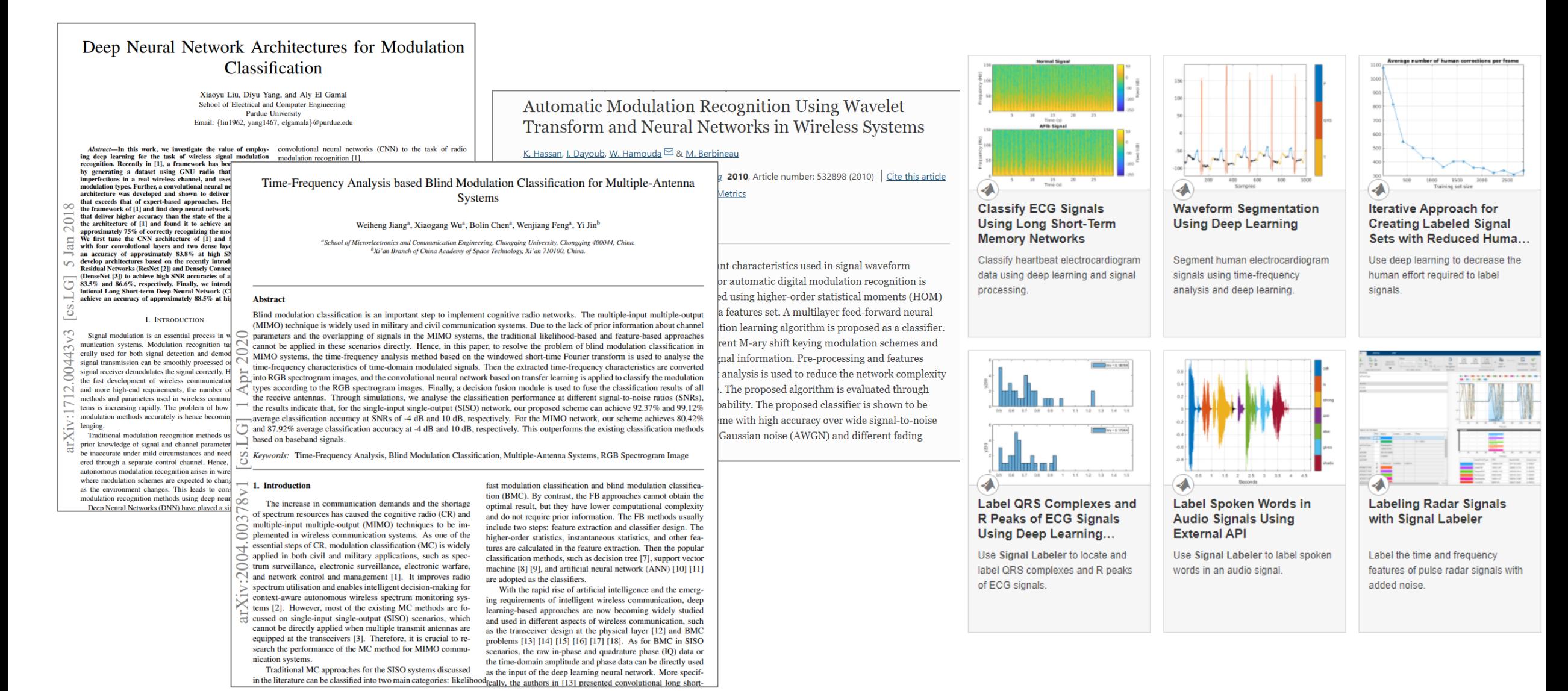

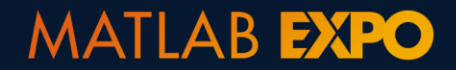

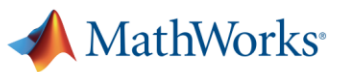

#### **Understanding tradeoffs for model selection**

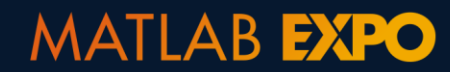

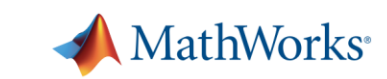

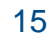

### **Understanding tradeoffs for model selection**

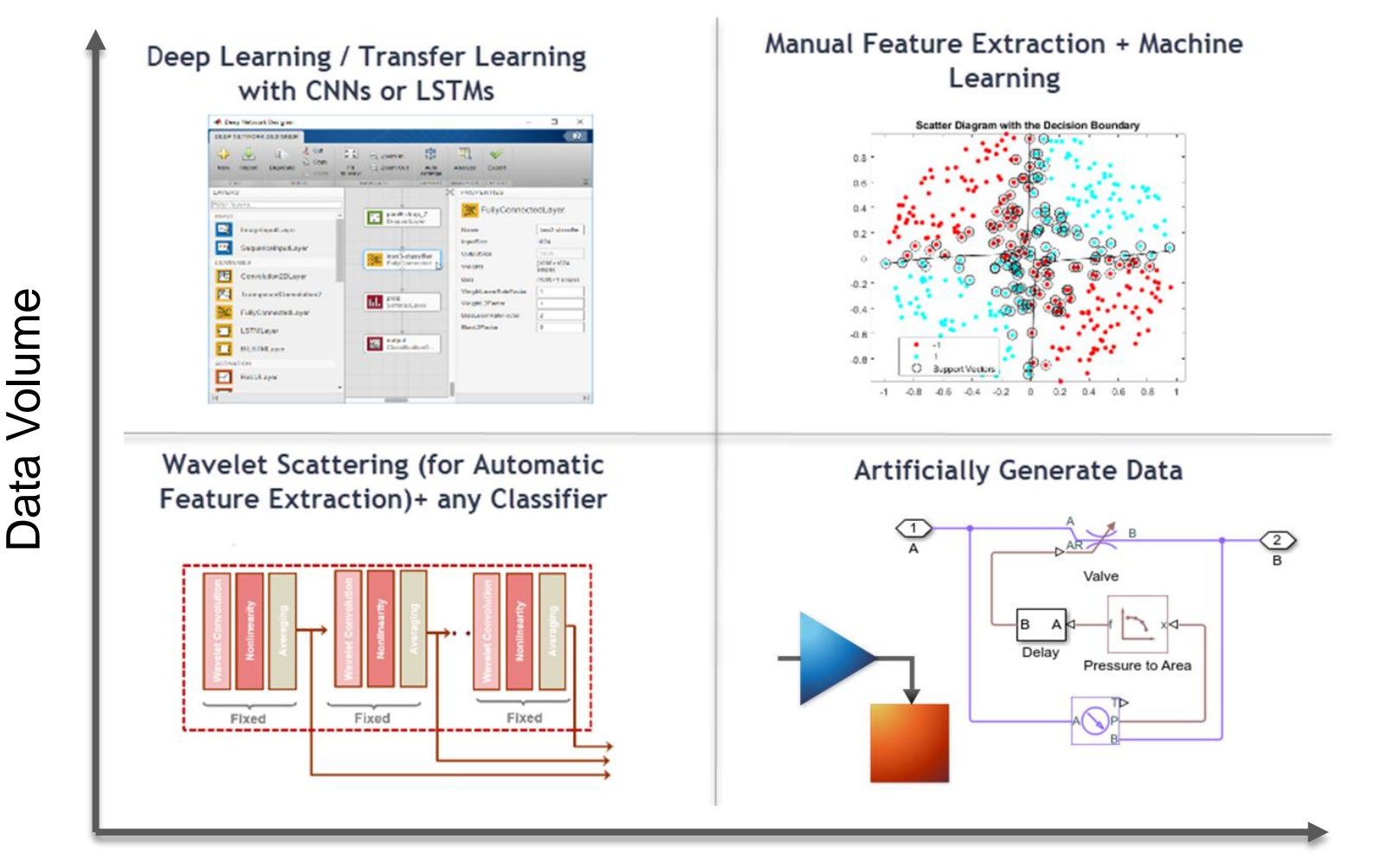

Time Required

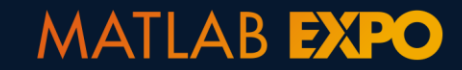

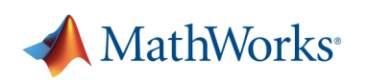

# **Understanding tradeoffs for model selection**

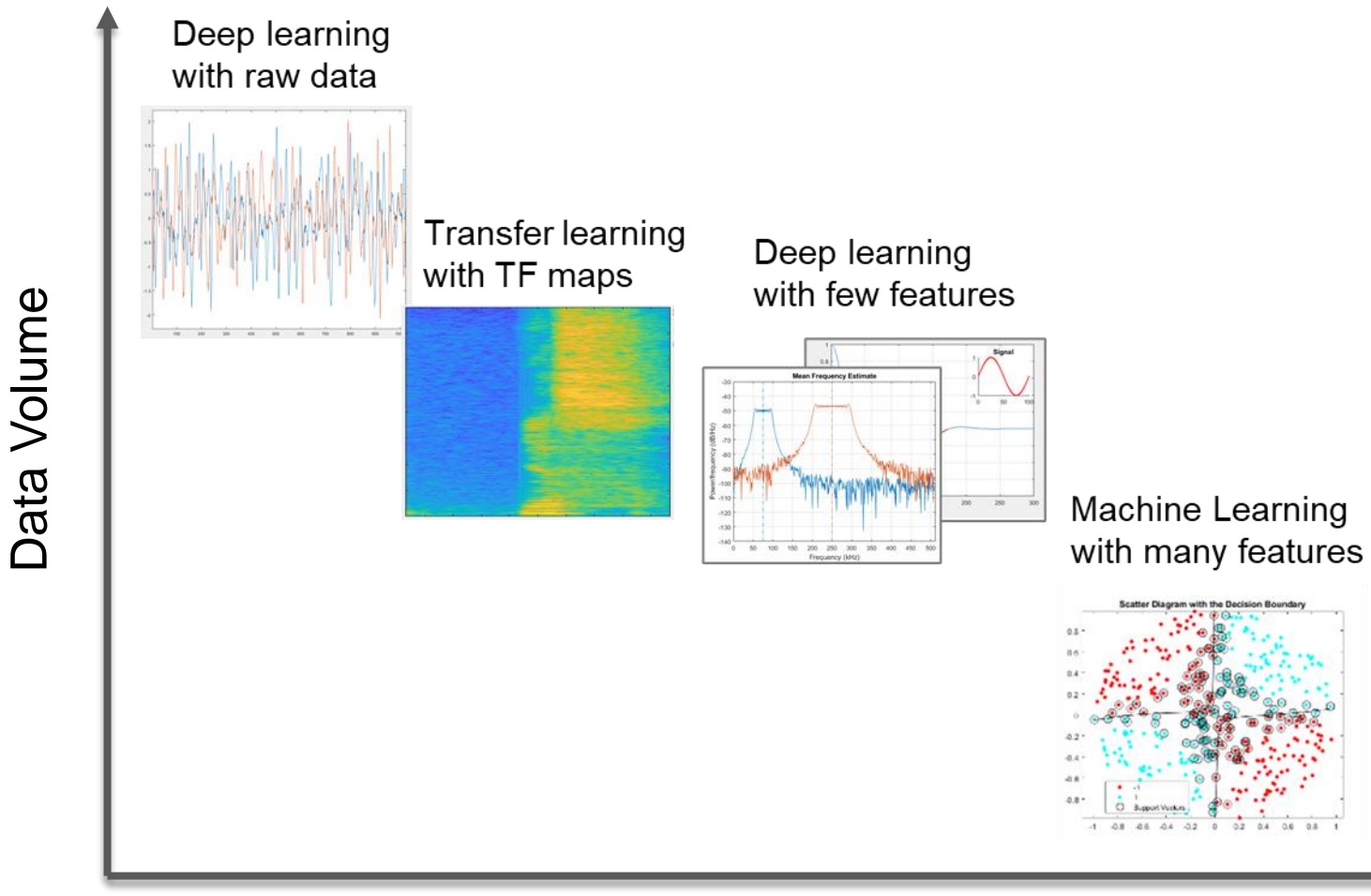

Signal Processing / Domain Knowledge

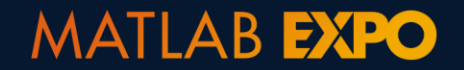

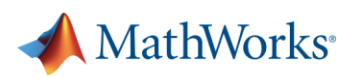

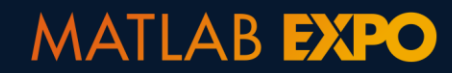

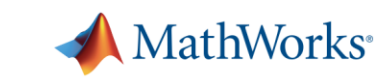

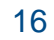

```
imageInputLayer([2 spf 1], 'M
'Input Layer')
convolution2dLayer(filterSize
'Name', 'CNN1')
batchNormalizationLayer ('Name
reluLayer('Name', 'ReLU1')
maxPooling2dLayer(poolSize,
MaxPortille
```
#### **fitcauto/fitrauto**

**Writing code**

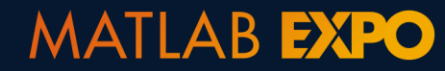

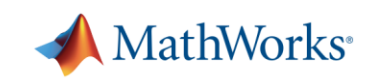

 $\Box$ 

 $\sim$ 

 $\Box$ 

 $\Box$ 

园

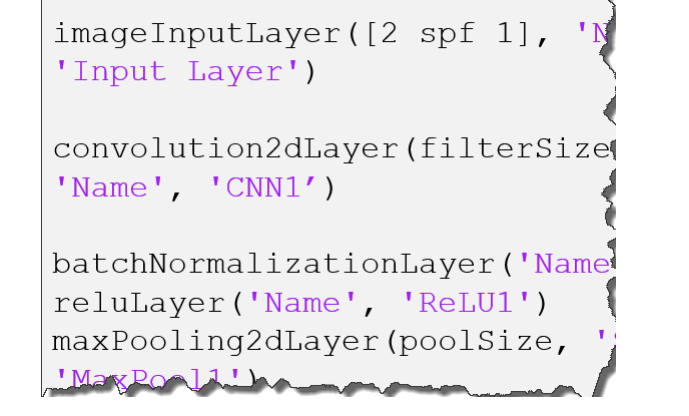

#### **fitcauto/fitrauto**

Deep Network Designe  $\bullet$  a  $\begin{array}{|c|c|c|c|}\n\hline\n\kappa & \n\hline\n\kappa & \n\hline\n\end{array}$  200mln  $\begin{array}{|c|c|c|}\n\hline\n\textbf{1} & \textbf{pos}(2-3)/3\_42 \\
\hline\n\textbf{maxPos}(res2)/4.\n\hline\n\end{array}$ **Ag** imageInputLayer  $\begin{array}{c|c|c|c|c|c|c} \hline \psi & \psi & \psi \\ \hline \hline \mathbf{F}_{\mathbf{G}}^{\mathbf{F}} & \text{toception\_3a} & \text{negpoint\_3a} & \text{...} \\ \hline \hline \text{conventional model} & \text{compulation2d1} & \text{compulation2d1} & \text{...} \end{array}$ celnputLay  $\begin{tabular}{|c|c|c|c|} \hline \hline \multicolumn{3}{|c|}{ \hline \multicolumn{3}{|c|}{ \hline \multicolumn{3}{|c|}{ \hline \multicolumn{3}{|c|}{ \hline \multicolumn{3}{|c|}{ \hline \multicolumn{3}{|c|}{ \hline \multicolumn{3}{|c|}{ \hline \multicolumn{3}{|c|}{ \hline \multicolumn{3}{|c|}{ \hline \multicolumn{3}{|c|}{ \hline \multicolumn{3}{|c|}{ \hline \multicolumn{3}{|c|}{ \hline \multicolumn{3}{|c|}{ \hline \multicolumn{3}{|c|}{ \hline \mult$ oilnputLaye  $\boxed{\frac{\mu_{\mathcal{C}_1}}{\text{conrelation\_3a...}}}$ Put inception\_3a-... lution2dLay olution3dLay  $\begin{array}{|c|c|c|c|c|}\hline \rule[-1mm]{0mm}{4mm} \text{hregline},3\mathfrak{b}^d...\\[1mm] \hline \rule[-1mm]{0mm}{4mm} \text{hregline},3\mathfrak{b}^d...\\[1mm] \hline \rule[-1mm]{0mm}{4mm} \rule[-1mm]{0mm}{4mm} \text{hregline},3\mathfrak{b}^d...\\[1mm] \hline \rule[-1mm]{0mm}{4mm} \rule[-1mm]{0mm}{4mm} \rule[-1mm]{0mm}{4mm} \rule[-1mm]{0mm}{4mm} \end{array} \hline \begin{array}{|c|c|c|c|c|c|c$ <mark>人</mark> transposedConv2dLayer  $\begin{tabular}{|c|c|} \hline & inception_21 & \cdots \\ Inception_32 & \cdots \\ depthConcation & \cdots \\ \hline \end{tabular}$ 医量  $\mathbb{F}$ osedConv3dLave Accuracy: 94.0%<br>4H features  $A = A \cup B \cup C$ 1.1 < Trae<br>Last charge: Fine Trae 1.2 <sup>.</sup> .<br>Last charge: Medium Tree Accuracy: 94.0%<br>4H features Accuracy: 94.0%<br>44 features .3 ① Trae<br>ast change: Coarse Tree Acoursey: 98.0% st change: Linear Disc Accuracy: 97.3% 1.5 <sup>-</sup> Cuadratic Dis<br>Last change: Quadrati 1.6 The Naive Bares Accuracy: 94.7%<br>44 features Accuracy: 96.0% 7 : Naive Bayes<br>Ist charge: Kemel N 1.0  $\div$  C/M Accuracy: 96.7% lodel 1.4: Trainer 5.5 6 6.5 7 7.5 8  $4.5 - 5 -$ 

**Writing code**

**Interactively Design Models with Apps**

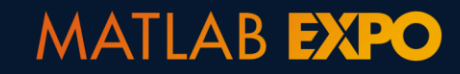

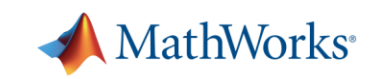

Deep Network Desir DESIGNER  $\begin{tabular}{c|c} \quad \quad & \quad \quad & \quad \quad & \quad \quad \\ \quad \quad & \quad \quad & \quad \quad \\ \quad \quad & \quad \quad & \quad \quad \\ \quad \quad & \quad \quad & \quad \quad \quad \\ \quad \quad & \quad \quad & \quad \quad \\ \quad \quad & \quad \quad & \quad \quad \\ \quad \quad & \quad \quad & \quad \quad \\ \quad \quad & \quad \quad & \quad \quad \\ \quad \quad & \quad \quad & \quad \quad \\ \quad \quad & \quad \quad & \quad \quad \\ \quad \quad & \quad \quad & \quad \quad \\ \quad \quad & \quad \quad & \quad \quad \\ \quad \quad & \quad \quad & \quad \quad \\ \quad \quad & \quad \$ ETWORK<br>LAYER LIBRARY ter layers...  $\frac{1}{\sqrt{3}}$  imageInputL **Post** image3dInp

 $\sqrt{\frac{1}{2}}$  sequenceln featurelnpu

**2** roilnputLaye **A** convolution?

 $\overline{\mathbb{R}}$  convolution:

**A** groupedCom

**X** transposedC

**Kill** transposedC

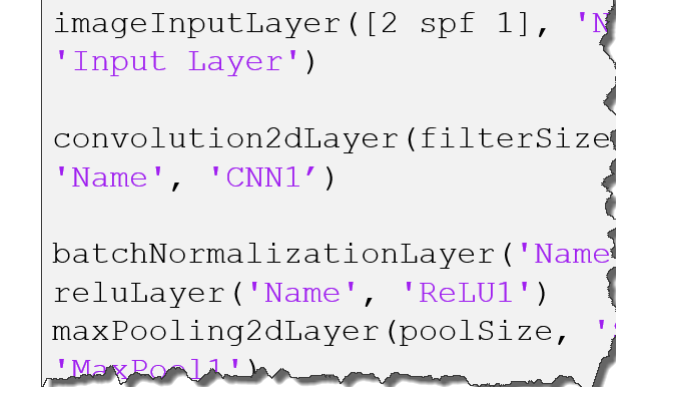

#### **fitcauto/fitrauto**

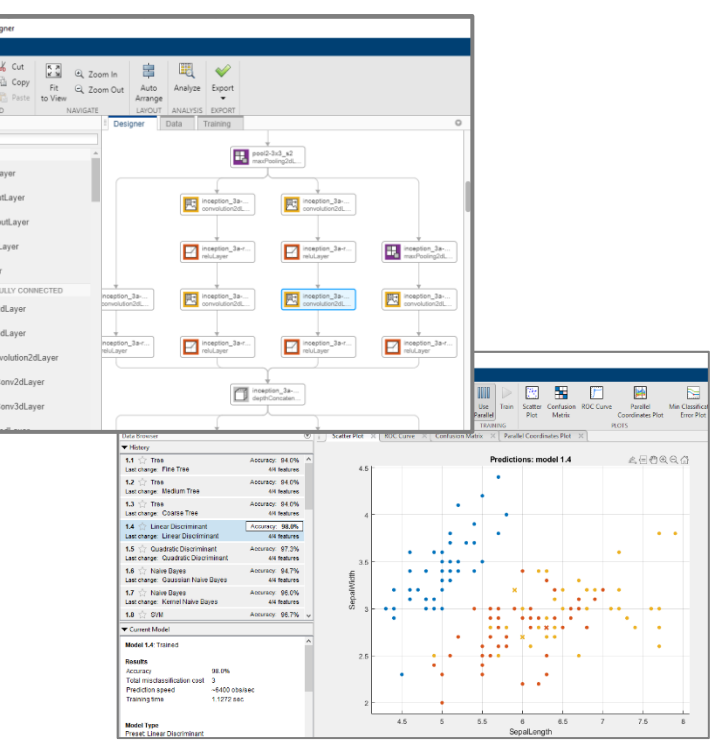

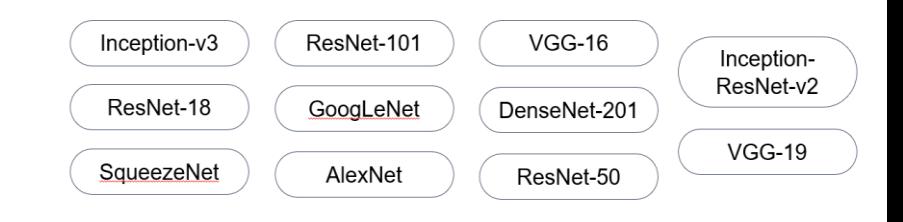

#### **Writing code**

#### **Interactively Design Models with Apps**

**Use Transfer Learning for Deep Learning**

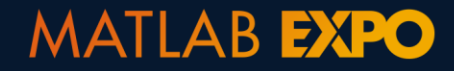

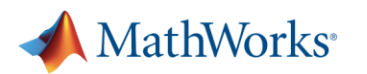

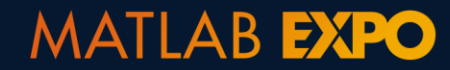

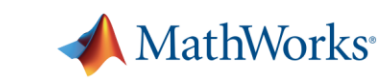

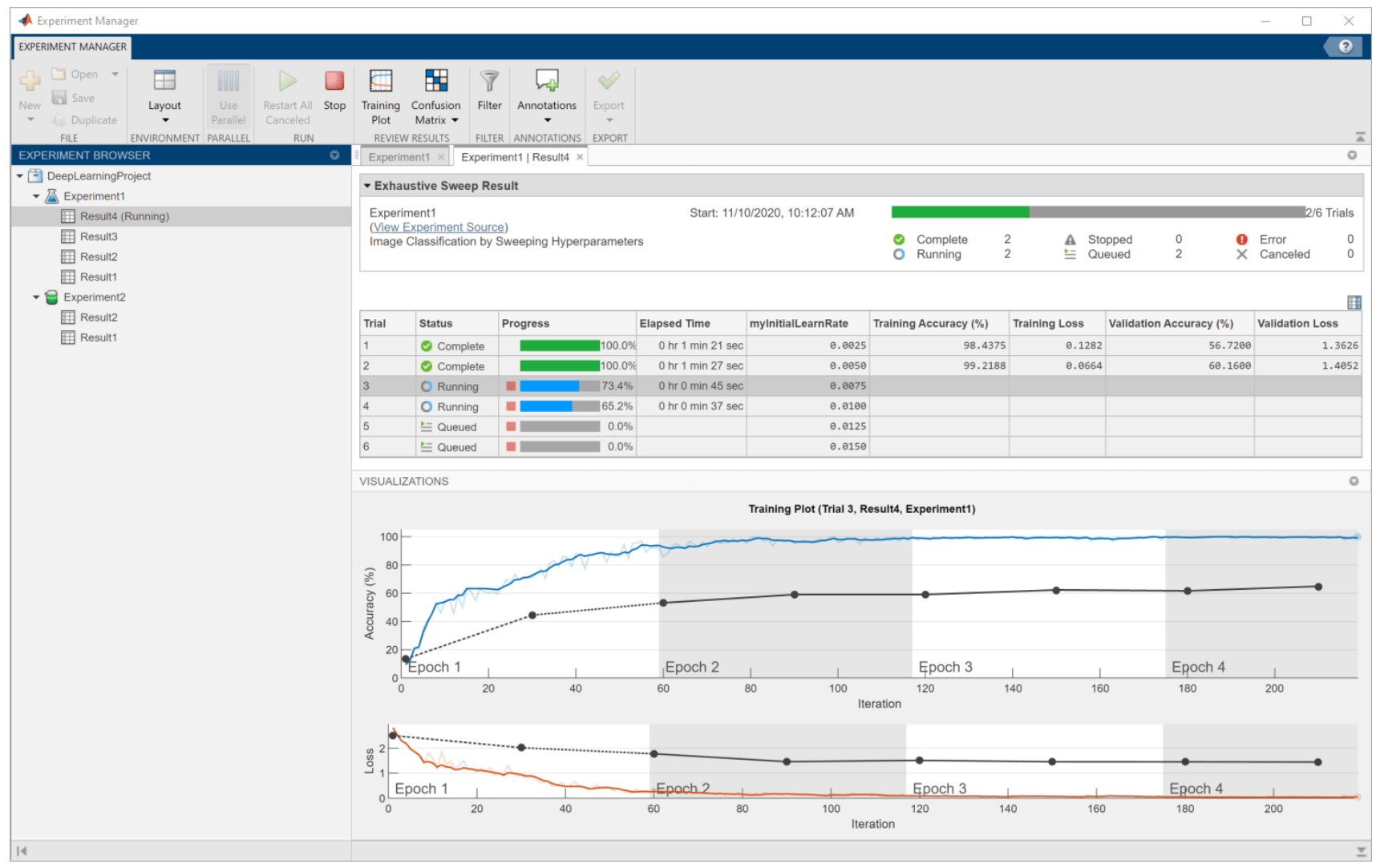

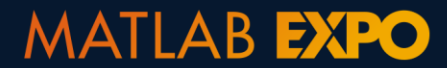

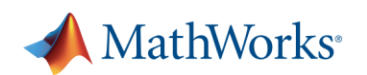

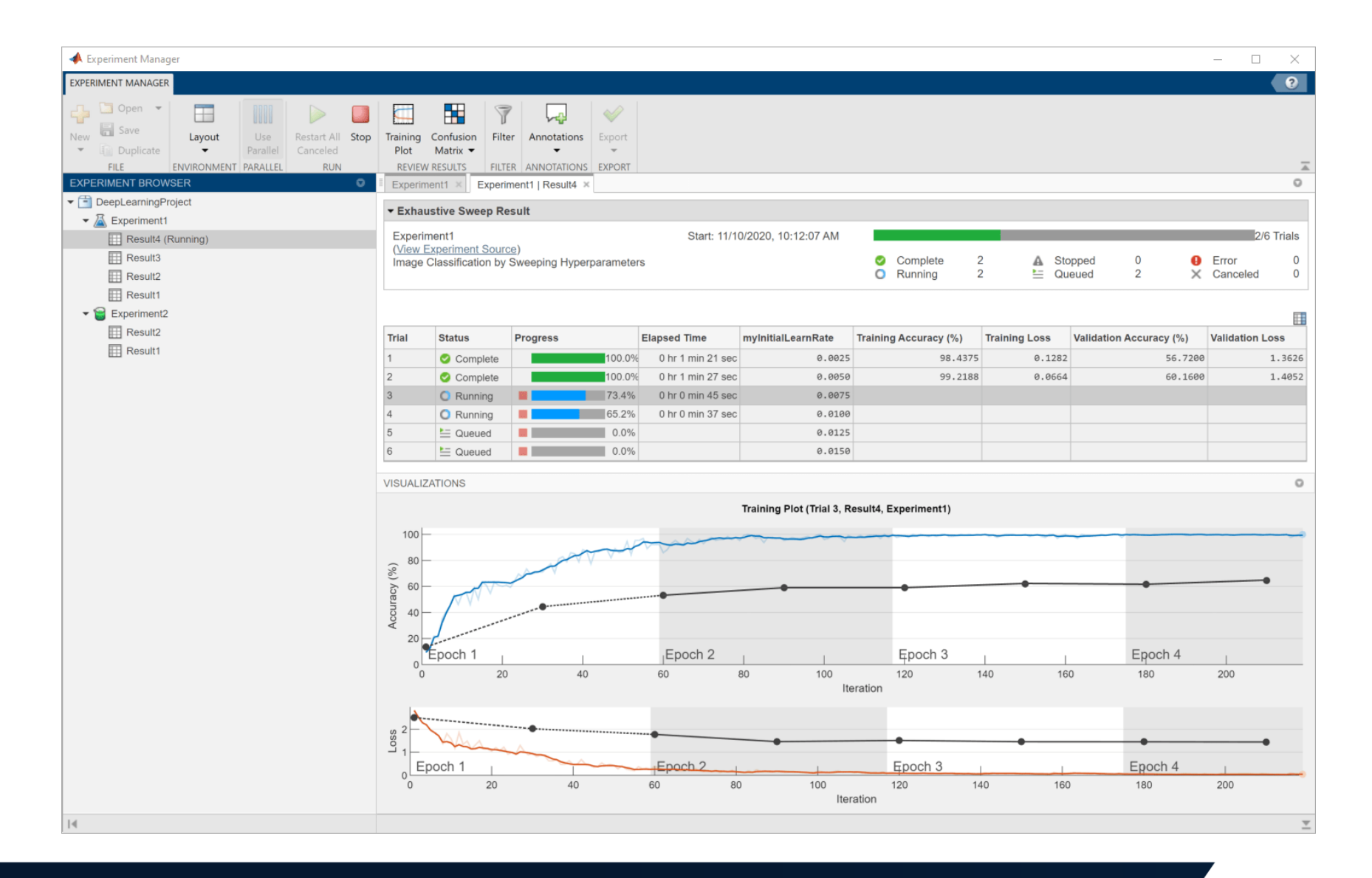

#### **Find optimal training options**

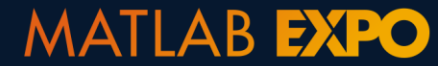

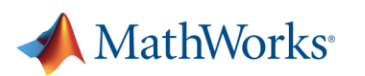

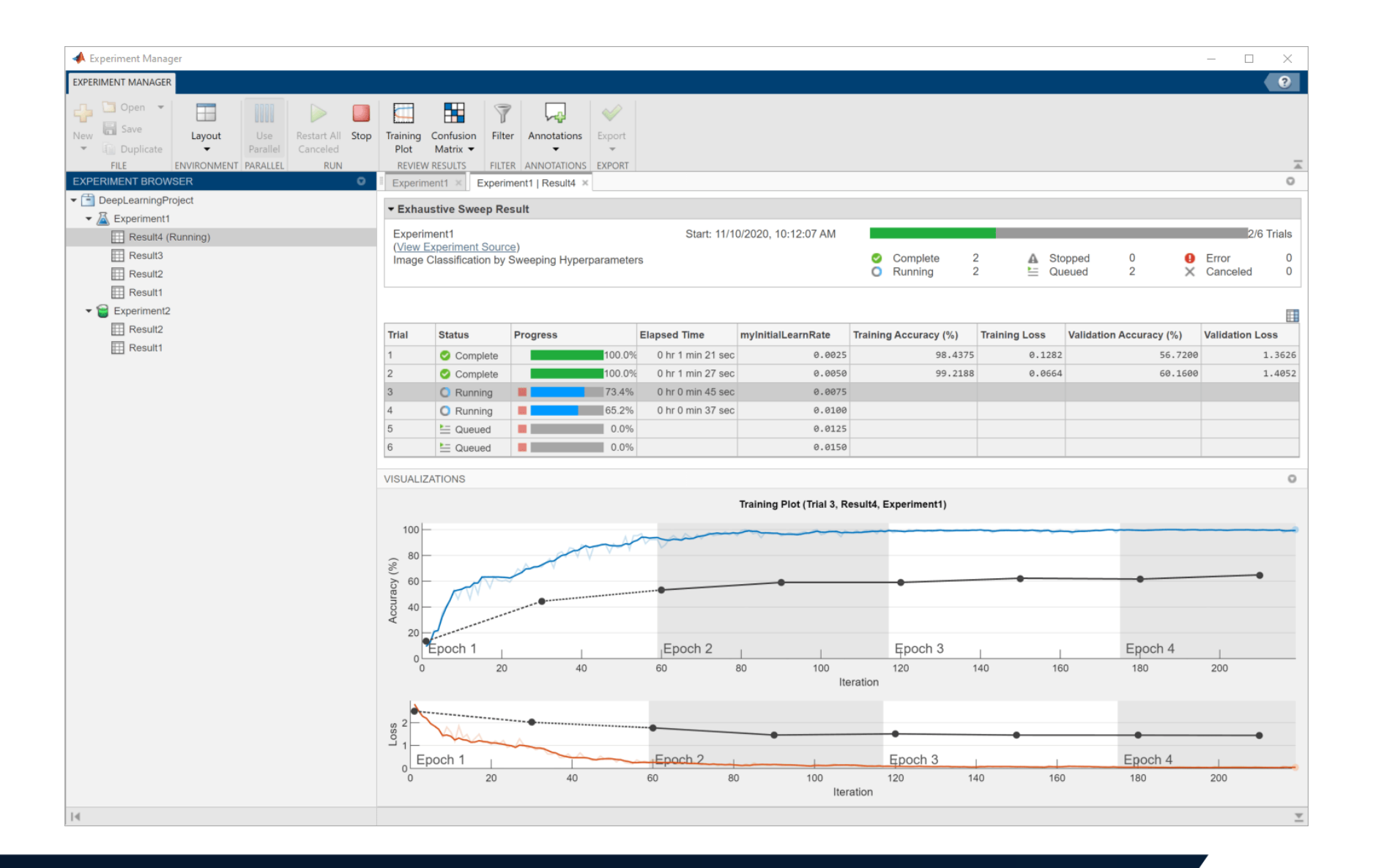

**Find optimal training options**

**Compare the results of using different data sets**

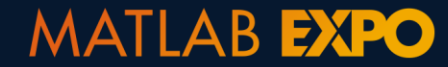

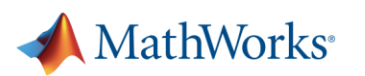

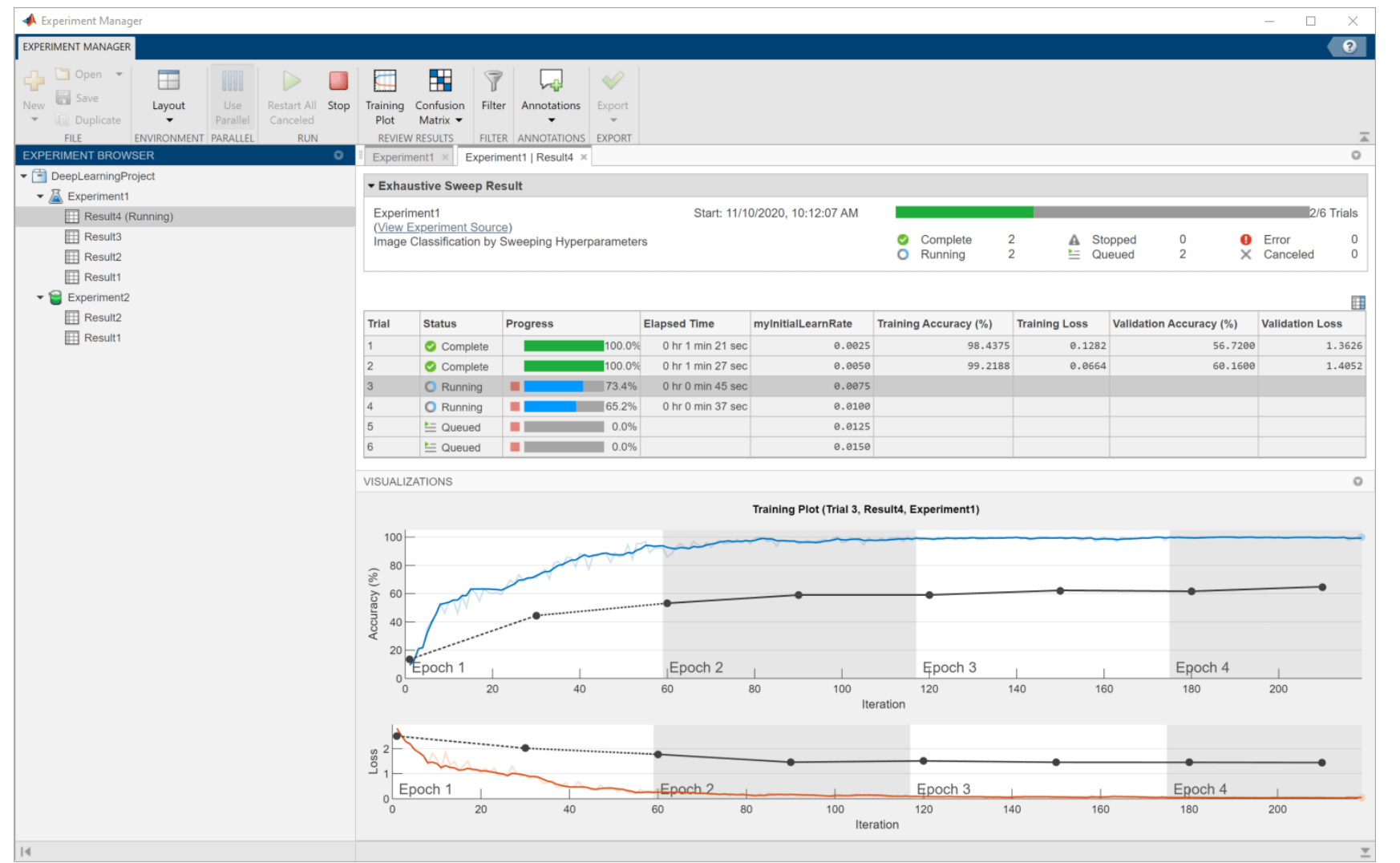

**MATLAB EXPO** 

**Find optimal training options**

**Compare the results of using different data sets**

**Compare the results of using different models**

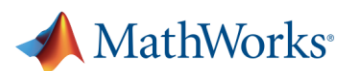

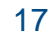

# **Selecting the Right Model : Understanding Tradeoffs**

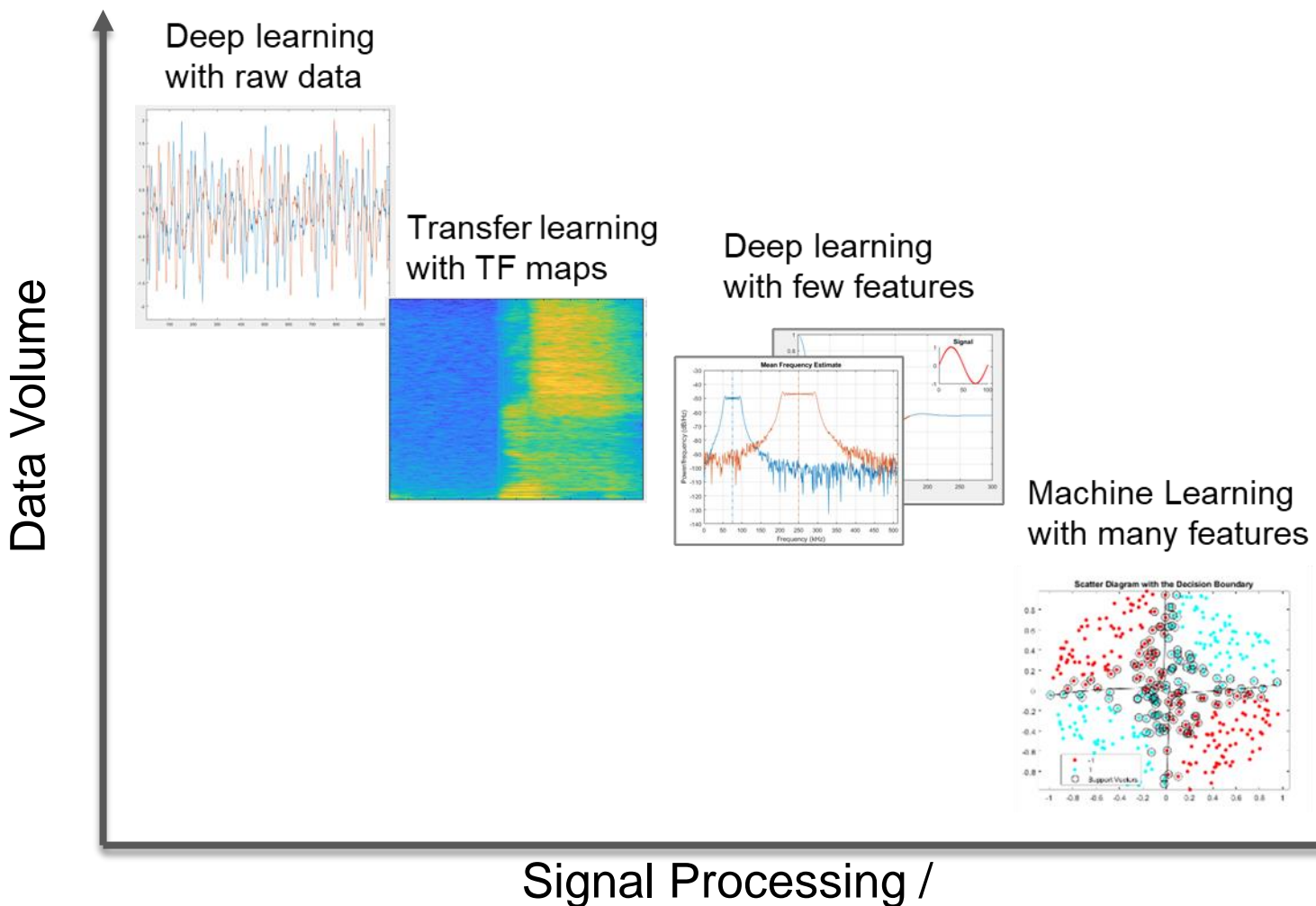

Domain Knowledge

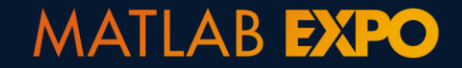

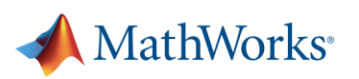

## **Selecting the Right Model : Understanding Tradeoffs**

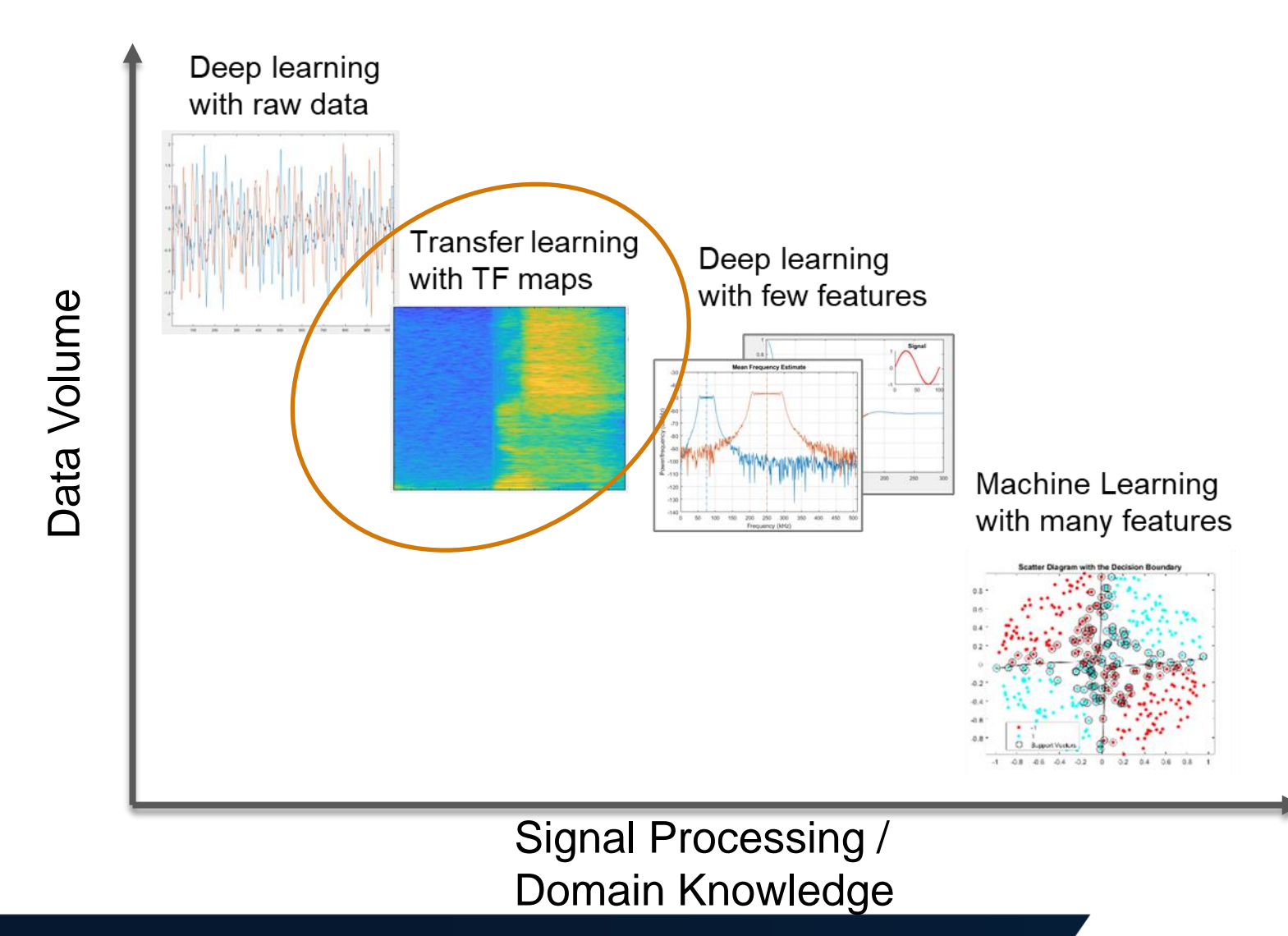

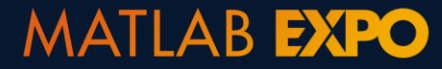

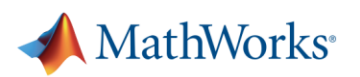

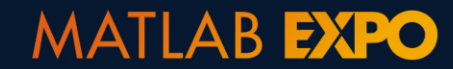

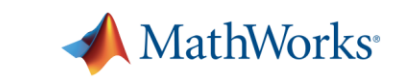

•One line of code for generating wavelet timefrequency visualization in MATLAB. Works for any signal

>> cwt(inputSignal)

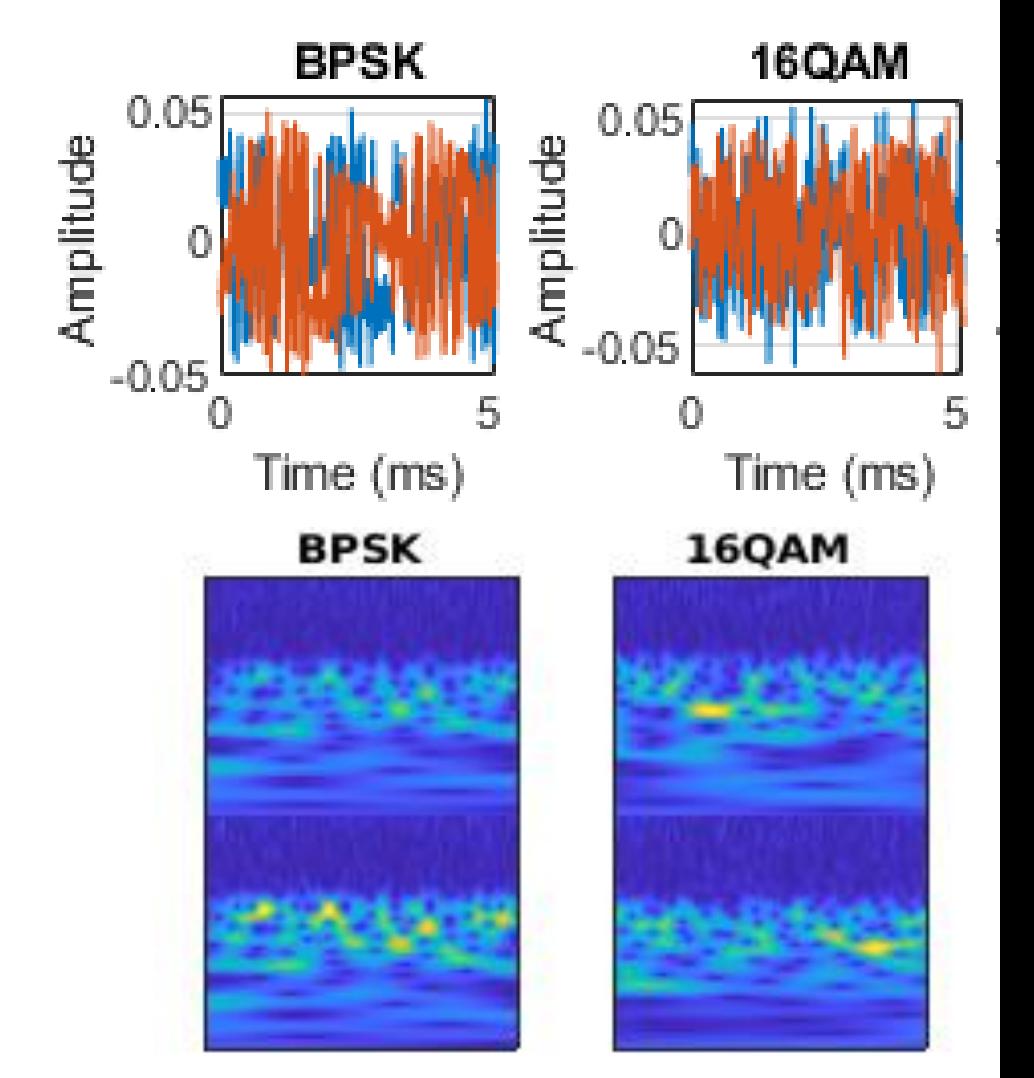

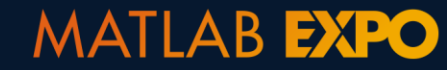

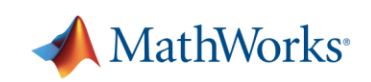

•One line of code for generating wavelet timefrequency visualization in MATLAB. Works for any signal

>> cwt(inputSignal)

•Localizes sharp transients and slowly varying oscillations simultaneously

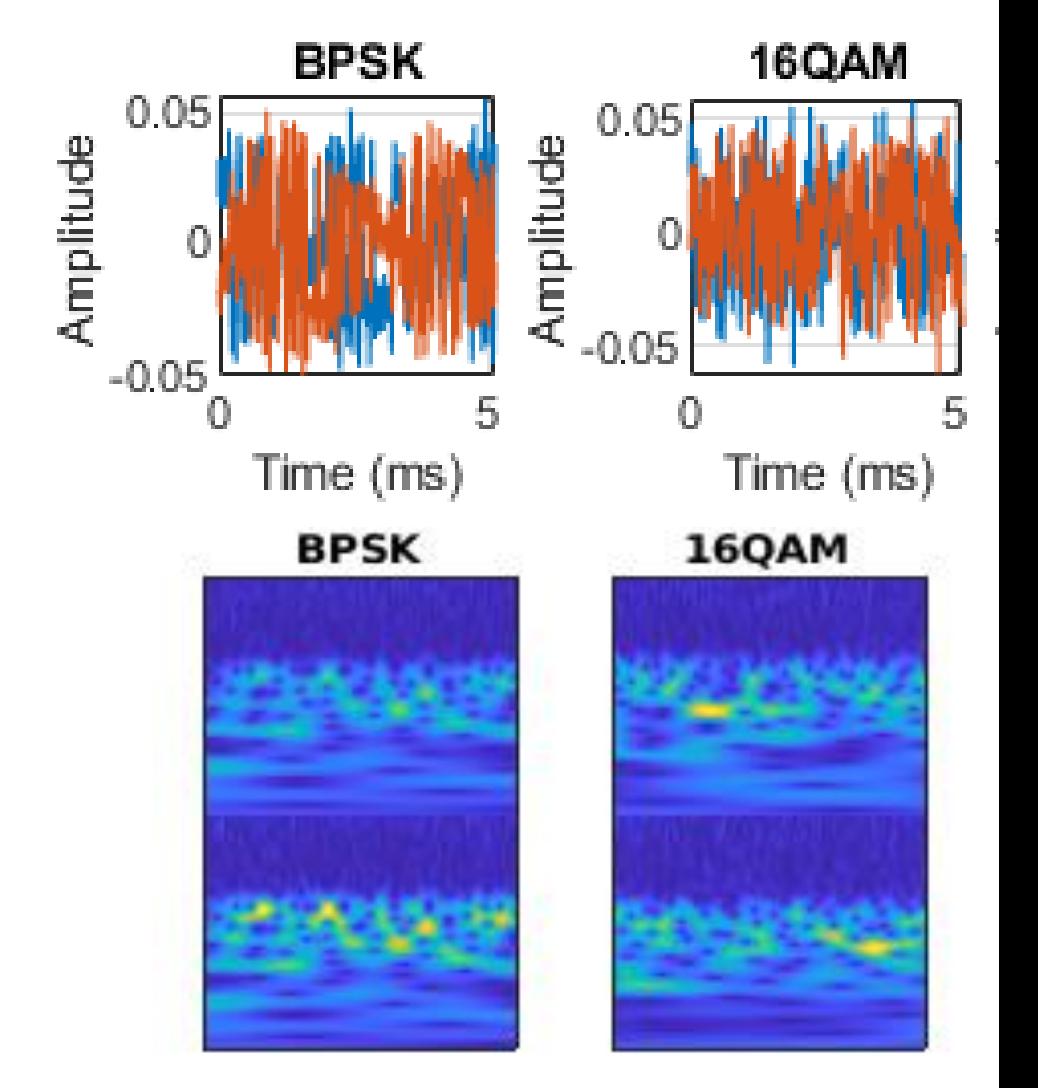

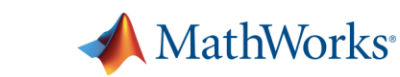

•One line of code for generating wavelet timefrequency visualization in MATLAB. Works for any signal

>> cwt(inputSignal)

- •Localizes sharp transients and slowly varying oscillations simultaneously
- Works with complex data

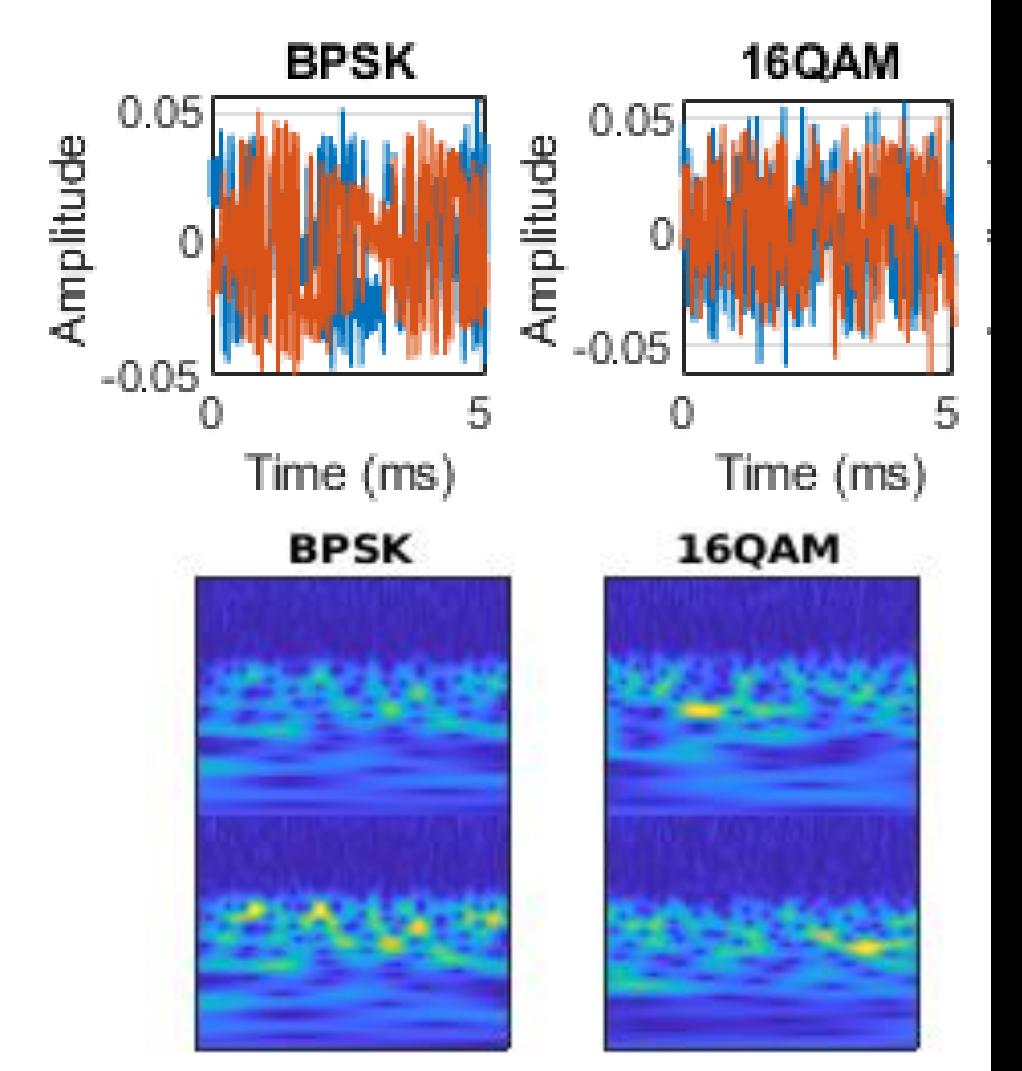

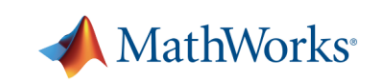

#### **MATLAB EXPO**

### **Using time-frequency maps as inputs to a pretrained CNN**

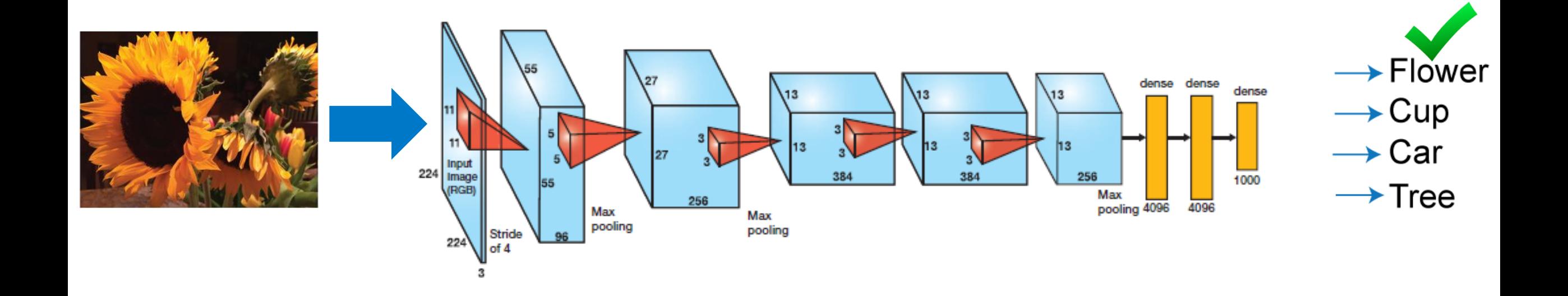

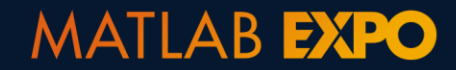

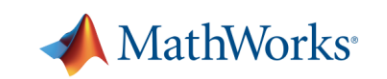

### **Using time-frequency maps as inputs to a pretrained CNN**

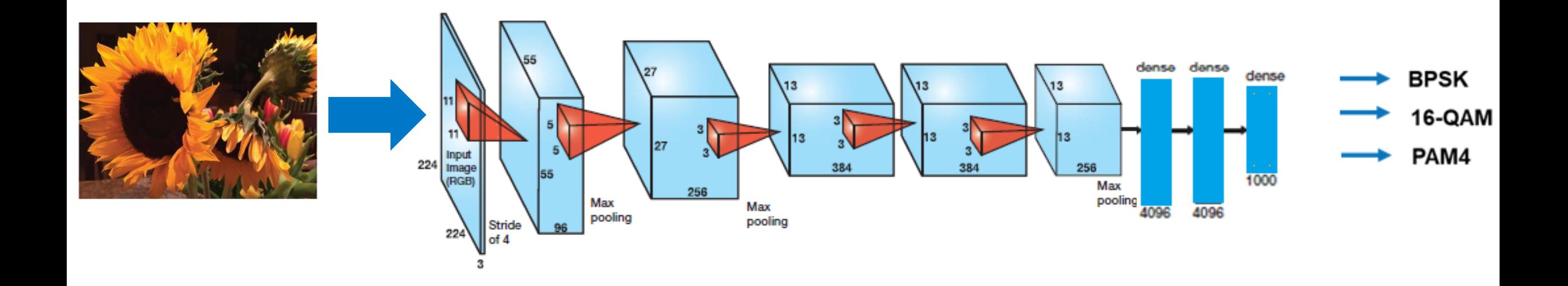

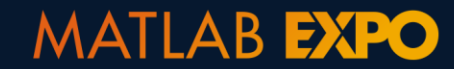

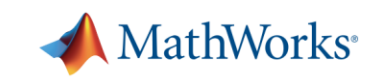

### **Using time-frequency maps as inputs to a pretrained CNN**

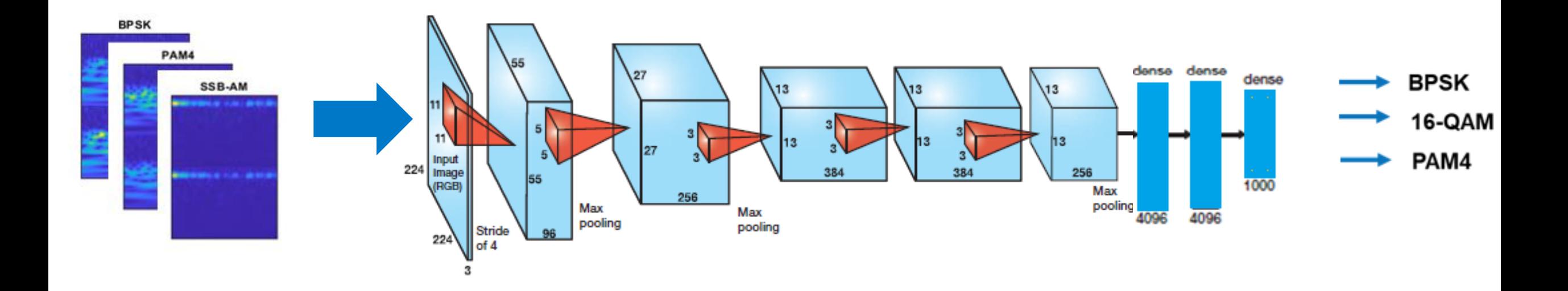

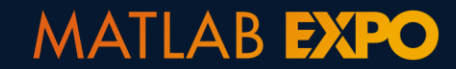

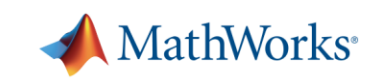

### **Transfer Learning with Deep Network Designer App**

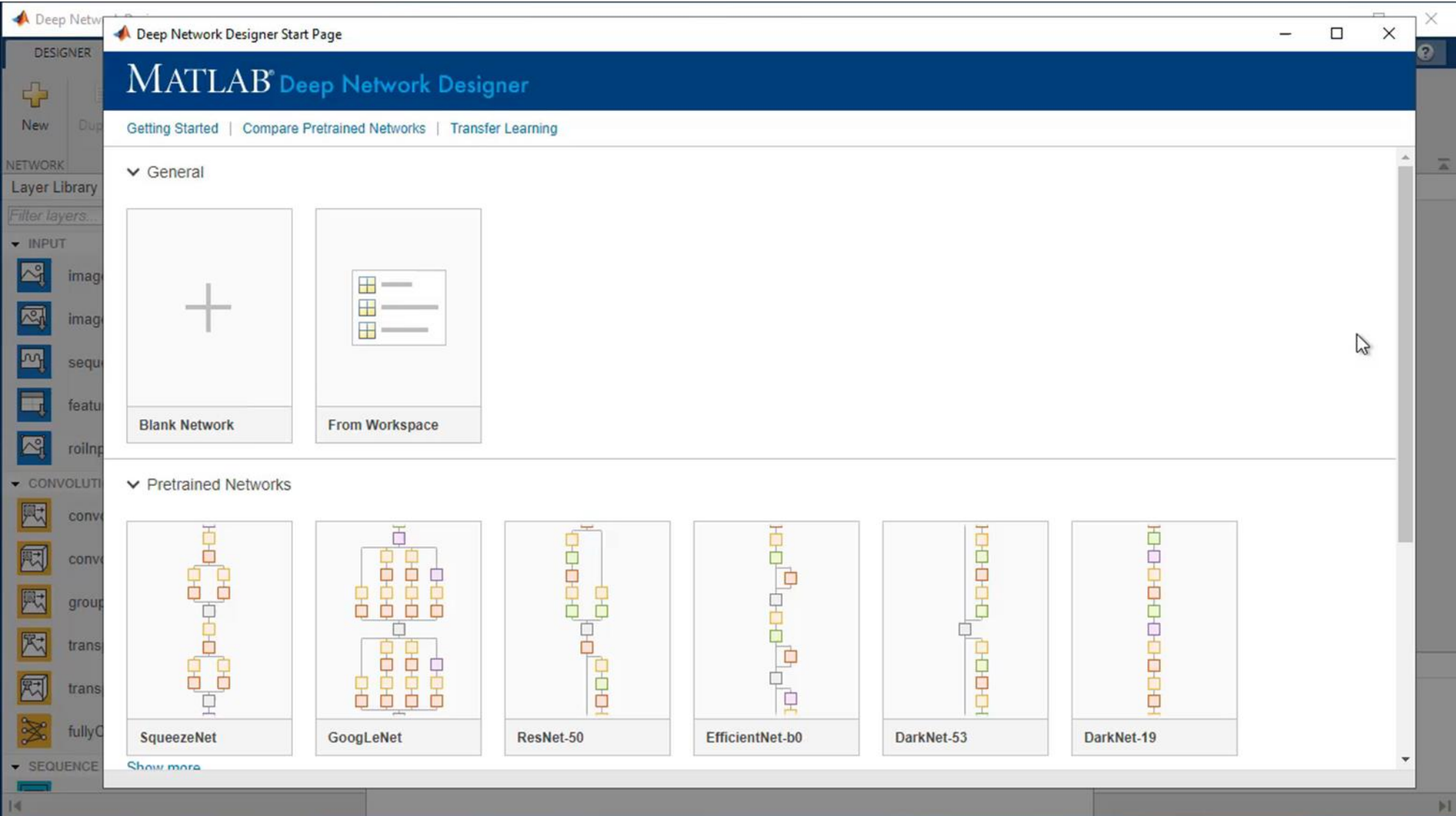

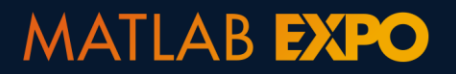

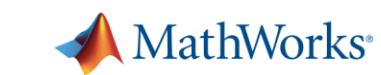

### **Train and Test Deep Network**

Training Progress (05-Mar-2021 12:18:33)

 $\Box$  $\mathsf{X}$ 

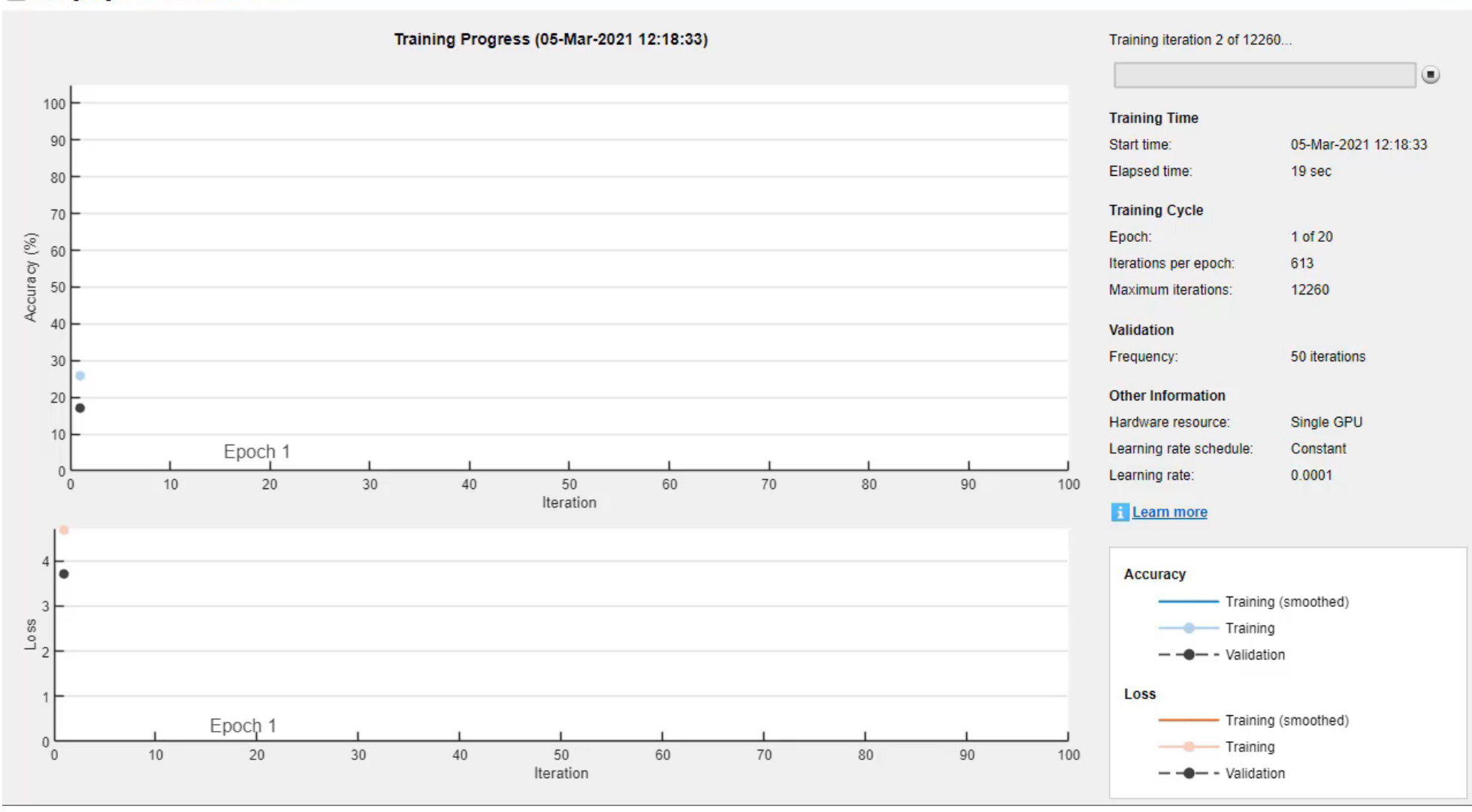

#### **MATLAB EXPO**

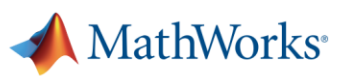

#### **Test Deep Network**

Confusion Matrix (overall accuracy: 0.9769)

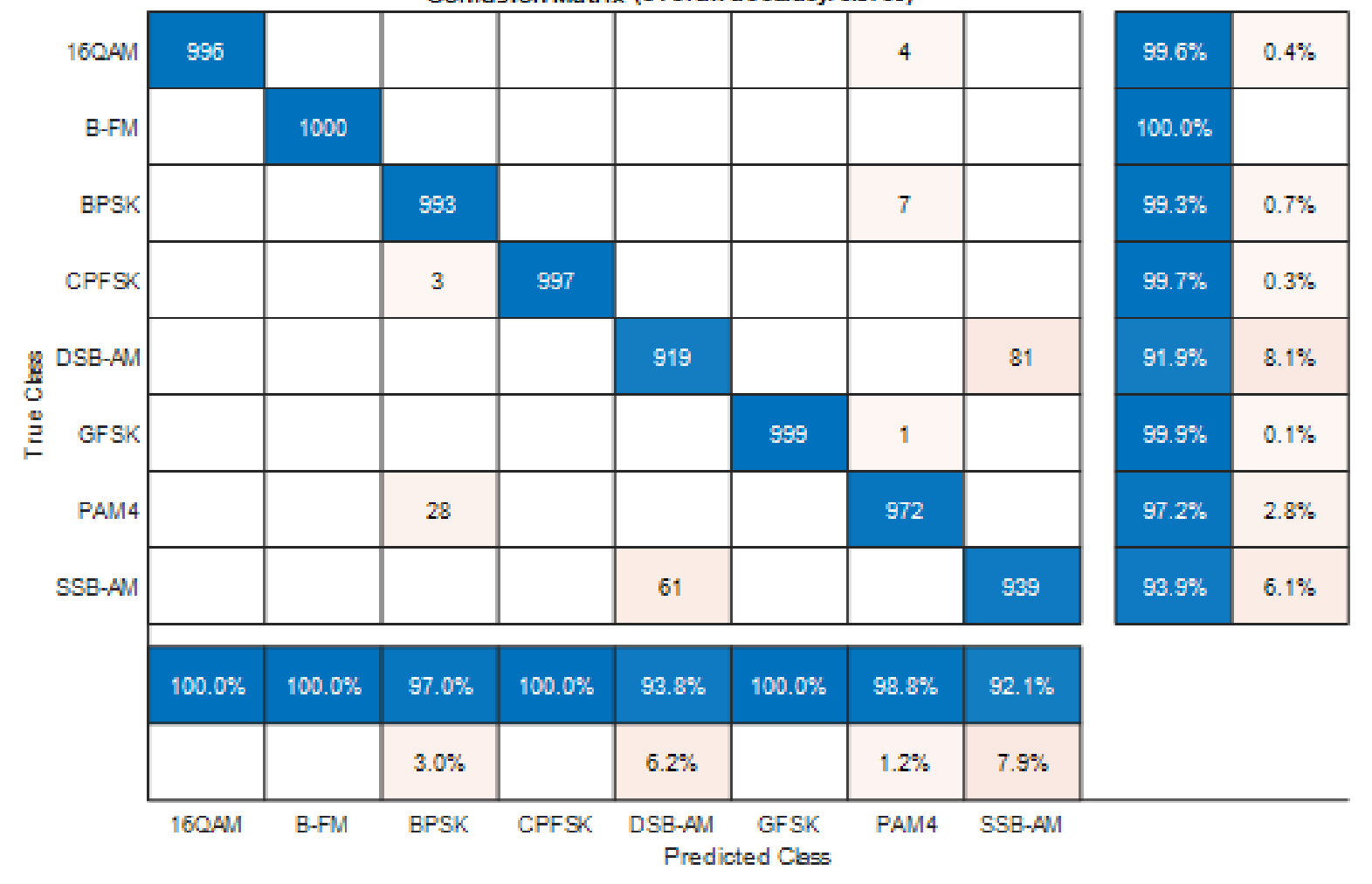

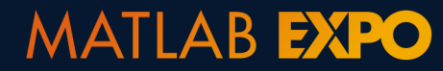

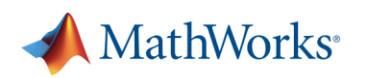

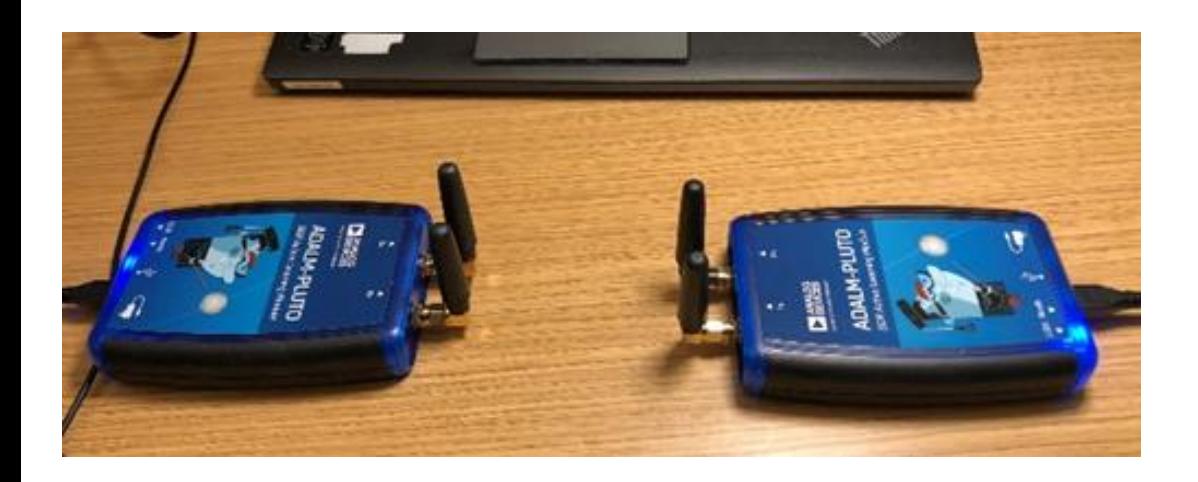

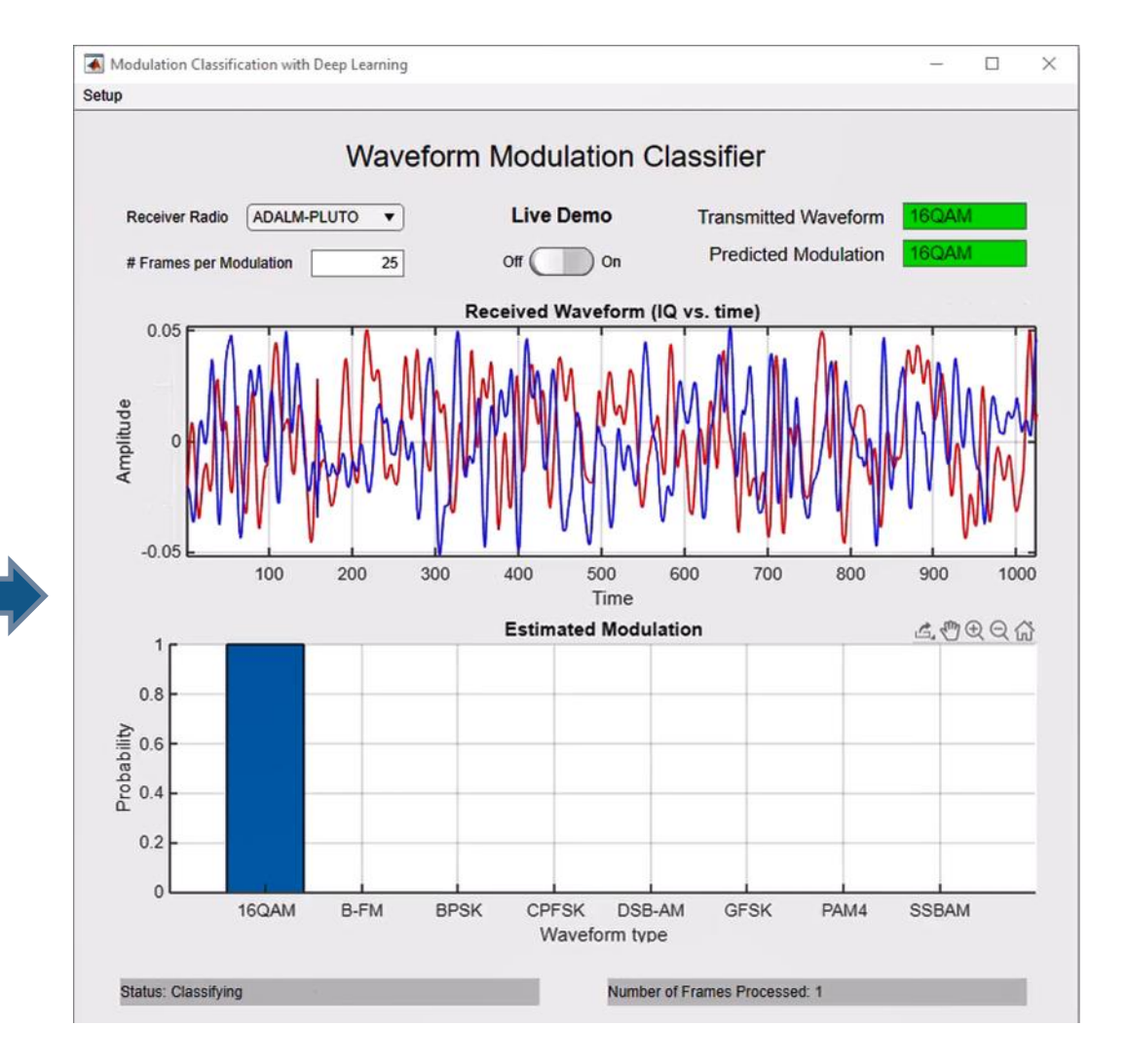

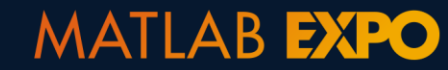

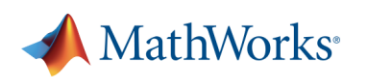

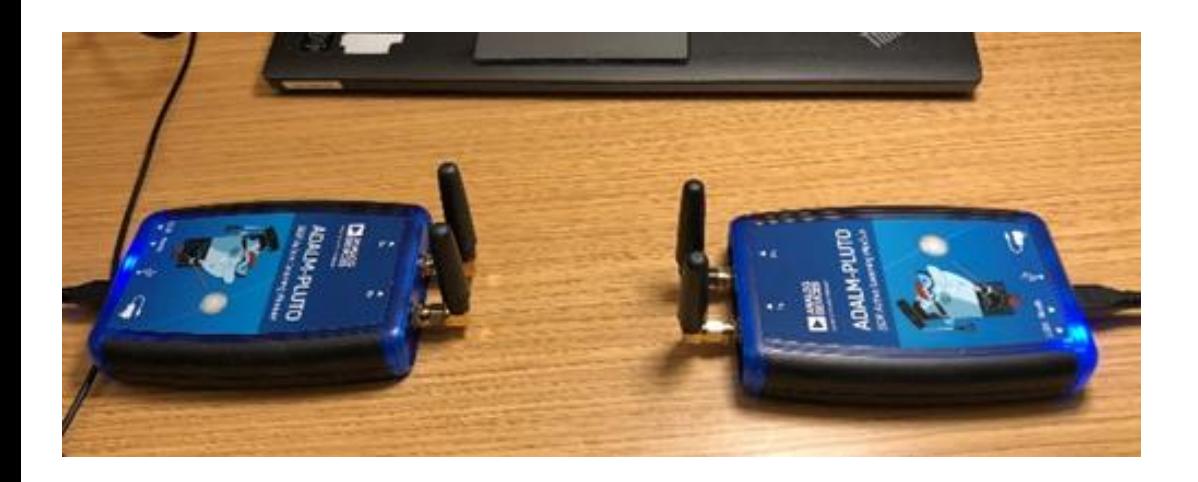

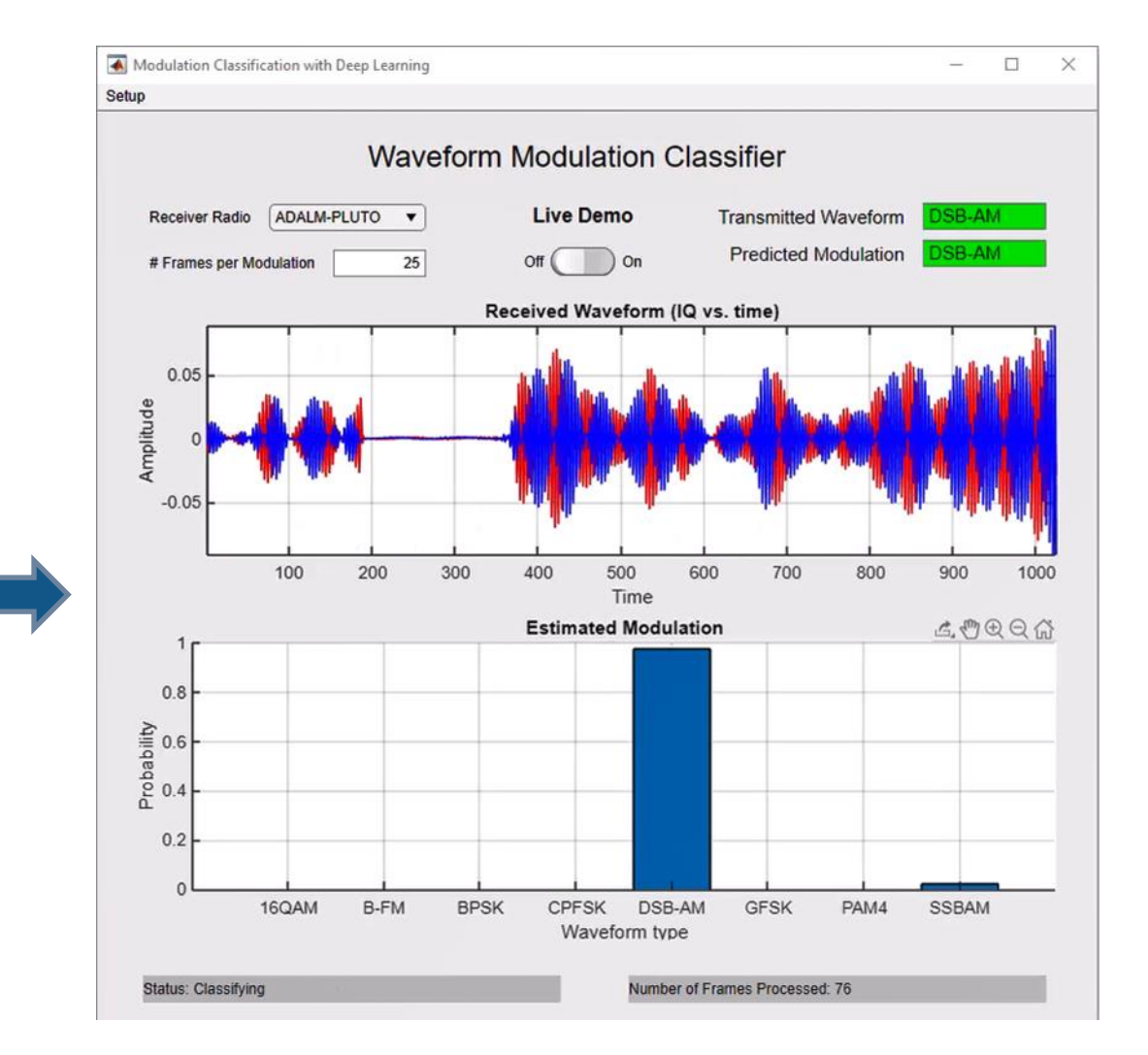

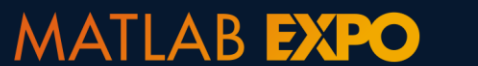

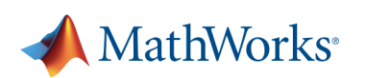

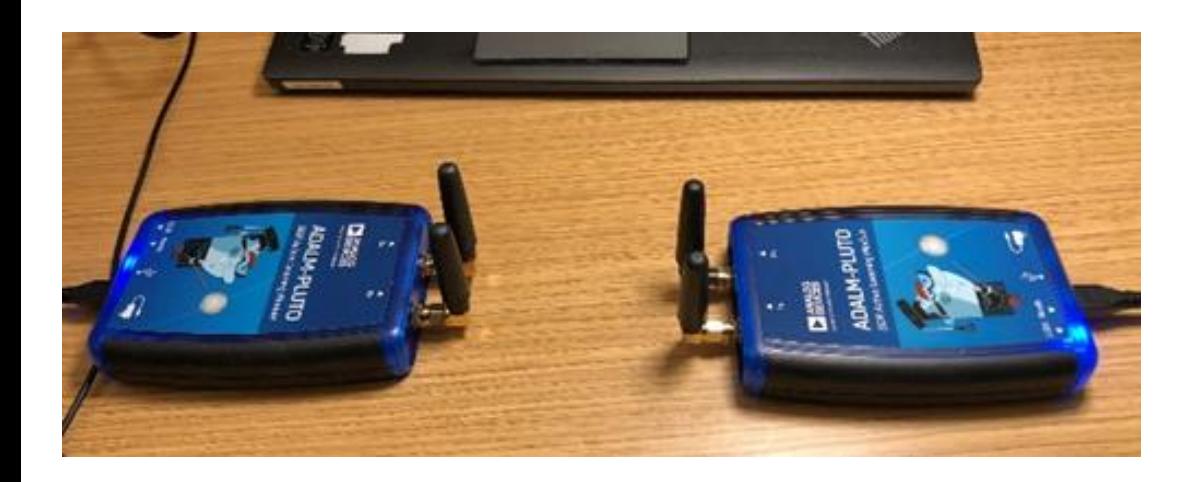

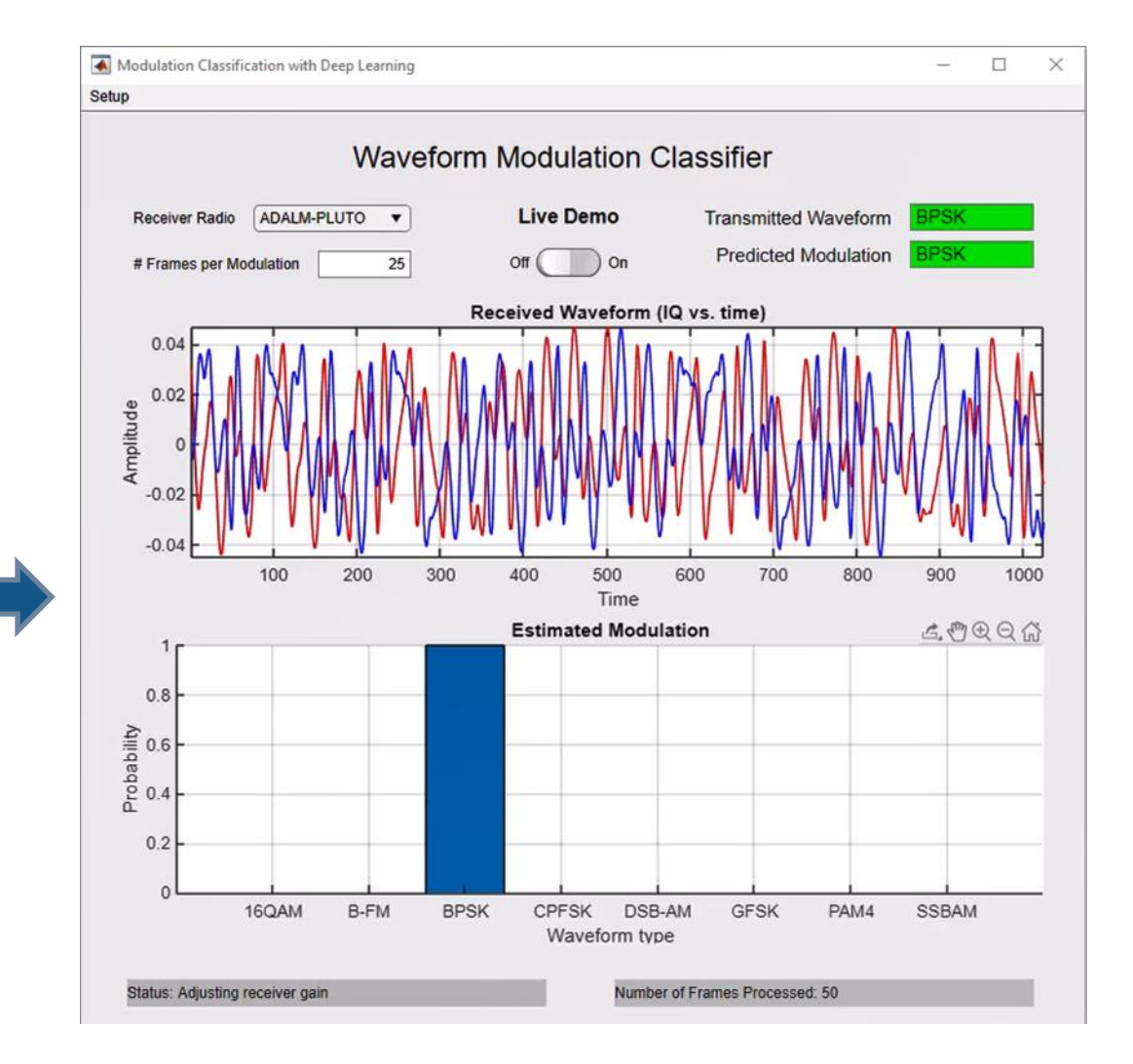

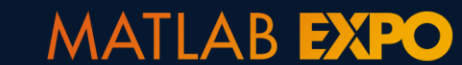

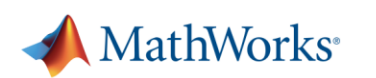

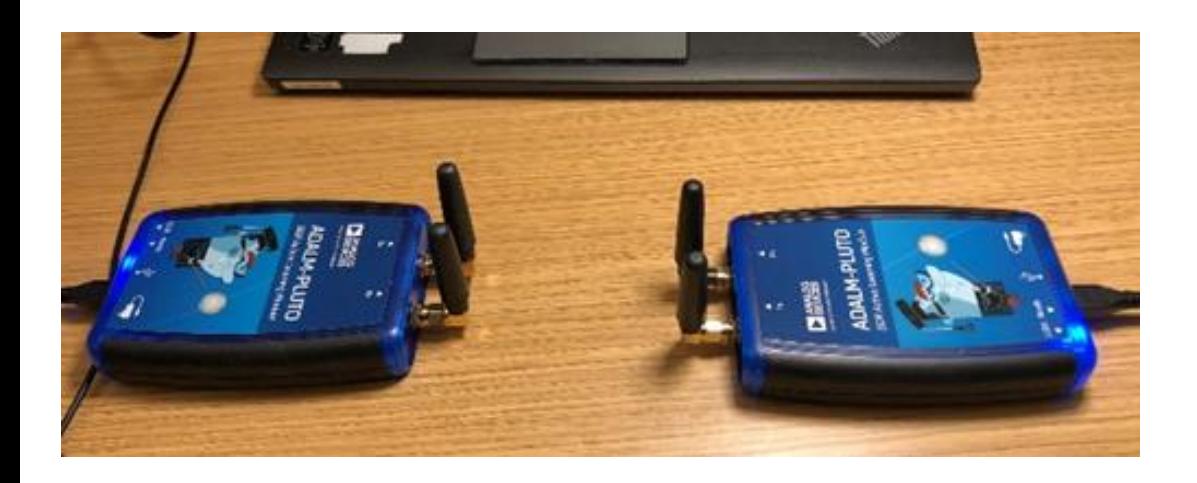

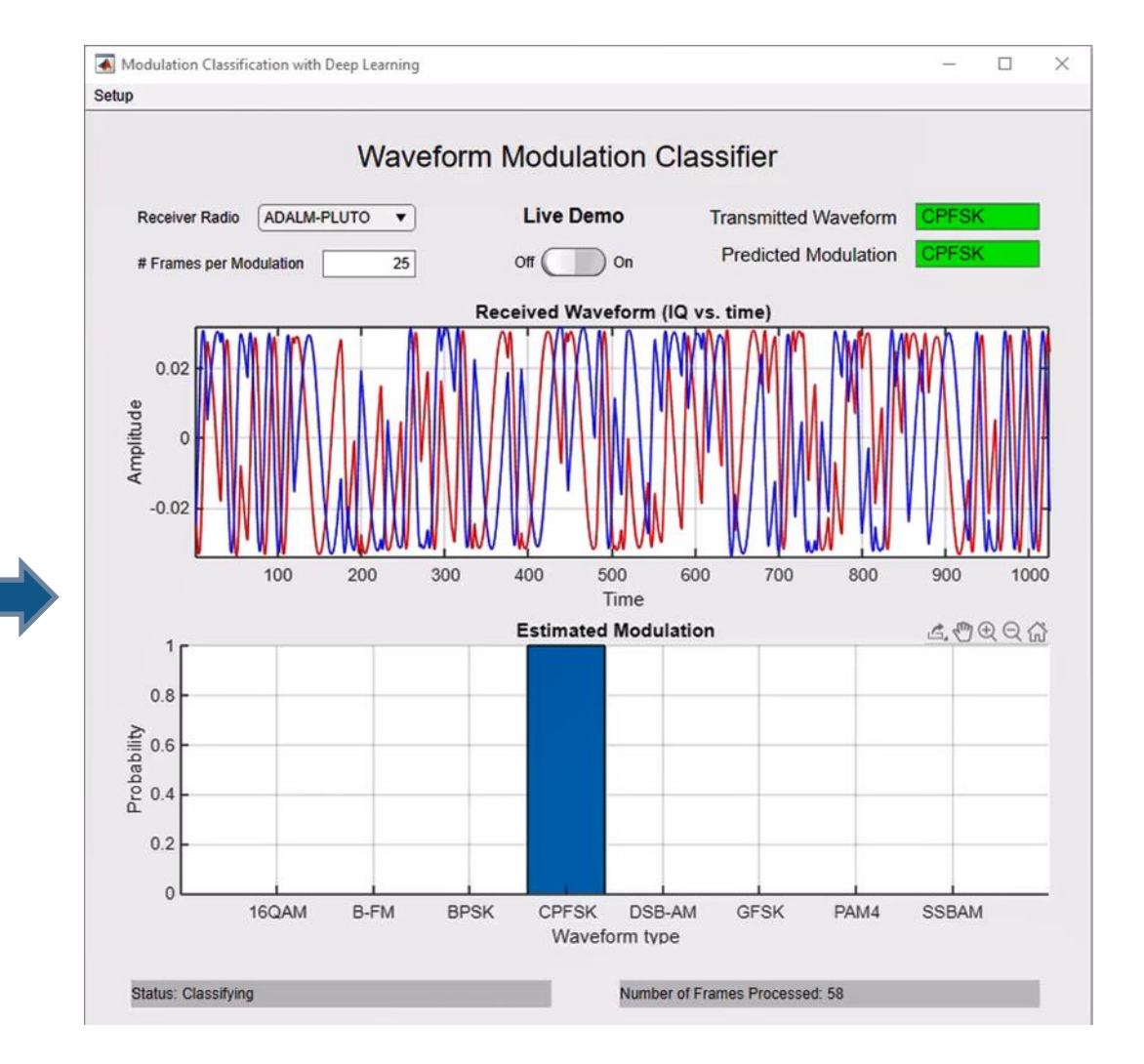

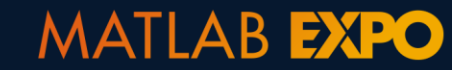

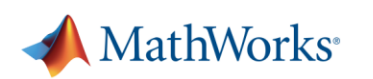
### **AI-assisted system design**

#### **Data Preparation**

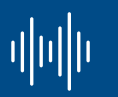

Data cleansing and preparation

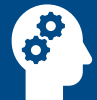

Human insight

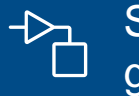

Simulationgenerated data

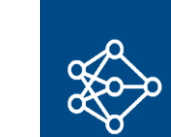

Model design and tuning

**AI Modeling**

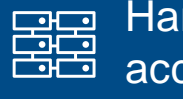

**Hardware** accelerated training

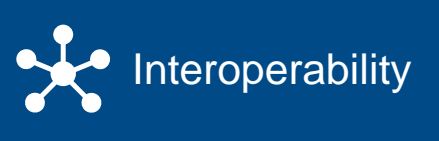

**Deployment**

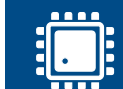

Embedded devices

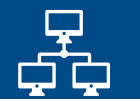

Enterprise systems

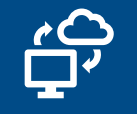

Edge, cloud, desktop

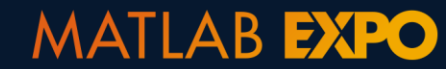

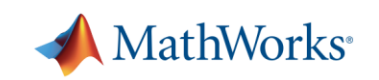

### **AI-assisted system design**

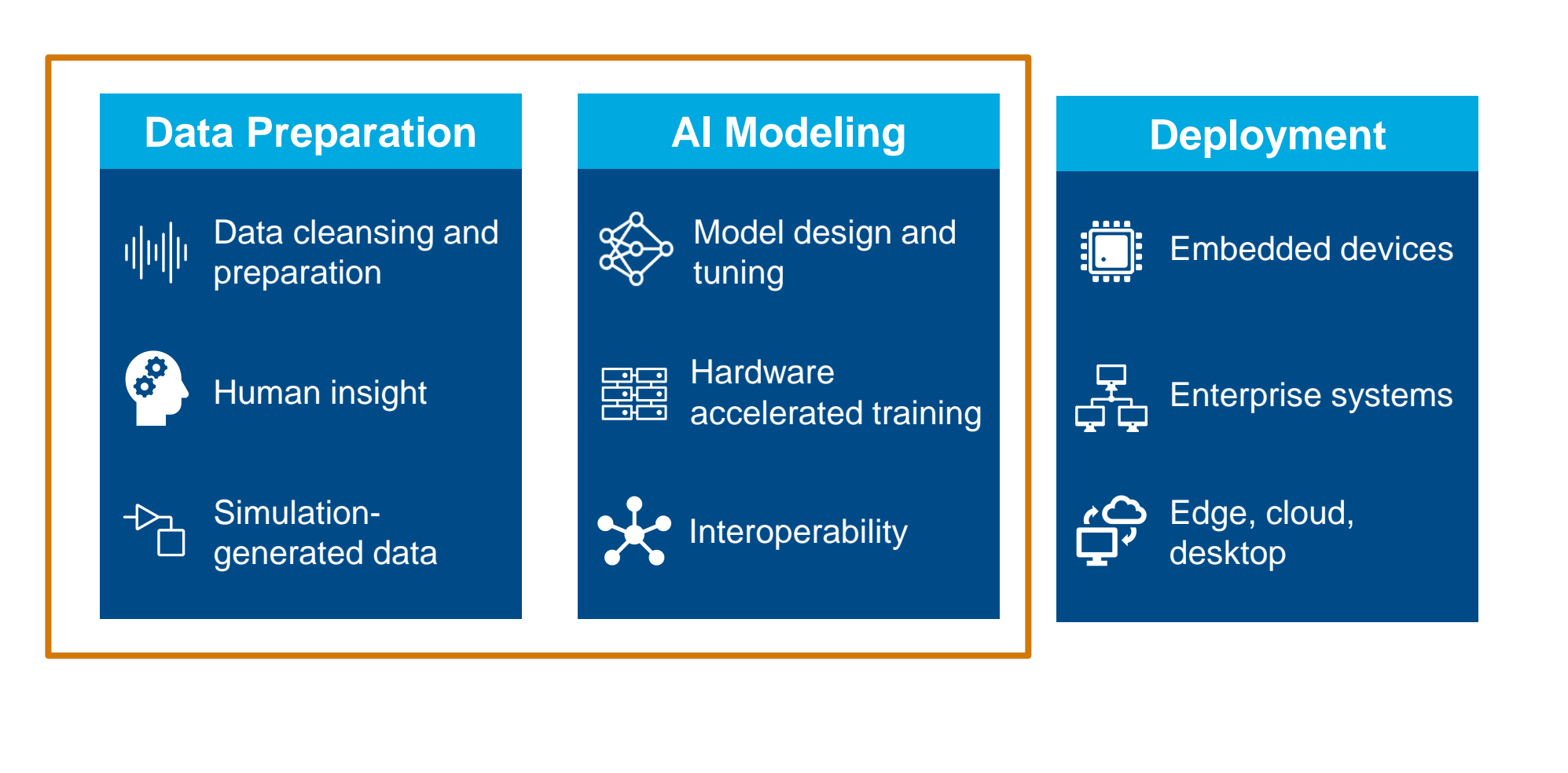

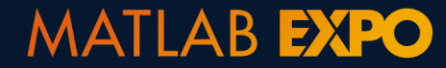

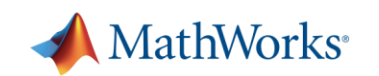

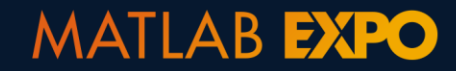

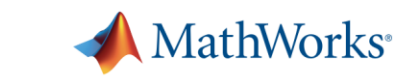

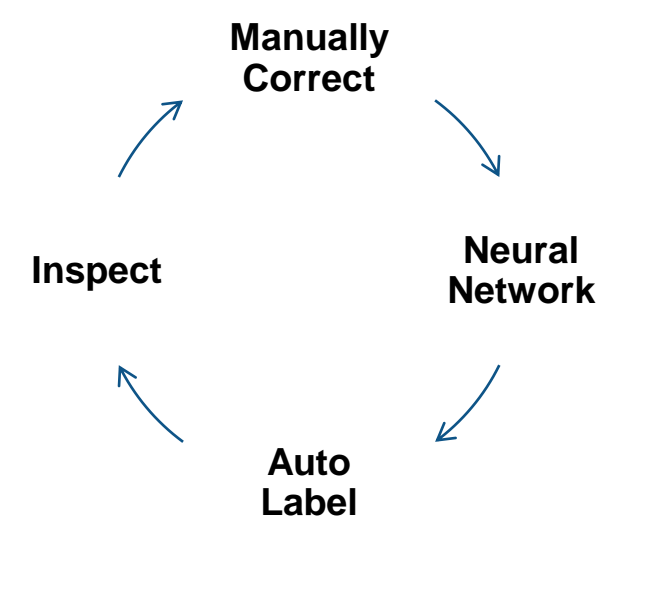

Labeling assistance

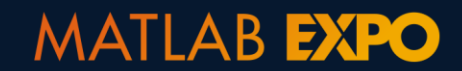

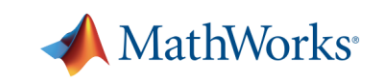

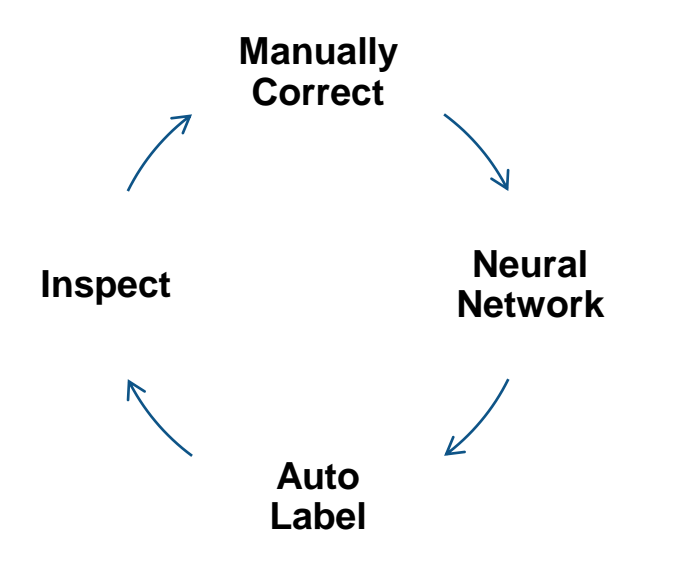

Labeling assistance **classifySound (YAMNet),GoogLeNet, fitcecoc(ResNet18)**

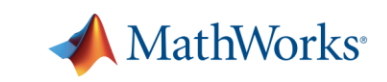

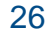

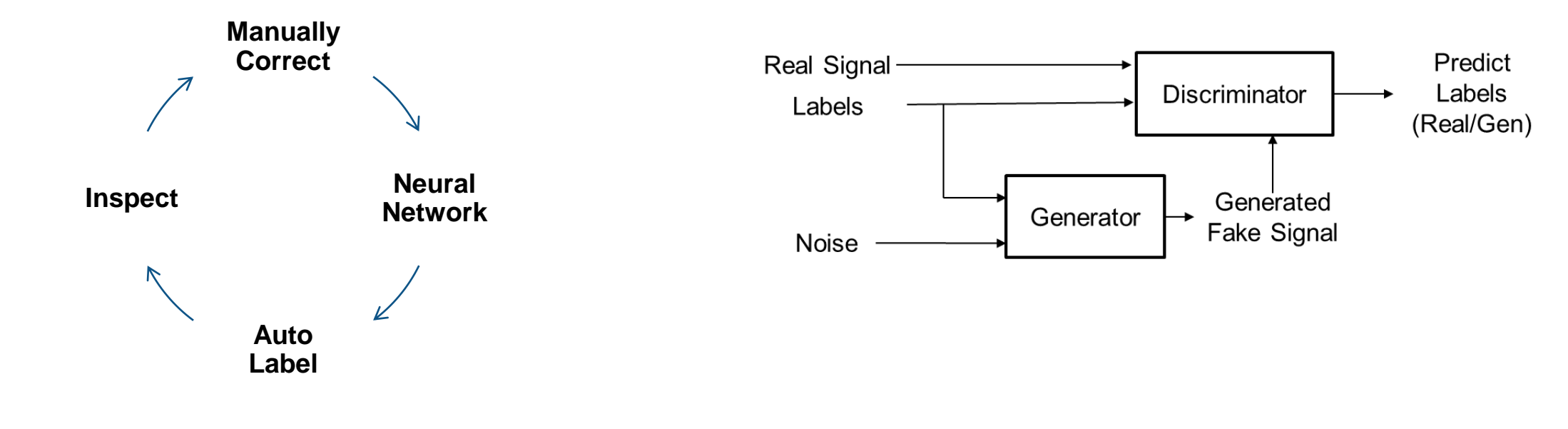

Labeling assistance **Synthetic Data Generation classifySound (YAMNet),GoogLeNet, fitcecoc(ResNet18)**

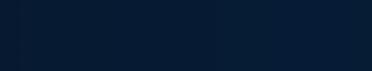

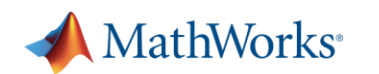

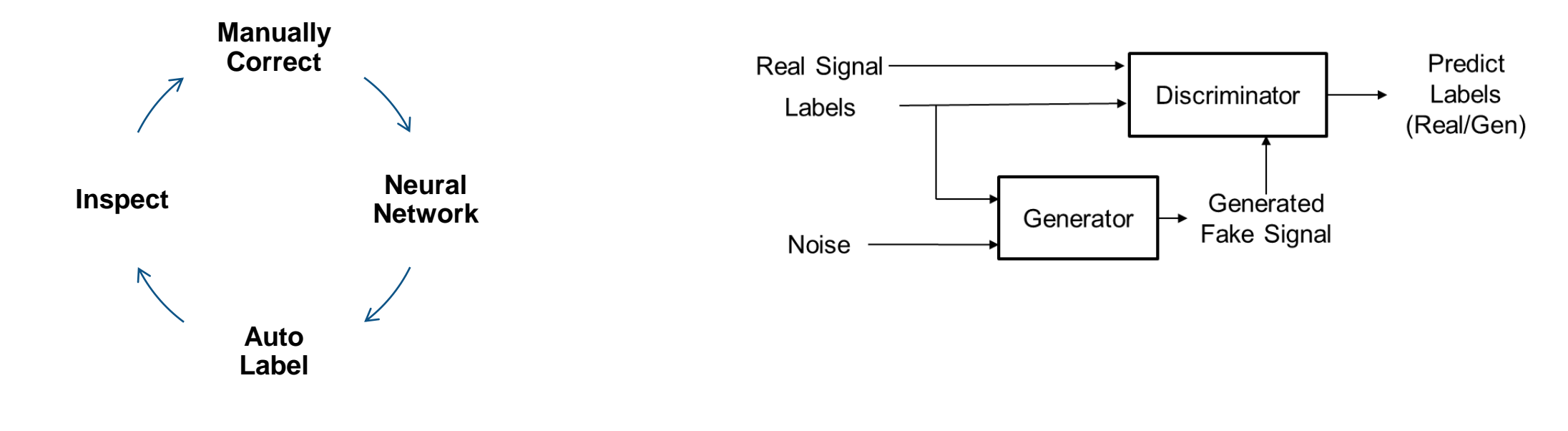

**classifySound (YAMNet),GoogLeNet, fitcecoc(ResNet18)**

**MATLAB EXPO** 

Labeling assistance **Synthetic Data Generation Generative Adversarial Networks (GANs)**

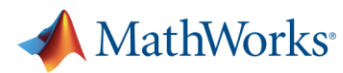

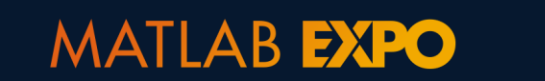

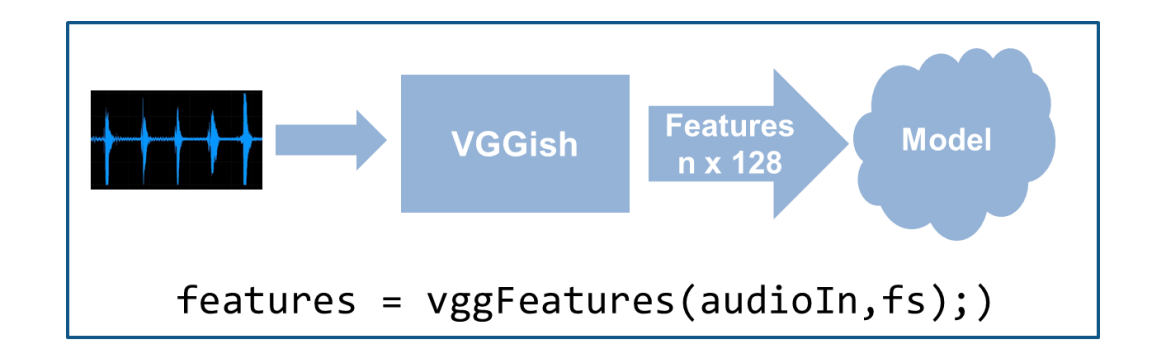

Feature Extraction

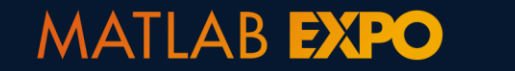

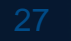

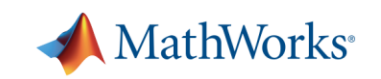

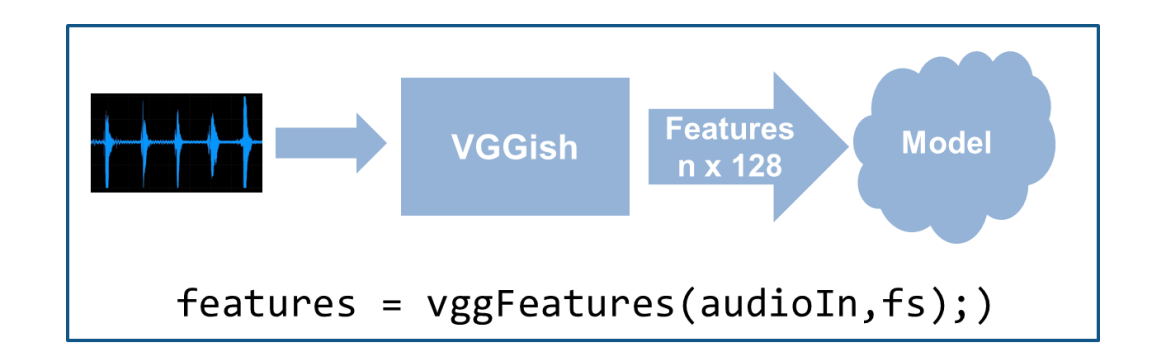

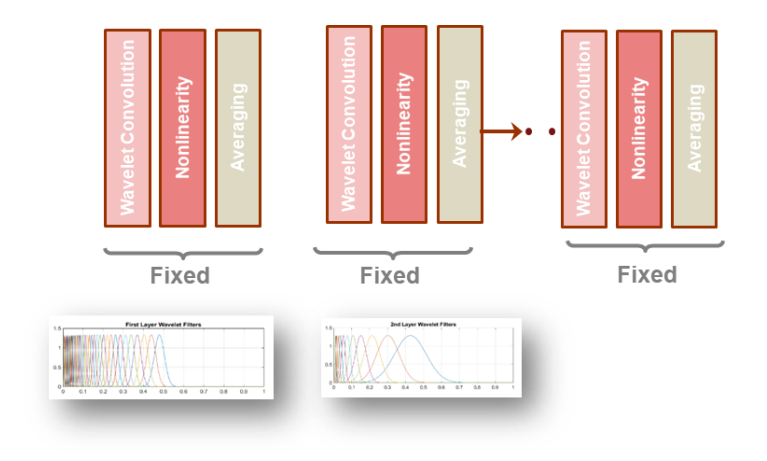

Feature Extraction

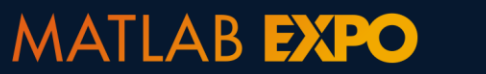

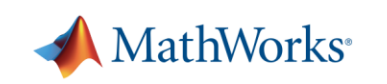

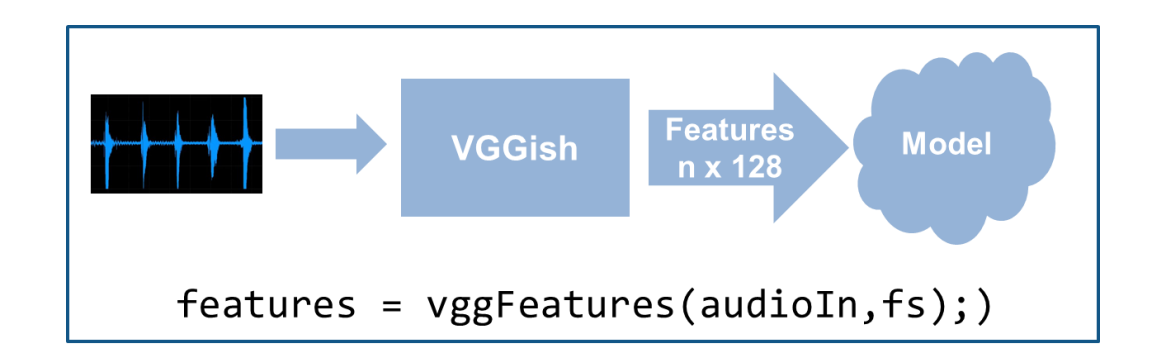

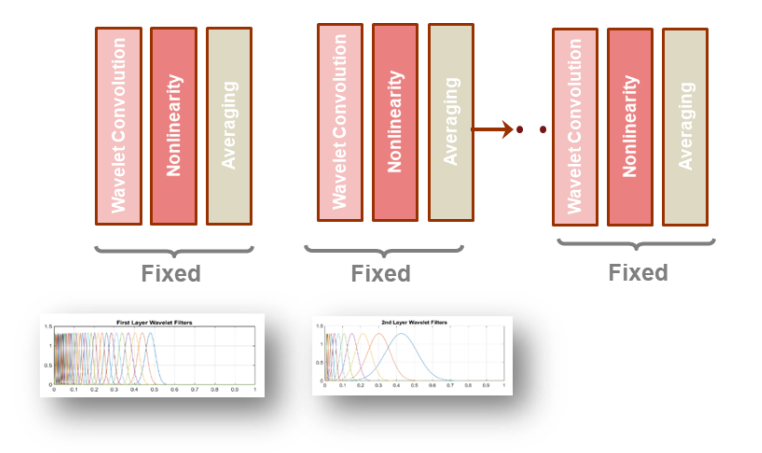

#### Feature Extraction

**vggFeatures, waveletScattering**

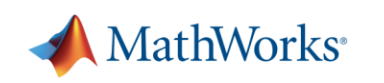

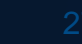

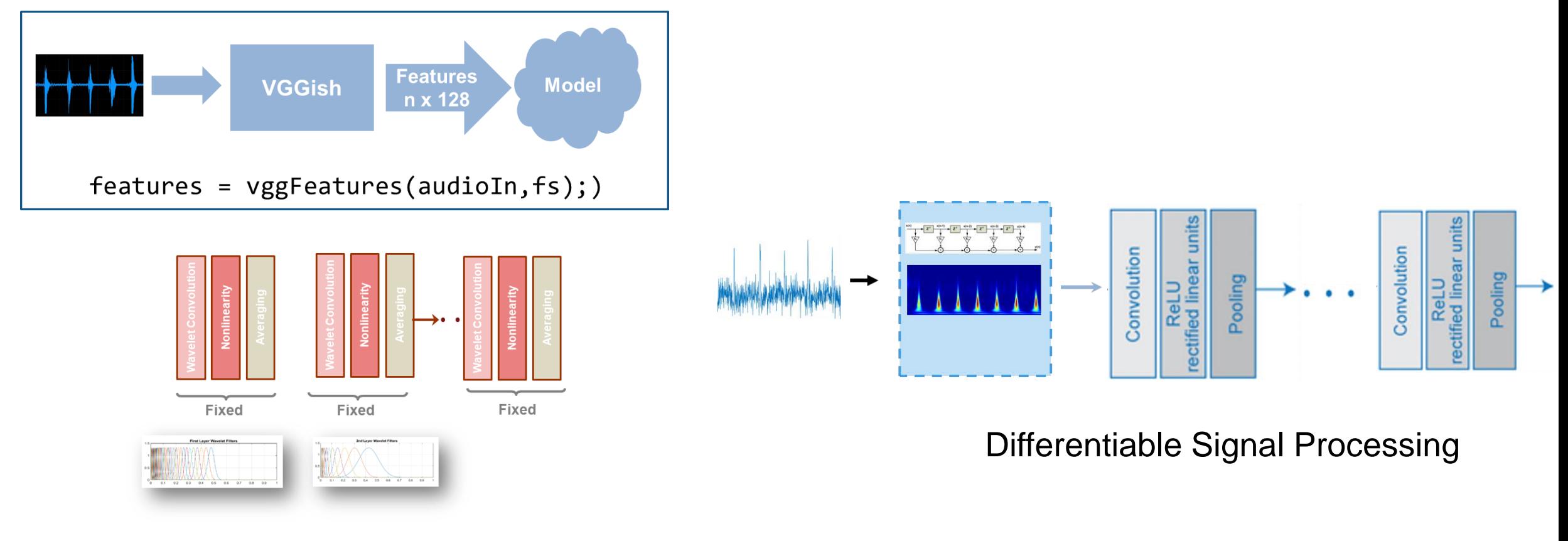

#### Feature Extraction

**vggFeatures, waveletScattering**

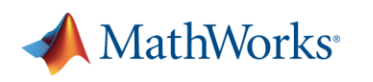

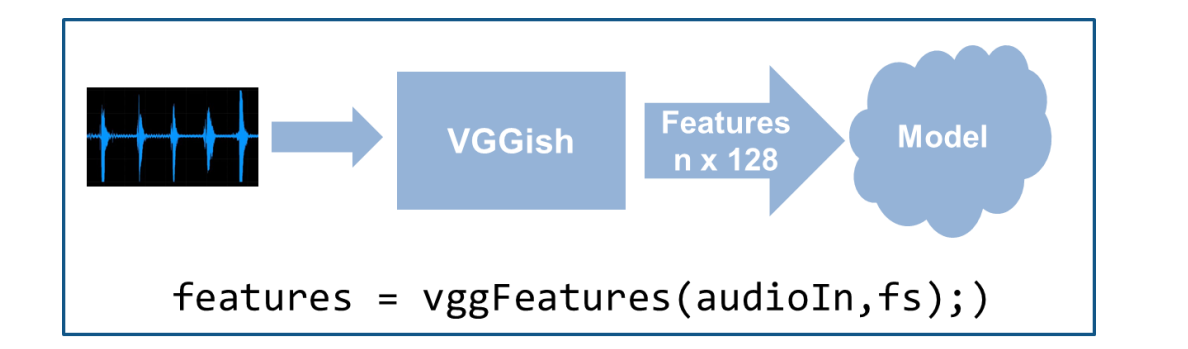

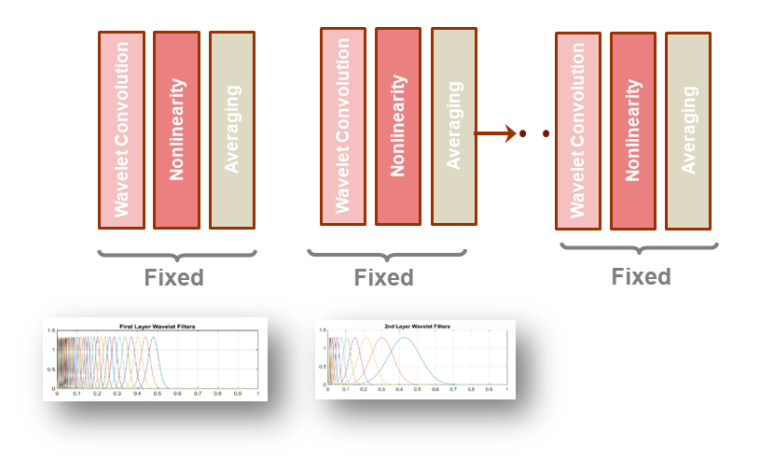

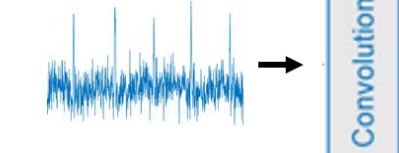

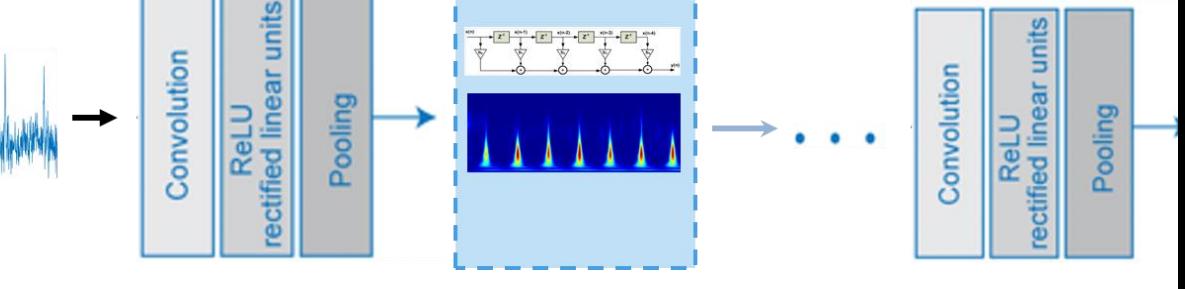

#### Differentiable Signal Processing

#### Feature Extraction

**vggFeatures, waveletScattering**

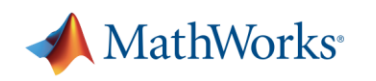

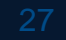

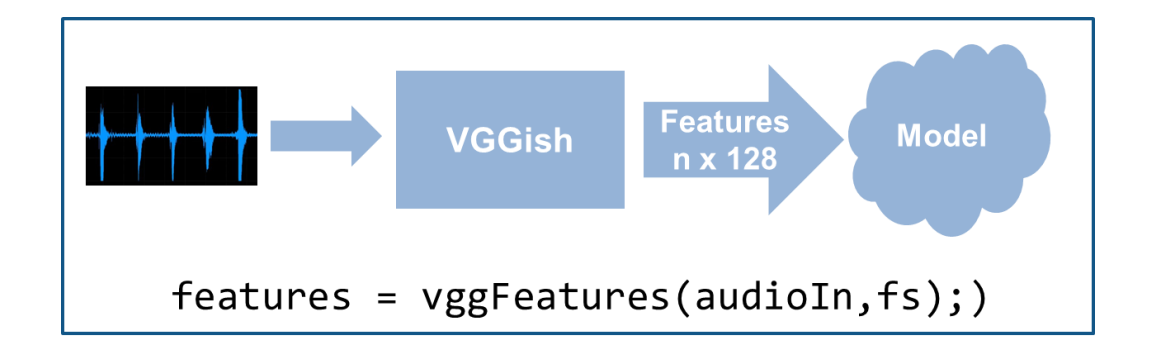

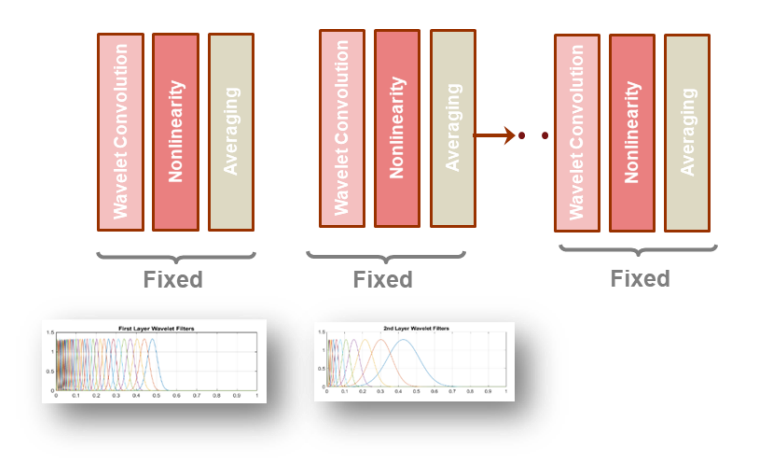

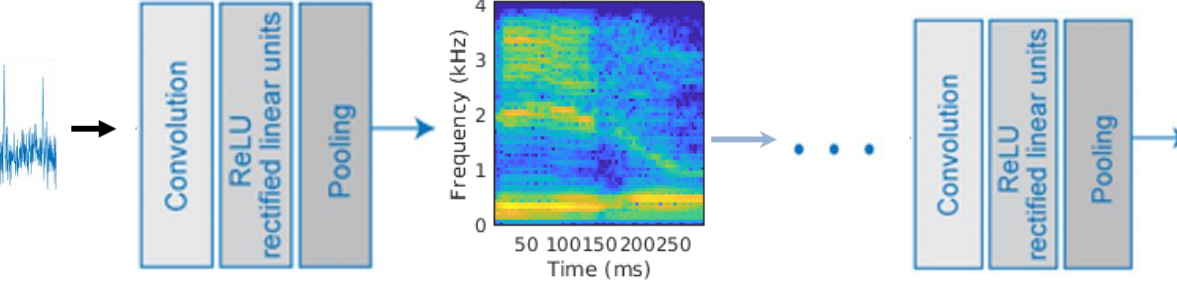

Differentiable Signal Processing

**dlstft (Differentiable STFT)**

#### Feature Extraction

**vggFeatures, waveletScattering**

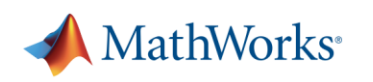

# **AI-driven system design**

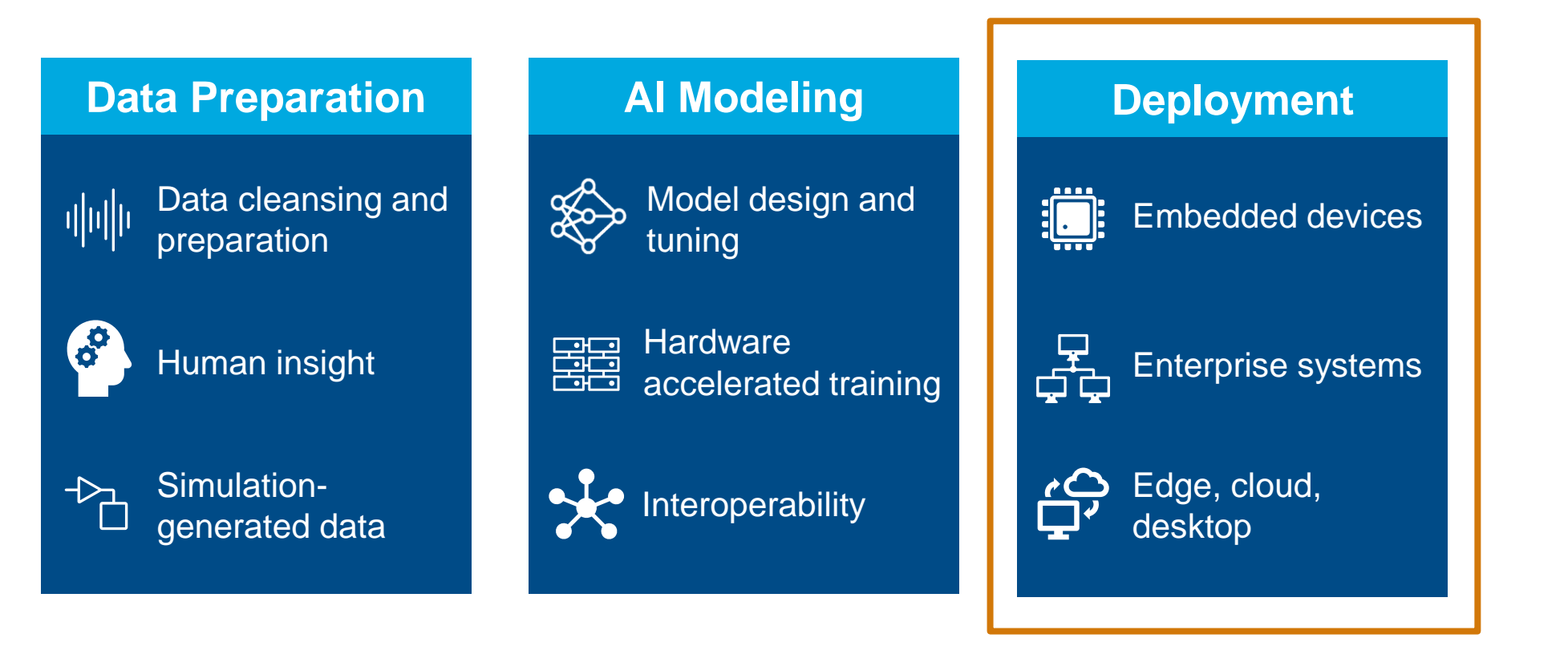

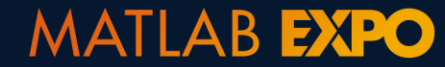

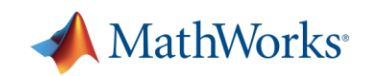

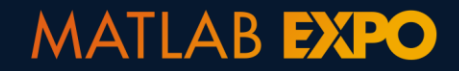

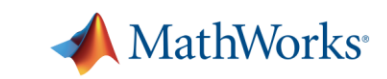

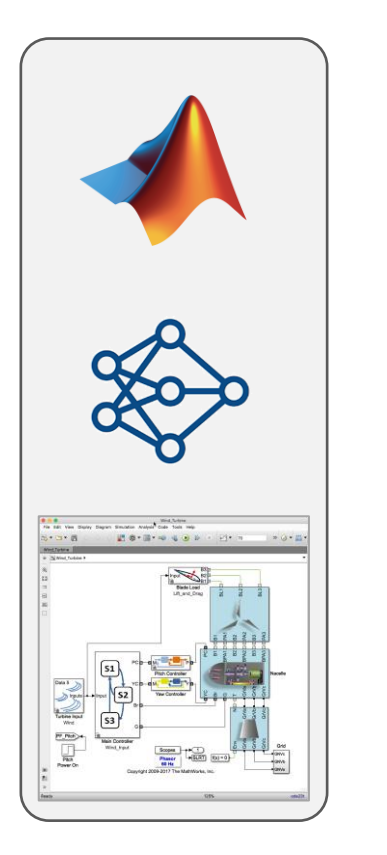

**Preprocessing, Feature Extraction, AI Model**

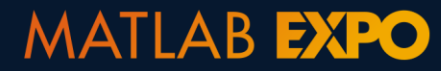

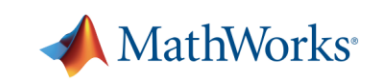

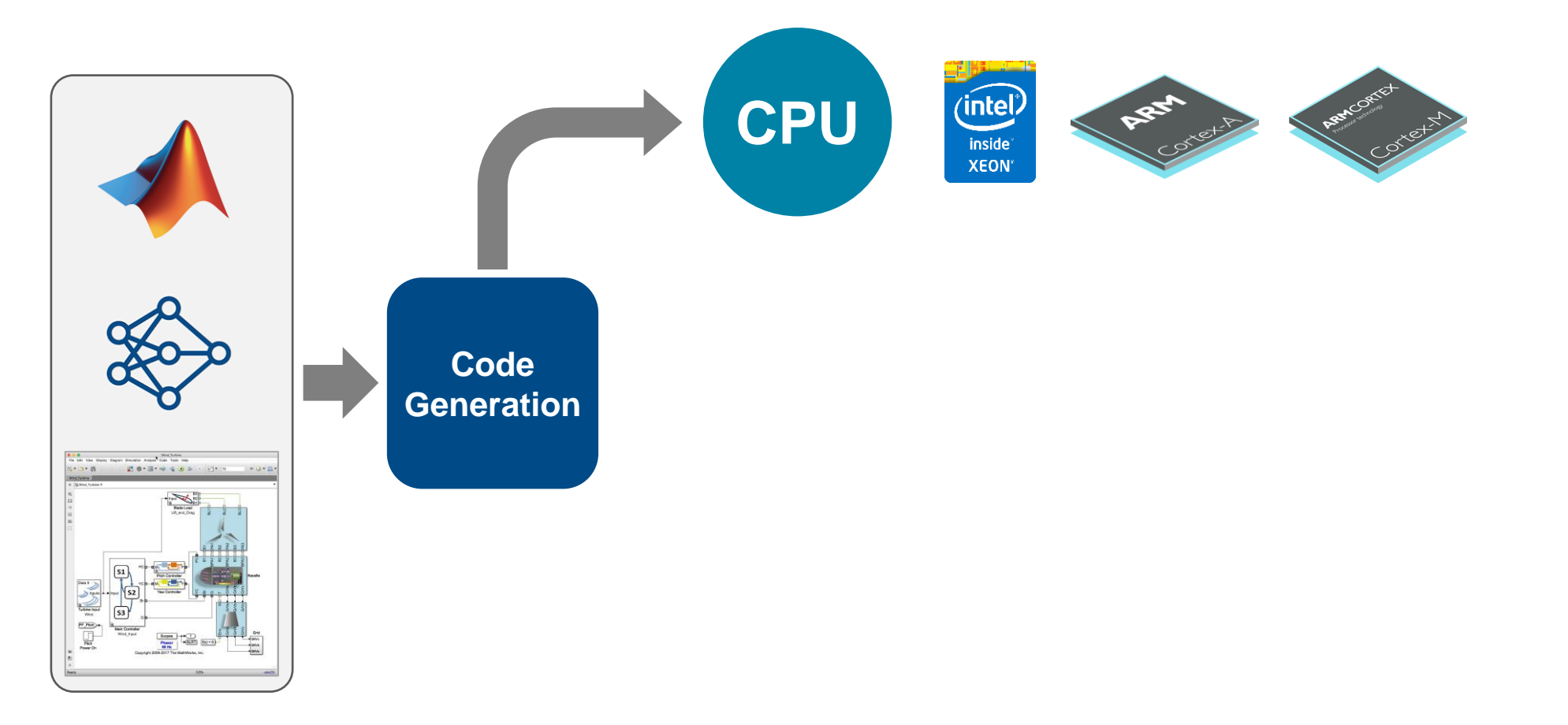

**Preprocessing, Feature Extraction, AI Model**

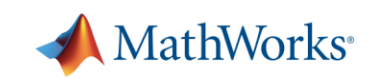

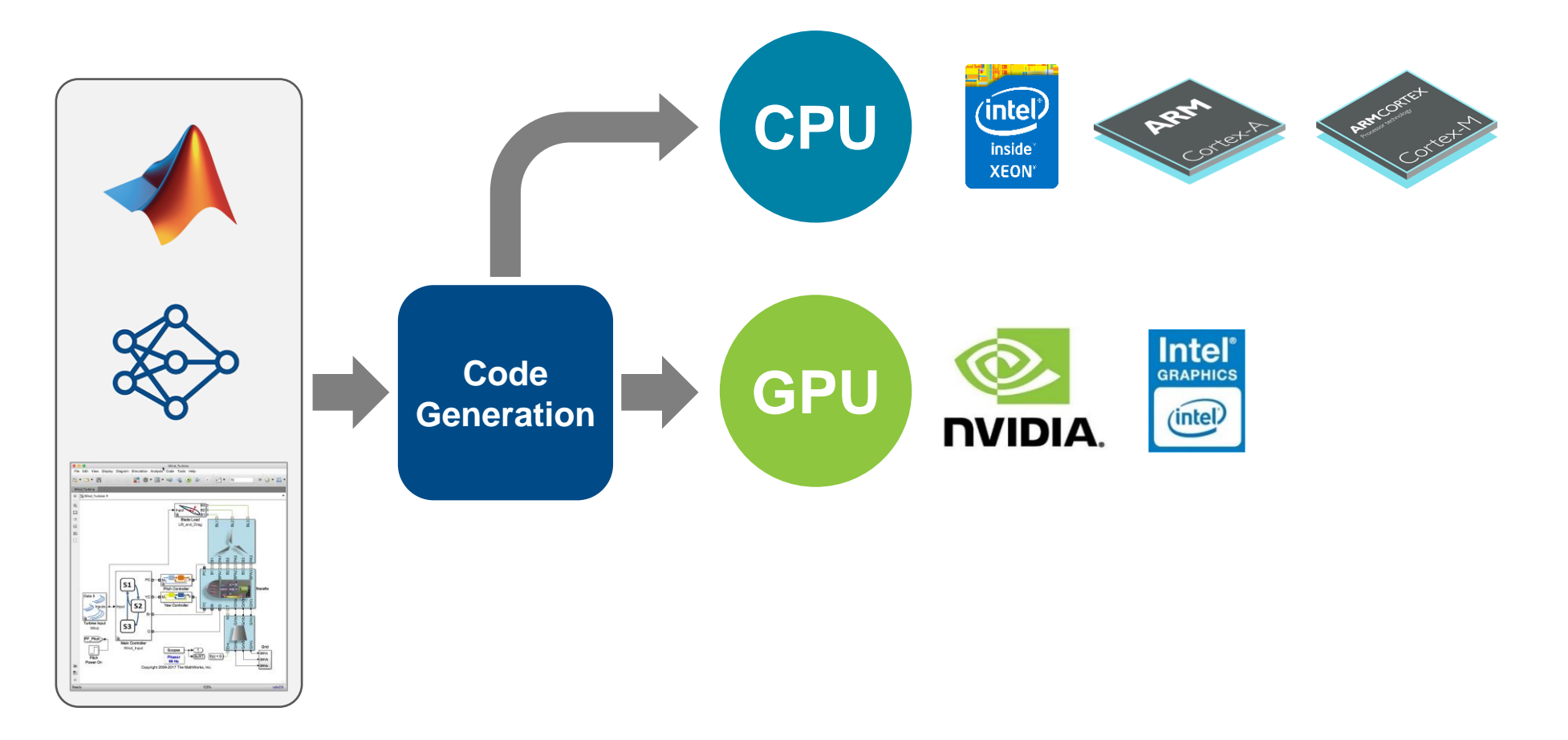

**Preprocessing, Feature Extraction, AI Model**

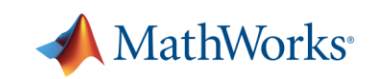

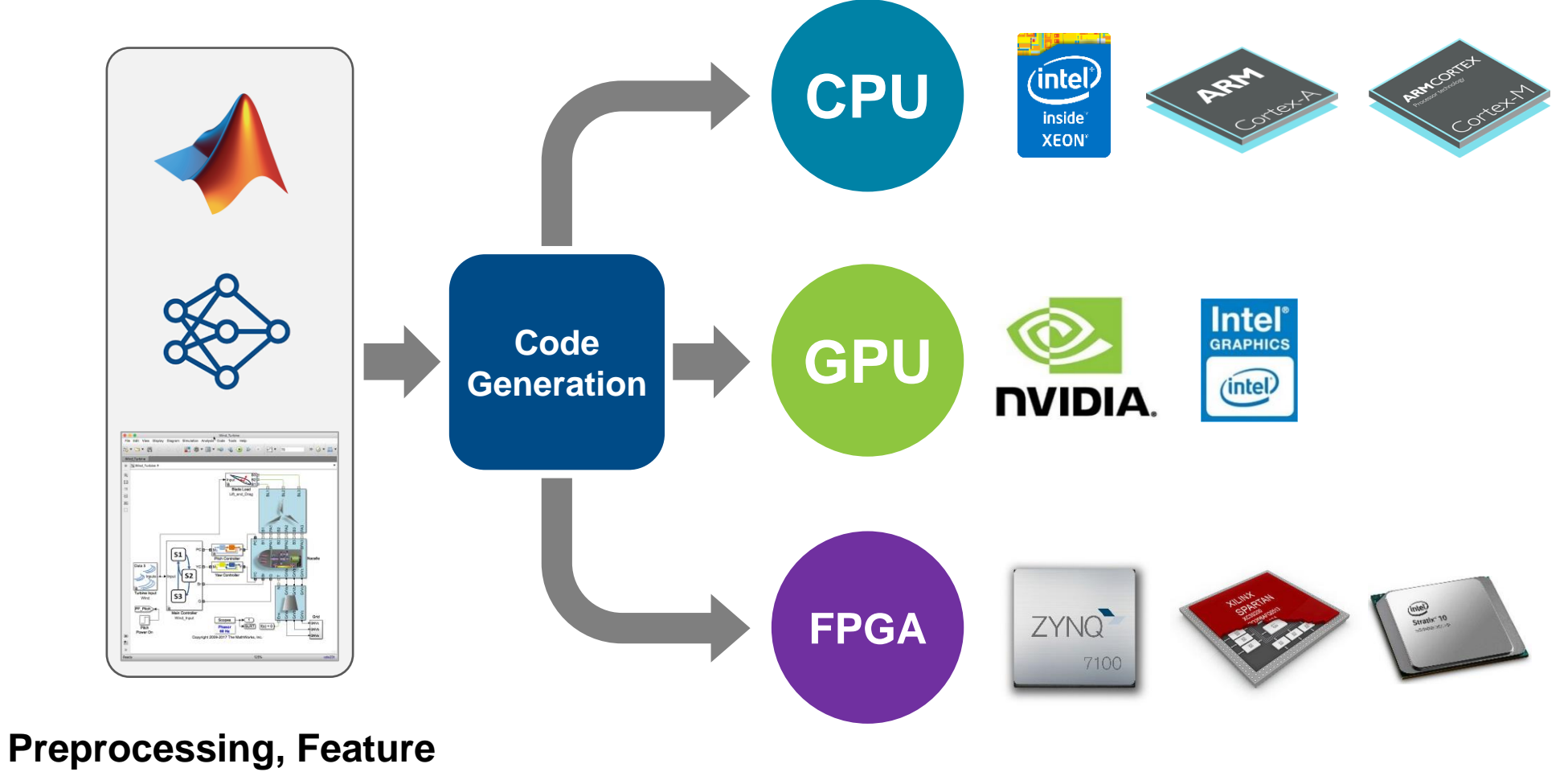

**Extraction, AI Model**

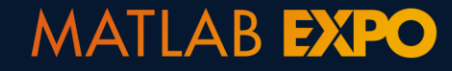

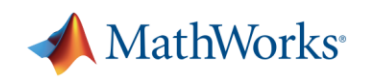

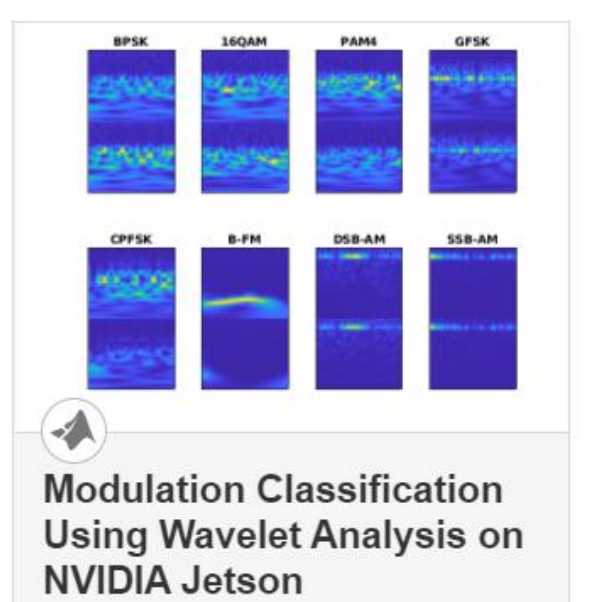

Generate and deploy a CUDA® executable that performs modulation classification using features extracted by the continuous wavelet

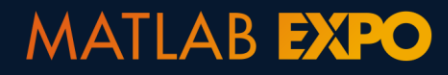

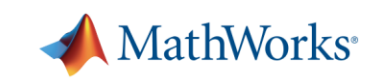

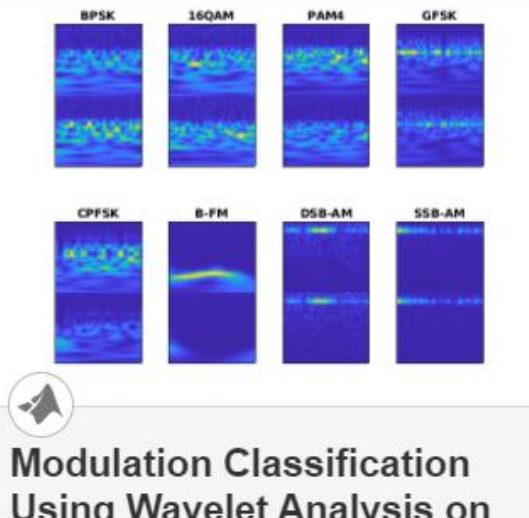

#### **Using Wavelet Analysis on NVIDIA Jetson**

Generate and deploy a CUDA® executable that performs modulation classification using features extracted by the continuous wavelet

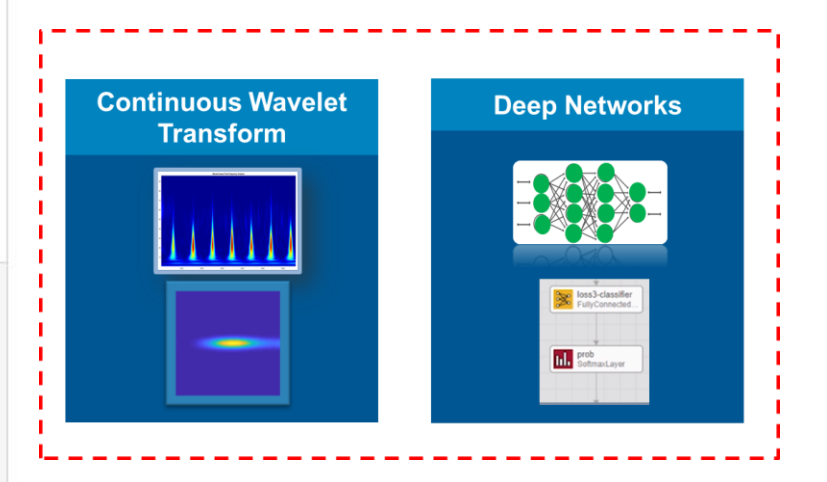

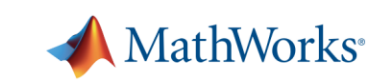

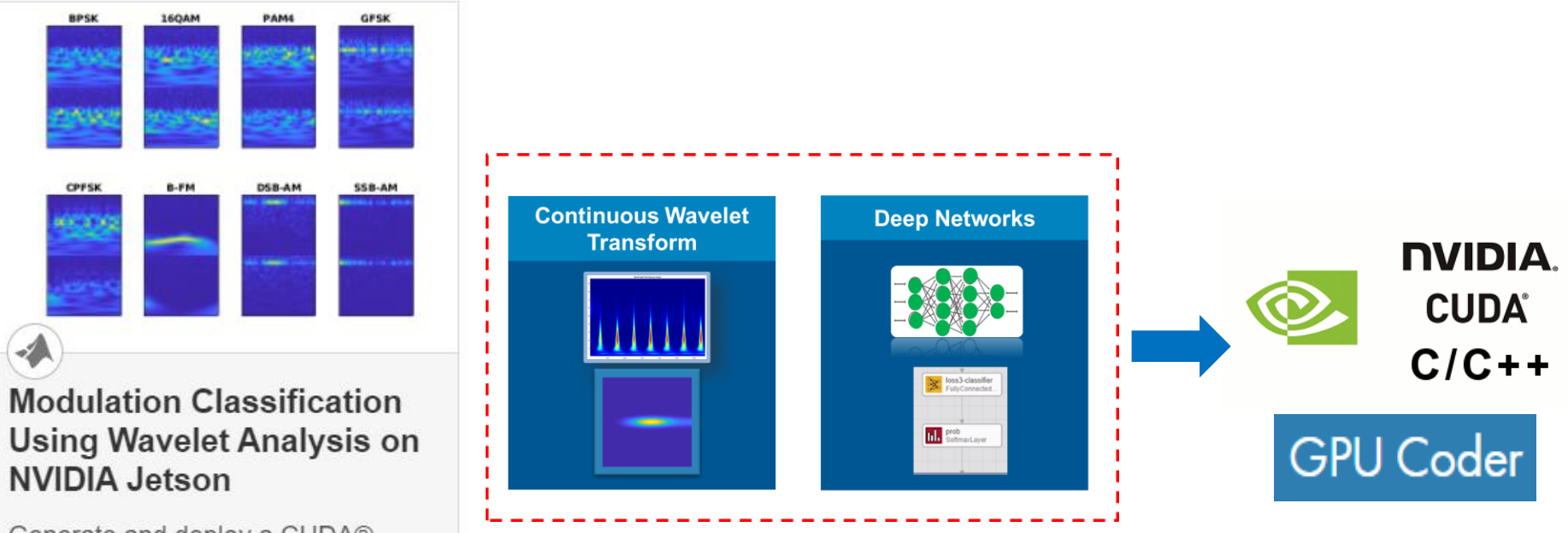

Generate and deploy a CUDA® executable that performs modulation classification using features extracted by the continuous wavelet

 $\rightarrow$ 

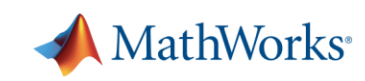

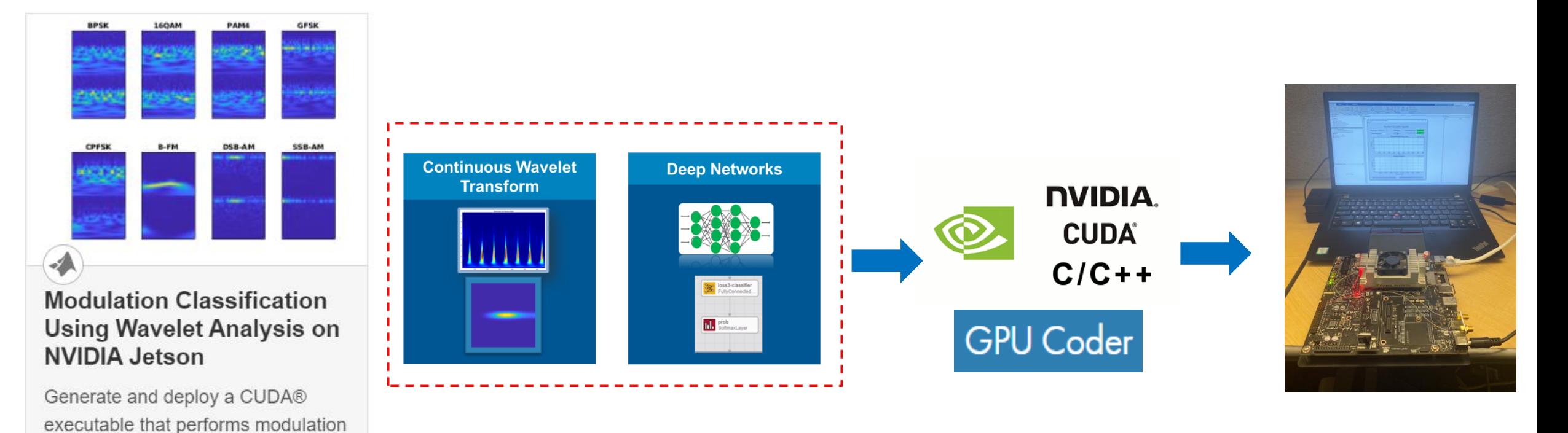

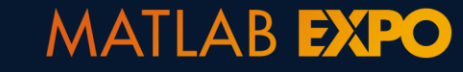

classification using features

extracted by the continuous wavelet

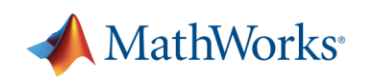

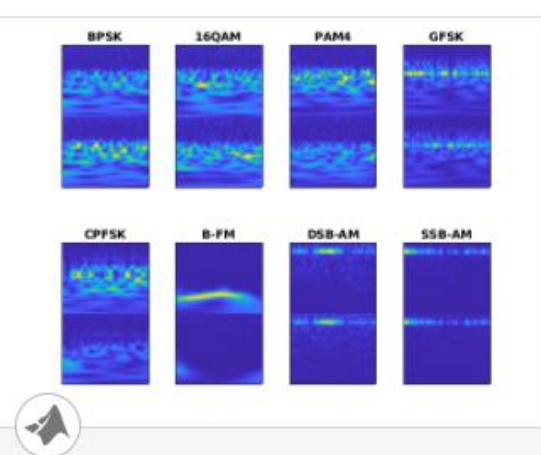

#### **Modulation Classification Using Wavelet Analysis on NVIDIA Jetson**

Generate and deploy a CUDA® executable that performs modulation classification using features extracted by the continuous wavelet

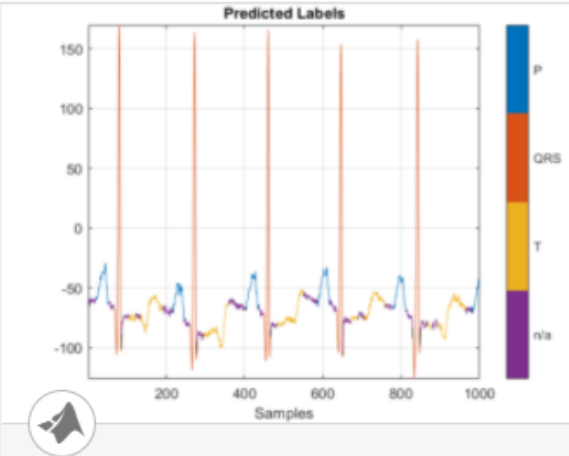

#### **Deploy Signal Segmentation Deep** Network on Raspberry Pi

Generate a MEX function and a standalone executable to perform waveform segmentation on a Raspberry Pi™.

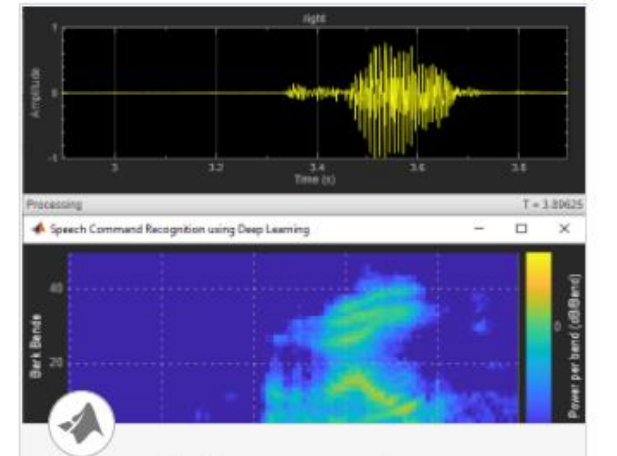

#### **Speech Command Recognition Code** Generation with Intel MK...

Deploy feature extraction and a convolutional neural network (CNN) for speech command recognition on Intel® processors. To generate the

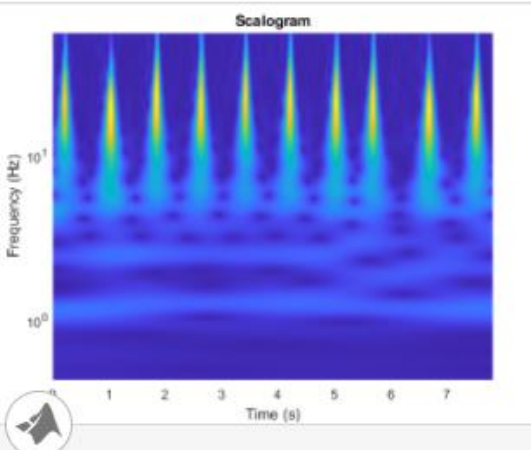

#### **Classify ECG Signals Using DAG Network** Deployed To FPGA

Classify human electrocardiogram (ECG) signals by deploying a trained directed acyclic graph (DAG) network.

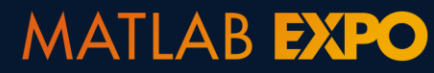

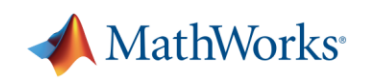

### **MATLAB supports the entire AI-driven system design**

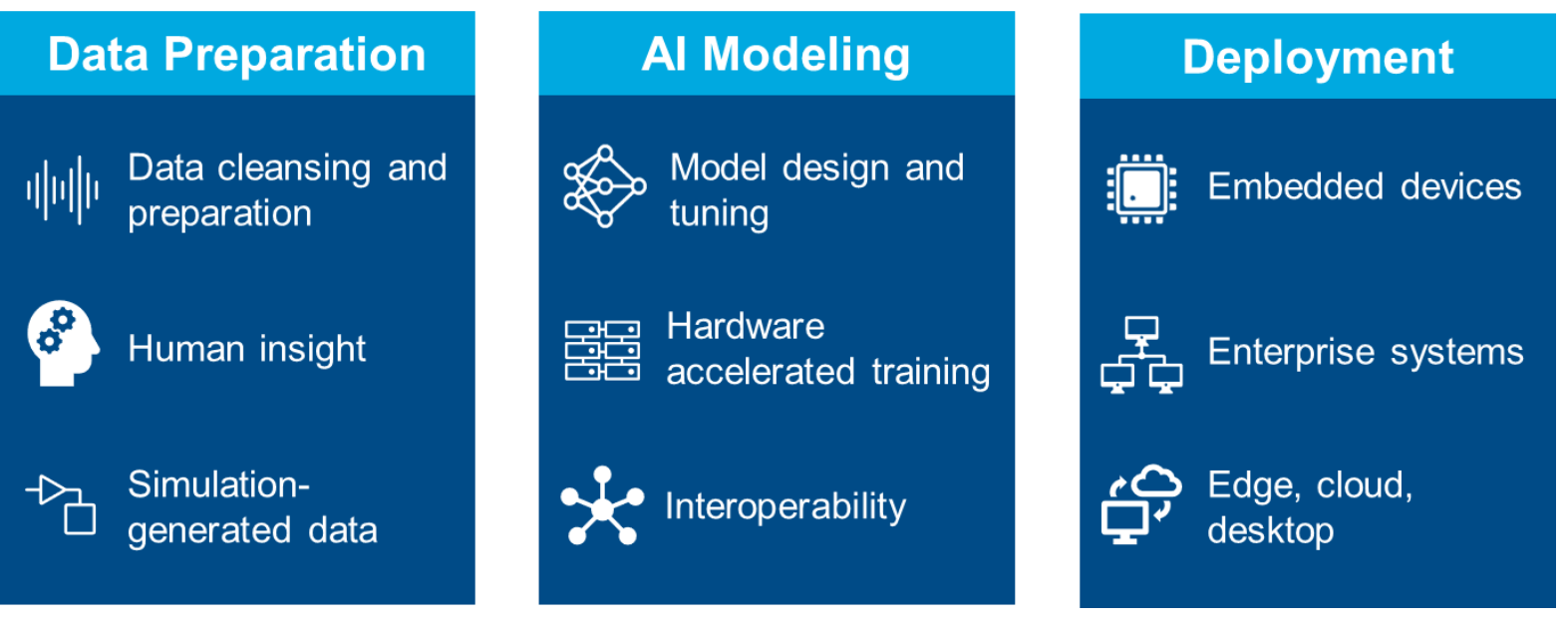

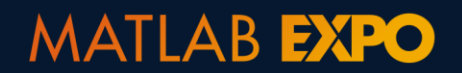

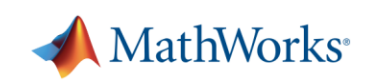

# **MATLAB supports the entire AI-driven system design**

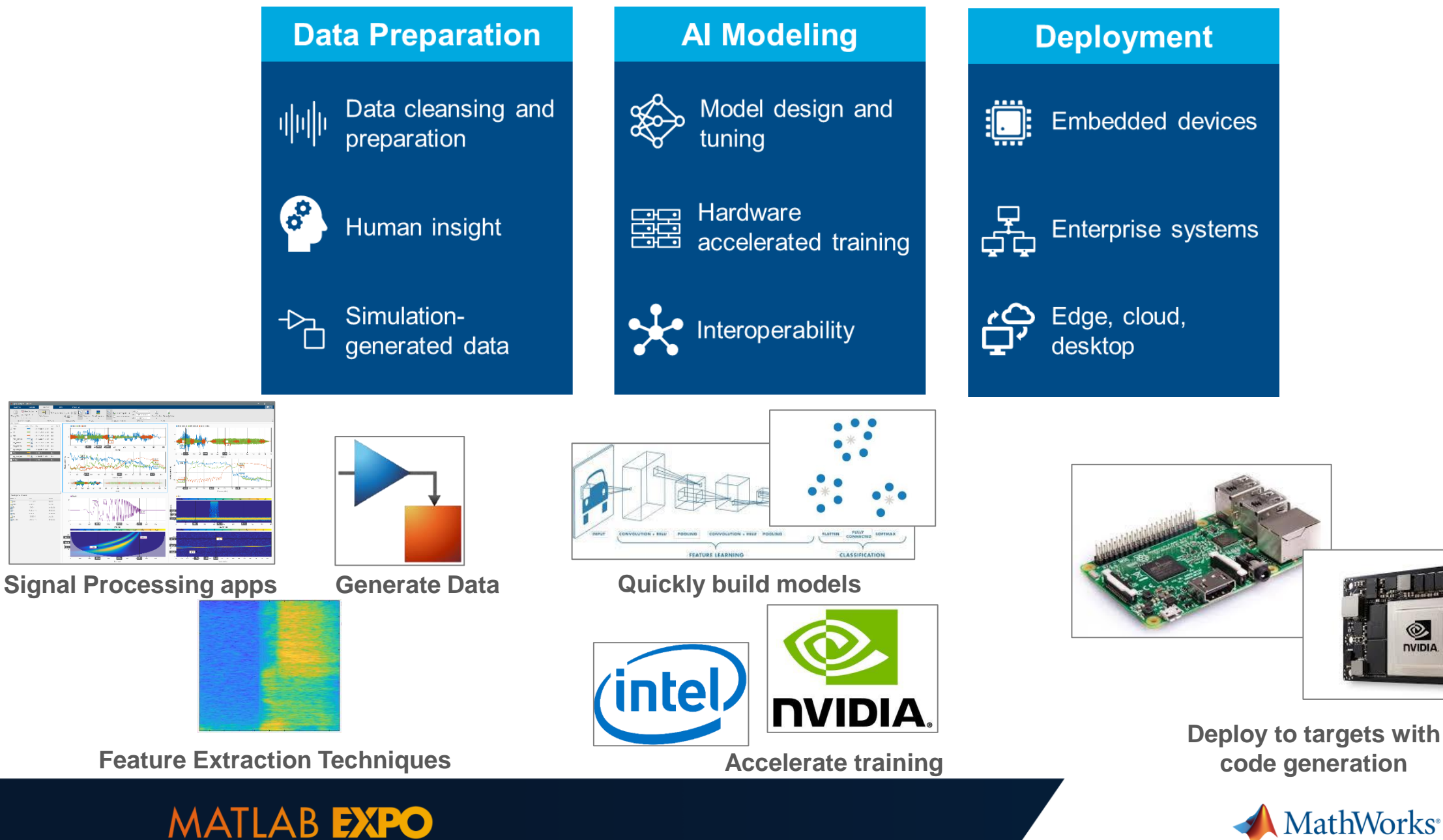

mathworks.com

© 2021 The MathWorks, Inc. MATLAB and Simulink are registered trademarks of The MathWorks, Inc. See www.mathworks.com/trademarks for a list of additional trademarks. Other product or brand names may be trademarks or registered trademarks of their respective holders.